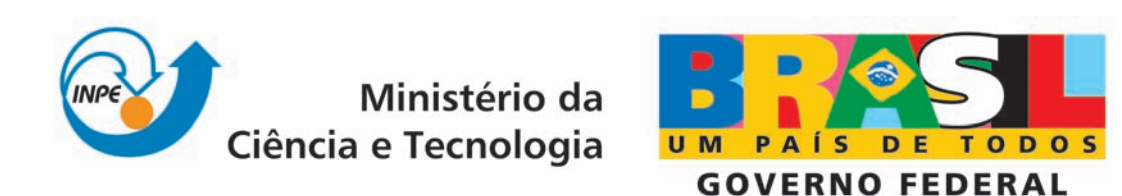

INPE-15302-TDI/1354

# REDUÇÃO DE VIBRAÇÕES ESTRUTURAIS INDUZIDA PELO MECANISMO DE ACIONAMENTO DA ASA DE PAINÉIS SOLARES, USANDO A TÉCNICA DE FORMATAÇÃO DO SINAL DE ENTRADA

Wantuir Aparecido de Freitas

Tese de Doutorado do Curso de Pós-Graduação em Engenharia e Tecnologia Espaciais/Mecânica Espacial e Controle, orientada pelos Drs. André Fenili e Mário César Ricci, aprovada em 14 de abril de 2008

> Registro do documento original:  $\langle \frac{\text{http://urlib.net/sid.inpe.br/mtc-m17@80/2008/04.03.18.48}{\text{http://urlib.net/sid.inpe.br/mtc-m17@80/2008/04.03.18.48}}$  $\langle \frac{\text{http://urlib.net/sid.inpe.br/mtc-m17@80/2008/04.03.18.48}{\text{http://urlib.net/sid.inpe.br/mtc-m17@80/2008/04.03.18.48}}$  $\langle \frac{\text{http://urlib.net/sid.inpe.br/mtc-m17@80/2008/04.03.18.48}{\text{http://urlib.net/sid.inpe.br/mtc-m17@80/2008/04.03.18.48}}$

> > INPE São José dos Campos 2008

# **Livros Grátis**

http://www.livrosgratis.com.br

Milhares de livros grátis para download.

#### PUBLICADO POR:

Instituto Nacional de Pesquisas Espaciais - INPE Gabinete do Diretor (GB) Serviço de Informação e Documentação (SID) Caixa Postal 515 - CEP 12.245-970 São José dos Campos - SP - Brasil Tel.:(012) 3945-6911/6923 Fax: (012) 3945-6919 E-mail: <pubtc@sid.inpe.br>

### CONSELHO DE EDITORAÇÃO:

#### Presidente:

Dr. Gerald Jean Francis Banon - Coordenação Observação da Terra (OBT) Membros:

Dr<sup>a</sup> Maria do Carmo de Andrade Nono - Conselho de Pós-Graduação Dr. Haroldo Fraga de Campos Velho - Centro de Tecnologias Especiais (CTE) Dr<sup>a</sup> Inez Staciarini Batista - Coordenação Ciências Espaciais e Atmosféricas (CEA) Marciana Leite Ribeiro - Serviço de Informação e Documentação (SID) Dr. Ralf Gielow - Centro de Previsão de Tempo e Estudos Climáticos (CPT) Dr. Wilson Yamaguti - Coordenação Engenharia e Tecnologia Espacial (ETE) BIBLIOTECA DIGITAL: Dr. Gerald Jean Francis Banon - Coordenação de Observação da Terra (OBT) Marciana Leite Ribeiro - Serviço de Informação e Documentação (SID) Jefferson Andrade Ancelmo - Serviço de Informação e Documentação (SID)

Simone A. Del-Ducca Barbedo - Serviço de Informação e Documentação (SID)

### REVISÃO E NORMALIZAÇÃO DOCUMENTÁRIA:

Marciana Leite Ribeiro - Serviço de Informação e Documentação (SID) Marilúcia Santos Melo Cid - Serviço de Informação e Documentação (SID) Yolanda Ribeiro da Silva e Souza - Serviço de Informação e Documentação (SID) EDITORAÇÃO ELETRÔNICA:

Viveca Sant´Ana Lemos - Serviço de Informação e Documentação (SID)

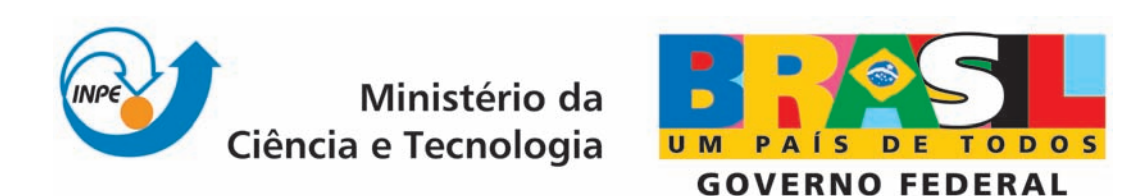

INPE-15302-TDI/1354

# REDUÇÃO DE VIBRAÇÕES ESTRUTURAIS INDUZIDA PELO MECANISMO DE ACIONAMENTO DA ASA DE PAINÉIS SOLARES, USANDO A TÉCNICA DE FORMATAÇÃO DO SINAL DE ENTRADA

Wantuir Aparecido de Freitas

Tese de Doutorado do Curso de Pós-Graduação em Engenharia e Tecnologia Espaciais/Mecânica Espacial e Controle, orientada pelos Drs. André Fenili e Mário César Ricci, aprovada em 14 de abril de 2008

> Registro do documento original:  $\langle \frac{\text{http://urlib.net/sid.inpe.br/mtc-m17@80/2008/04.03.18.48}{\text{http://urlib.net/sid.inpe.br/mtc-m17@80/2008/04.03.18.48}}$  $\langle \frac{\text{http://urlib.net/sid.inpe.br/mtc-m17@80/2008/04.03.18.48}{\text{http://urlib.net/sid.inpe.br/mtc-m17@80/2008/04.03.18.48}}$  $\langle \frac{\text{http://urlib.net/sid.inpe.br/mtc-m17@80/2008/04.03.18.48}{\text{http://urlib.net/sid.inpe.br/mtc-m17@80/2008/04.03.18.48}}$

> > INPE São José dos Campos 2008

Dados Internacionais de Catalogação na Publicação (CIP)

F884r Freitas, Wantuir Aparecido.

Redução de vibrações estruturais induzida pelo mecanismo de acionamento da asa de painéis solares, usando a técnica de formatação do sinal de entrada/ Wantuir Aparecido de Freitas. – São José dos Campos: INPE, 2008. 174p. ; (INPE-15302-TDI/1354)

1. Motor de passo. 2. Sinal de entrada formatado. 3. Tempo discreto. 4. Cancelamento Pólo-Zero. 5. Vibração estrutural. I. Título.

CDU (62-555.4)

Copyright © 2008 do MCT/INPE. Nenhuma parte desta publicação pode ser reproduzida, armazenada em um sistema de recuperação, ou transmitida sob qualquer forma ou por qualquer meio, eletrônico, mecánico, fotográfico, microfílmico, reprográfico ou outros, sem a permissão escrita da Editora, com exceção de qualquer material fornecido especificamente no propósito de ser entrado e executado num sistema computacional, para o uso exclusivo do leitor da obra.

Copyright © 2008 by MCT/INPE. No part of this publication may be reproduced, stored in a retrieval system, or transmitted in any form or by any means, eletronic, mechanical, photocopying, microfilming, recording or otherwise, without written permission from the Publisher, with the exception of any material supplied specifically for the purpose of being entered and executed on a computer system, for exclusive use of the reader of the work.

Aprovado (a) pela Banca Examinadora em cumprimento ao requisito exigido para obtenção do Título de Doutor(a)  $em$ 

Engenharia e Tecnologia Espaciais/Mecânica Espacial e Controle

Dr. Luiz Carlos Gadelha de Souza

cλ. ムイメ

Presidente / INPE / SJCampos - SP

Dr. **André Fenili** 

Dr.

-e ss.

Orientador(a) / UFABC / Santo André - SP

Orientador(a) / INPE / SJCampos - SP

っ

Convidado(a) / UNITAU / Taubaté - SP

// UNITAU / Taubaté - SP Convid .<br>doʻa

Álvaro Manoel de Souza Soares Dr.

Dr. João Bosco Gonçãives

**Mario Cesar Ricci** 

Aluno (a): Wantuir Aparecido de Freitas

São José dos Campos, 14 de Abril de 2008

"Tenho amigos que não sabem o quanto são meus amigos. A amizade é um sentimento mais nobre do que o amor, eis que permite que o objeto dela se divida em outros afetos, enquanto o amor tem intrínseco o ciúme, que não admite a rivalidade. E eu poderia suportar, embora não sem dor, que tivessem morrido todos os meus amores, mas enlouqueceria se morressem todos os meus amigos! A alguns deles não procuro, basta-me saber que eles existem. Esta mera condição me encoraja a seguir em frente pela vida. Mas é delicioso que eu saiba e sinta que os adoro, embora não declare e não os procure."

Vinícius de Moraes

a meus pais e irmãos que muito me ajudaram

#### **AGRADECIMENTOS**

Há certas coisas na vida que não se pode fazer sozinho.

Quando tentamos fazê-las, árduas e demoradas podem ser as tarefas.

O que seria de uma construção se apenas uma pessoa a fizesse?

Inacabada ela viesse a ser, mas como é bom saber que existem pessoas em áreas diversas, quando trabalham juntas agilizam a construção.

Em minha tese, tive a felicidade de ser ajudado por algumas dessas pessoas com especialização. Assim, quero expressar a minha gratidão ao pessoal da oficina mecânica que fabricou com precisão as peças do meu experimento.

M.e Walter Kenkiti Takahashi que muito me ajudou com o seu conhecimento do software Nastran para análise estrutural.

Agradeço aos meus orientadores, Dr. André Fenili e Dr. Mário César Ricci, pelo suporte teórico durante este trabalho. Meu agradecimento aos professores Dr. Álvaro Manoel de Souza Soares e Dr. João Bosco Gonçalves pela generosa assistência no desenvolvimento de programas para a coleta de dados utilizados neste trabalho. Agradeço à Universidade de Taubaté (UNITAU) pelo suporte físico do Laboratório de Vibrações Lineares e Não Lineares, onde foi montada a parte experimental dessa pesquisa.

Agradeço ao meu amigo Dr. Mauricio José Alves Bolzam pelo seu conhecimento em wavelet.

Meus amigos, o que seria de mim sem eles? Muito obrigado a todos que de alguma forma ajudaram durante o transcorrer deste trabalho.

Não podia deixar de agradecer a minha carinhosa família: meu pai José Pedro de Freitas, minha mãe Maria Cassimira de Freitas e meus irmãos Vandir, Walter, Vilma, Vânia e Vilson. Além da minha família, há uma pessoa por quem tenho grande respeito e gratidão, meu cunhado Gilberto Silvestre, uma pessoa de um coração enorme que muito me ajudou.

Não poderia de deixar de agradecer ao meu bom Deus que me deu a oportunidade para evoluir.

Obrigado a todos que estão comigo querendo o bem e a paz.

#### **RESUMO**

A técnica de formatação do sinal de entrada, baseada no cancelamento pólozero foi utilizada para reduzir as vibrações residuais em uma estrutura flexível. Os comandos do formatador são projetados para realizar a manobra desejada e minimizar a vibração estrutural residual. A técnica é desenvolvida no domínio do tempo discreto e foi estendida para um atuador tipo motor de passo, onde os comando de acionamento do motor foram modificados para atuarem como controle passivo de vibração residual. O modelo matemático tridimensional estudado foi representado por um corpo central e asa de painéis solares rígidos e uma viga flexível. Sendo a análise do sistema desenvolvida como um problema de multicorpos no plano cartesiano. O torque externo que atua sobre a estrutura foi gerado pelo atuador tipo motor de passo. Um número variável de passos do motor foi utilizado para ter um efeito sobre a estrutura, de modo a minimizar a resposta estrutural linear sobre viga flexível. Duas estratégias de controle passivo de vibração para a viga flexível foram investigadas. A primeira estratégia alocou um zero sobre o pólo do sistema. A segunda estratégia considerou incertezas sobre os parâmetros do sistema. Nesse caso, dois zeros foram alocados próximo ao pólo. O resultado obtido utilizando a primeira estratégia mostrou que a resposta oscilatória de uma viga flexível, pode ser reduzida de forma significativa sem custos adicionais ao sistema. A segunda estratégia de controle de vibração também reduziu a amplitude de vibração da viga flexível, nesse caso o desempenho foi inferior à primeira estratégia devido ao fato que o pólo ainda mantém algum efeito sobre a estrutura.

## **REDUCTION OF STRUCTURAL VIBRATION INDUCED BY SOLAR ARRAY DRIVE MECHANISMS USING INPUT SHAPING CONTROL TECHNIQUES**

### **ABSTRACT**

The input shaping technique based on pole-zero cancellation was used to reduce the residual vibration of a flexible beam. The actuator commands are designed to achieve the desired maneuver and minimize the residual structural vibration. The technique was designed in discrete time domain and extended to stepper motor actuators, where the motor drive assembly was modified to act as passive control of residual vibration. In this work a three-dimensional mathematic model was studied and represented by an assembly, composed of rigid central body and solar panel wings and a flexible beam. The methodology of the system analyze was developed as a multi-body problem in Cartesian plane. The external torque which acts on the structure was generated by stepper motor actuators, whose step numbers were variable in order to cause an effect on the structure and minimize the linear structural response on the flexible beam. Two strategies of passive vibration control of flexible beams were especially investigated. The first strategy placed a zero on the system pole while the second considered uncertainties on the system parameter. In this case two zeros were located close to the pole. The obtained results for the first strategy showed significant reduction in the flexible beam oscillatory response and did not incur additional costs to the system. As well, the second control strategy reduced the vibration amplitude of the flexible beam, however not so effectively as the first due to some pole influence on the structure.

## **SUMÁRIO**

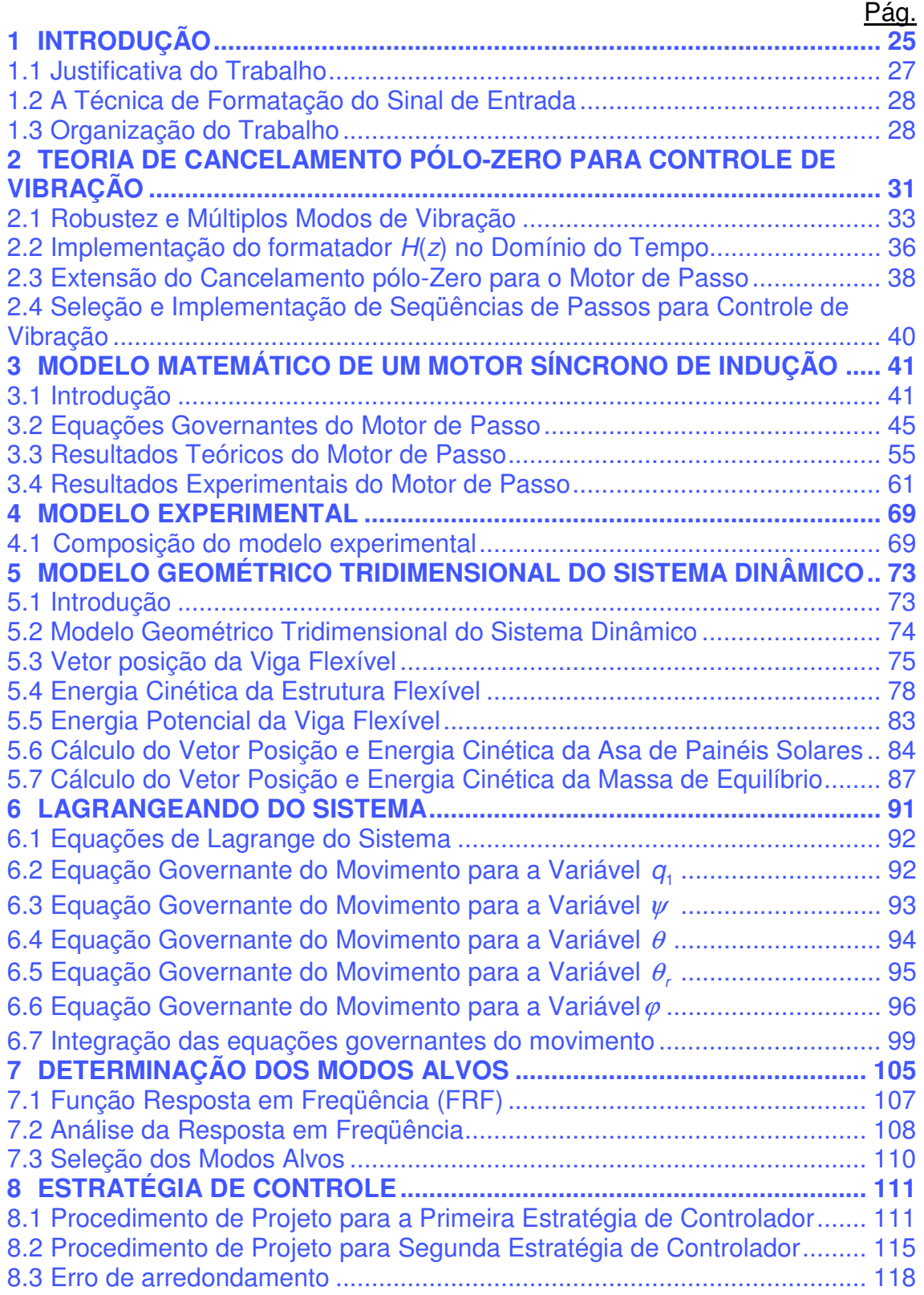

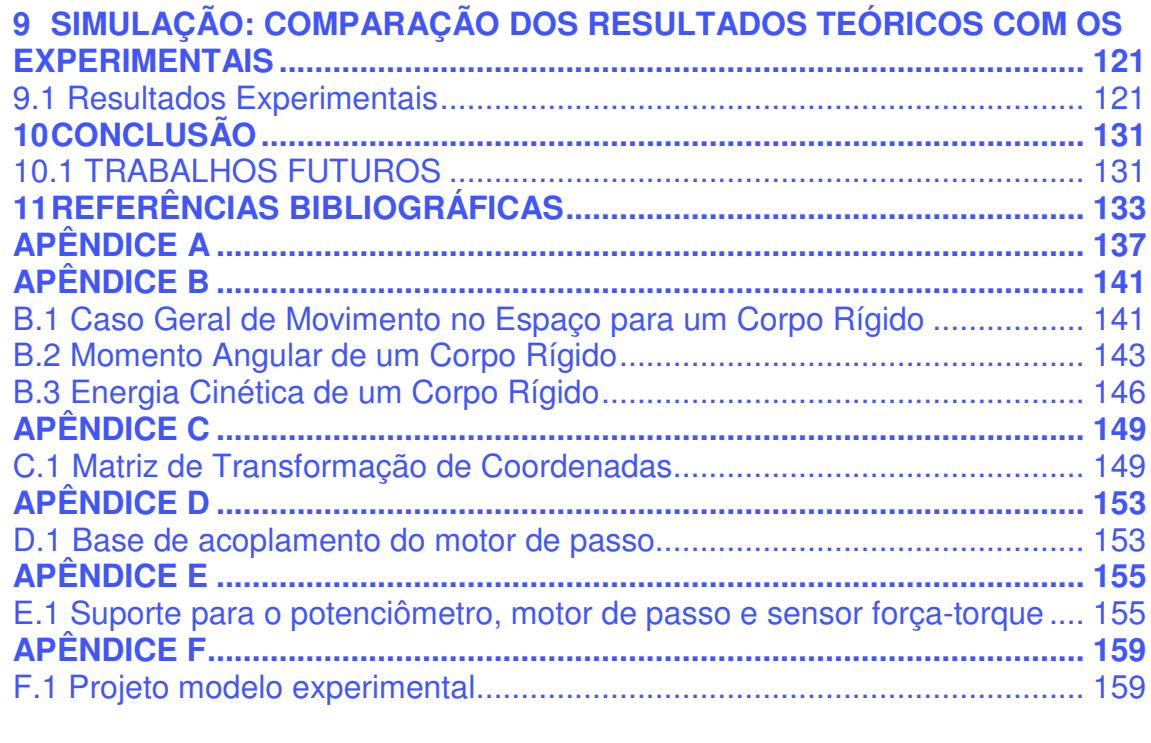

### **LISTA DE FIGURAS**

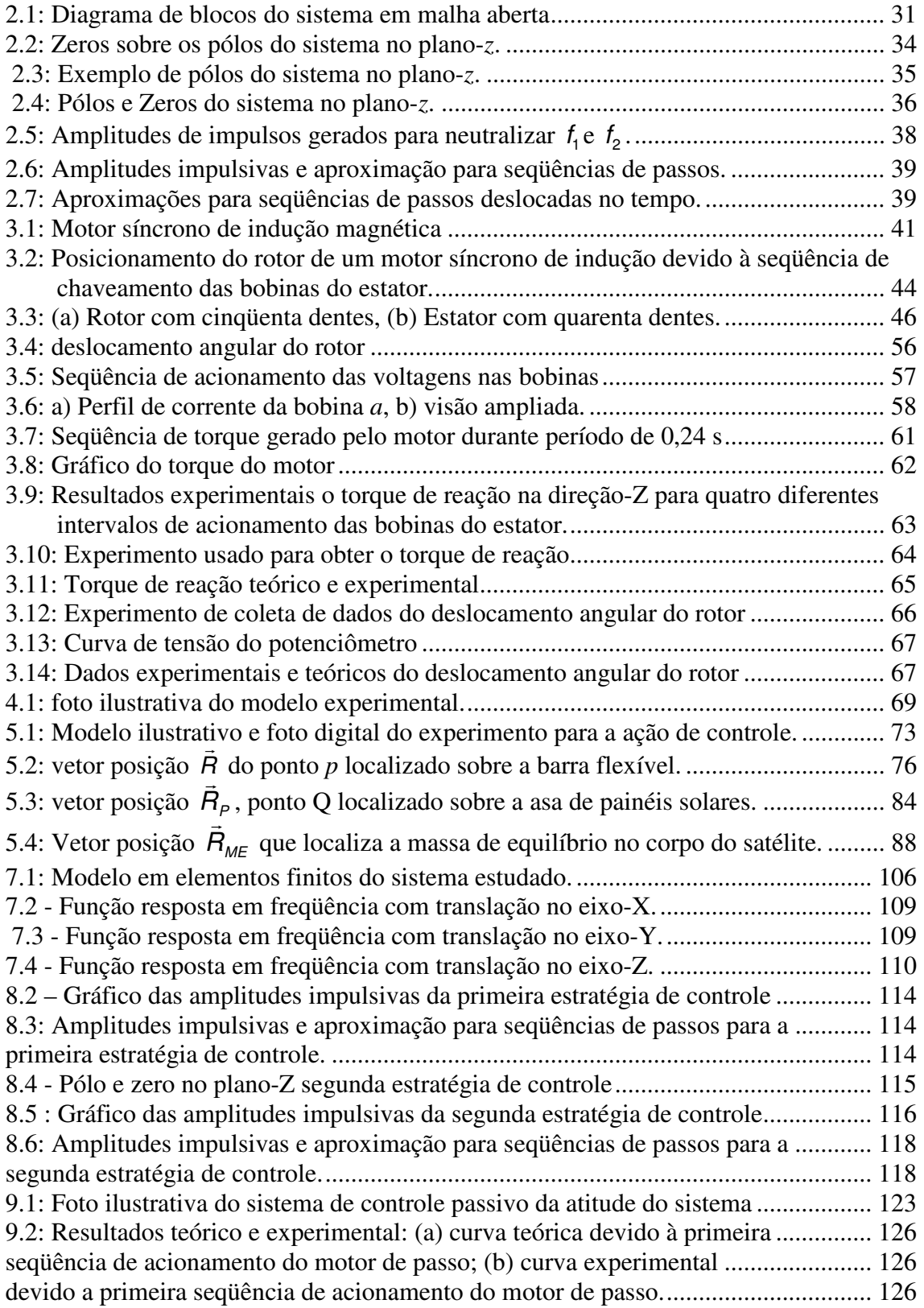

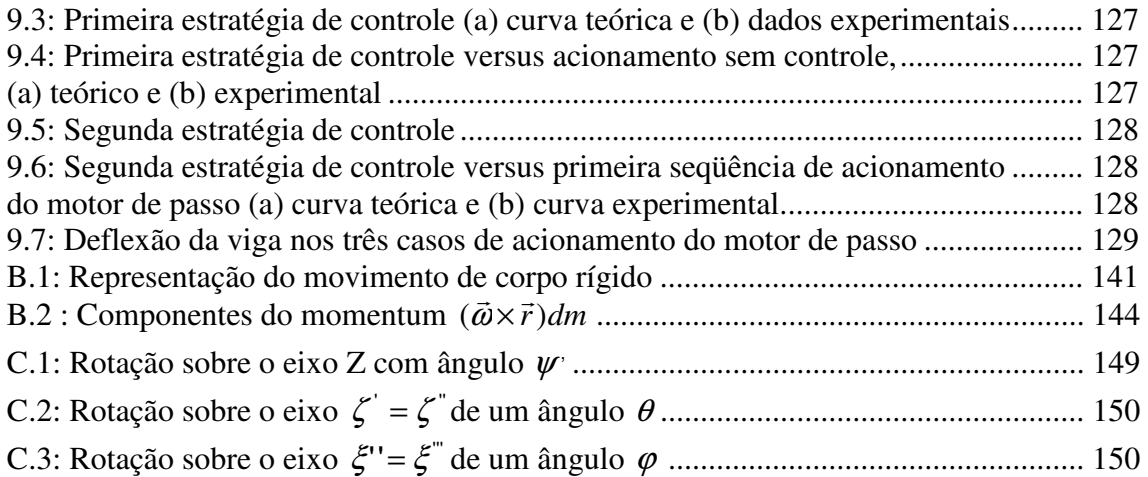

### **LISTA DE TABELAS**

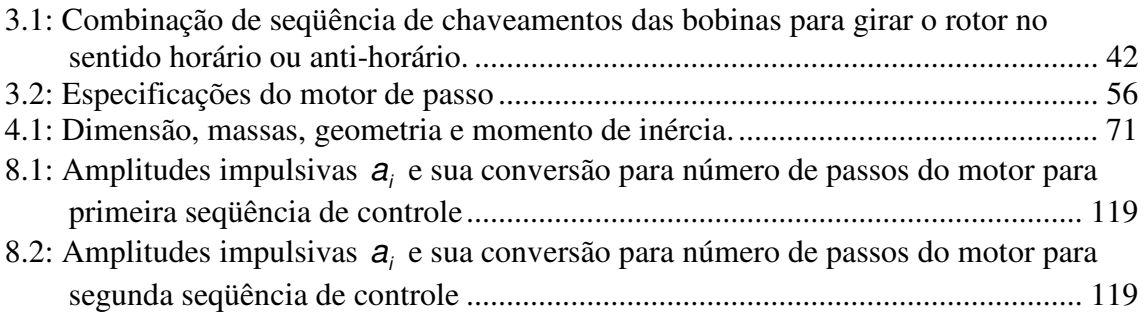

### **LISTA DE SIGLAS E ABREVIATURAS**

- INPE Instituto Nacional de Pesquisas Espaciais
- SADA Solar Array Drive Assembly
- BAPTA Bearing and Power Transfer Assembly
- MAPS Mecanismo de Acionamento de Painéis Solares<br>NASA National Aeronautics and Space Administration
- NASA National Aeronautics and Space Administration<br>FRF Funcão Resposta em Frequência
- Função Resposta em Frequência
- LQR Linear Quadratic Regulator
- MTA Mínimo Tempo de Atuação
- UNITAU Universidade de Taubaté

## **LISTA DE SÍMBOLOS**

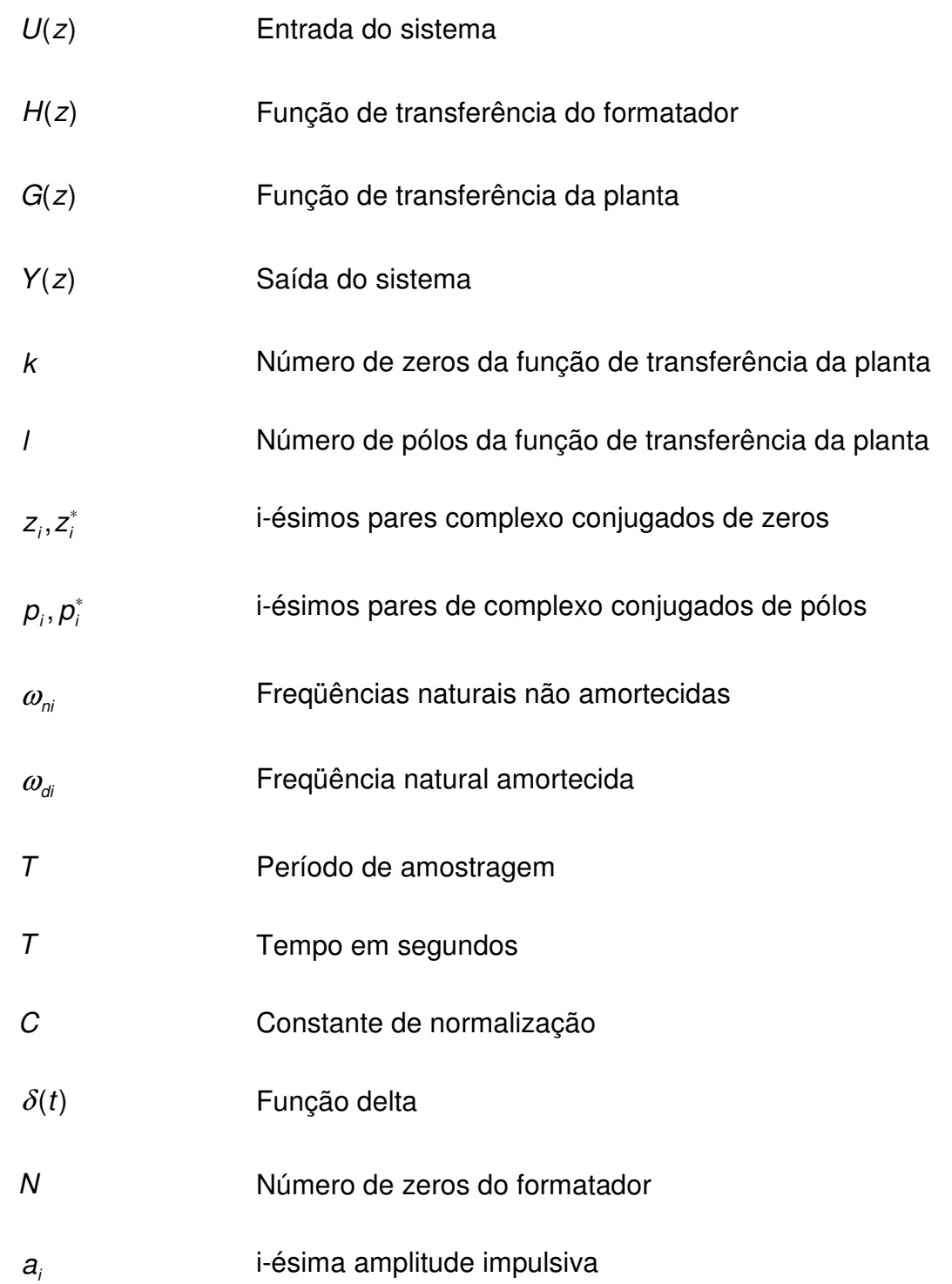

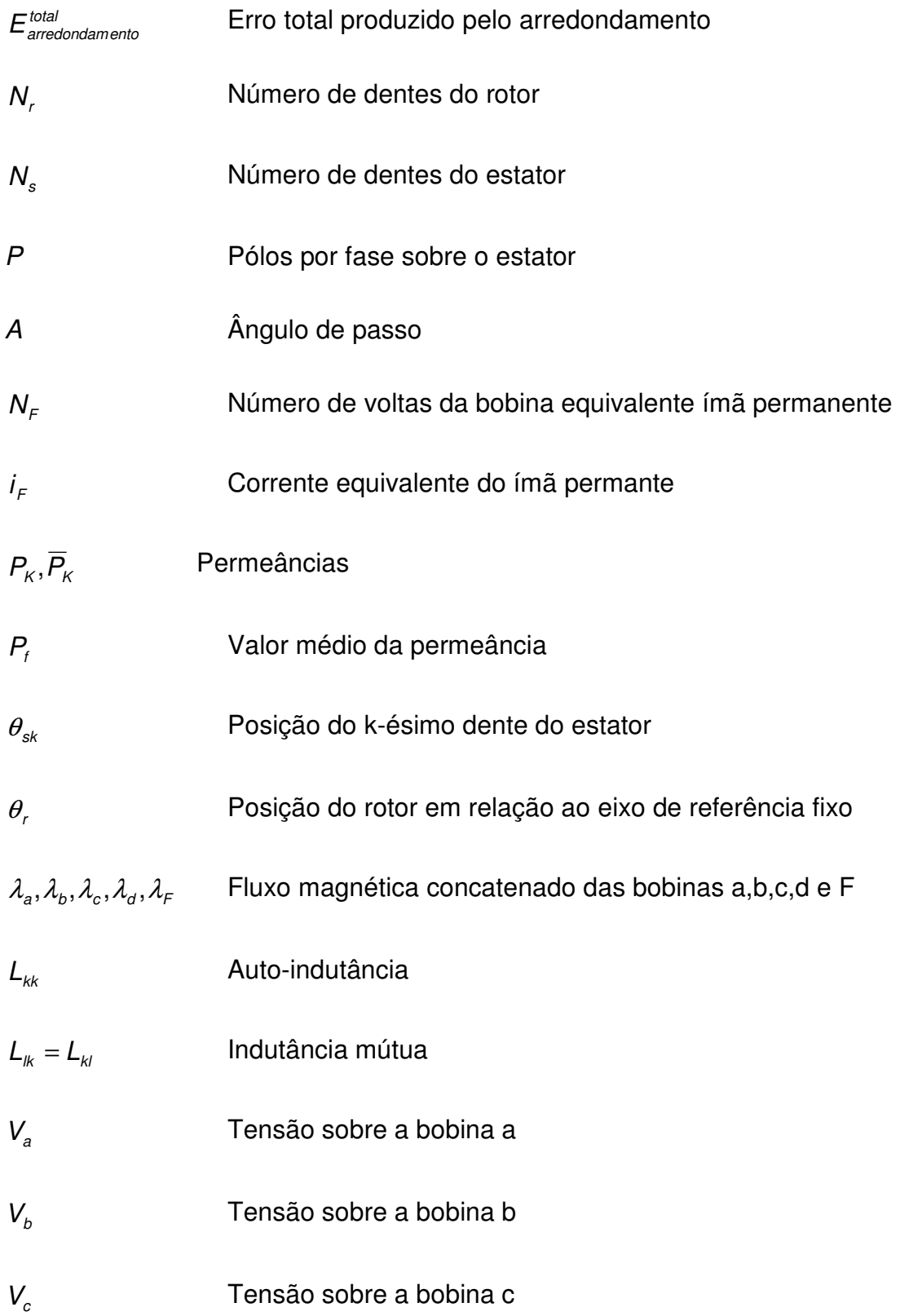

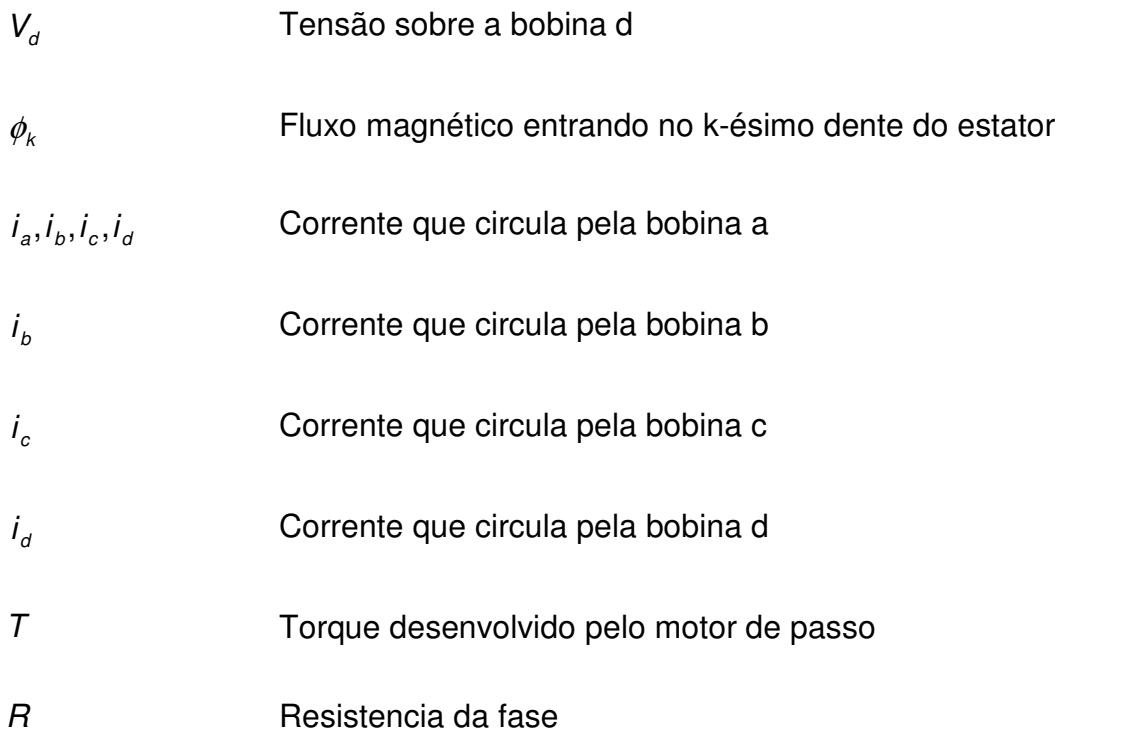

### <span id="page-29-0"></span>**1 INTRODUÇÃO**

Satélites artificiais em operação necessitam desenvolver determinadas funções de forma precisa tais como suprimento de energia, controle de atitude e de órbita, telecomunicações entre outras e manobras tal como apontamento de câmaras, necessário para a obtenção de imagens de alta resolução.

Para atender aos requisitos da missão e bom funcionamento, o desempenho de um satélite depende da fonte de energia elétrica (bateria) que alimenta os equipamentos de bordo. Essa potência é obtida por meio de painéis solares que absorvem as ondas eletromagnéticas provenientes do Sol e as transformam, por meio de processos fotoelétricos, em corrente elétrica. Então o tempo de vida de um satélite (confiabilidade) depende do bom armazenamento de cargas elétricas na bateria. Por esta razão os painéis solares devem maximizar a captação de energia, tendo que regularmente fazer ajustes de apontamento da asa de painéis solares em direção ao Sol.

 Esse tipo de satélite que necessita o apontamento da asa de painéis na direção do Sol incorpora um mecanismo eletromecânico, que transmite os sinais elétricos e de potência gerados pelo painel solar, para o interior do satélite. Tais mecanismos são denominados na literatura como (BAPTA) Bearing and Power Transfer Assembly ou ainda (SADA) Solar Array Drive Assembly. Em Português, uma sigla adequada para esses mecanismos seria (MAPS) Mecanismo de Acionamento de Painéis Solares Nesse tipo de mecanismo um de seus elementos é um motor de passo, que tem a função de imprimir o movimento rotacional necessário ao eixo da asa de painéis solares.

O acionamento do motor de passo com a finalidade de corrigir o apontamento dos painéis solares em direção ao Sol, pode degradar a qualidade dos dados adquiridos pelo instrumento de carga útil. Uma vez que as vibrações causadas pelo motor de passo sejam maiores que o máximo movimento vibratório

permitido pelo instrumento de carga útil, nesse caso, as vibrações geradas são ditas indesejáveis, que devem ser minimizadas quando tarefas operacionais sensíveis às vibrações, forem realizadas. Essas vibrações estruturais indesejáveis podem ser minimizadas controlando o sinal de entrada que governa o número de passos do motor e o intervalo tempo de atuação do mesmo.

Outras estratégias de controle podem contribuir para reduzir à níveis aceitáveis tais vibrações, que podem ser:

- Agregar hardware adicional para isolar ou dissipar vibrações;
- Ação de uma malha de controle ativo, com o objetivo de reduzir as vibrações indesejáveis a níveis aceitáveis;
- Alterações nos parâmetros operacionais com o intuito de evitar o planejamento de tarefas operacionais sensíveis à vibração, enquanto elas estiverem ocorrendo.

Todos estes métodos citados acima apresentam alguma desvantagem, como restringir a faixa de operação dos equipamentos a bordo ou aumentar o custo e a complexidade do sistema.

A técnica da entrada formatada desenvolvida por (TUTTLE, SEERING, 1994) foi estendia para o atuador motor de passo nessa pesquisa. A seqüência de acionamento do motor de passo é projetada para neutralizar os pólos do sistema afim de não afetar sensivelmente o instrumento de carga útil e ao mesmo tempo, realizar a manobra desejada de rastreio solar.

Uma técnica de entrada formatada baseada no cancelamento de pólos utilizando zeros foi usada para modificar os comandos do motor de passo. Gerando uma seqüência de impulsos como a saída ideal do motor para controlar a vibração. No caso de vibrações indesejáveis geradas por um

<span id="page-31-0"></span>atuador do tipo motor de passo, a alteração nos comandos de acionamento do sinal de entrada pode minimizar para níveis aceitáveis as vibrações residuais gerada pelo motor, tornando-se o meio mais simples e econômico de resolver o problema da vibração (DOHERTY, TOLSON, 1998).

A resposta estrutural linear resultou na vibração residual, que ficou abaixo da magnitude do caso em que a entrada não é formatada. Entretanto, a eficiência da entrada formatada é limitada pela precisão da identificação dos modos de vibração da estrutura. Devido a erros de identificação, a robustez no controle pode ser melhorada incorporando zeros adicionais na função de transferência do formatador.

### **1.1 Justificativa do Trabalho**

Os efeitos vibratórios em estruturas flexíveis que possuem como fonte de excitação externa um motor de passo, podem ser melhorados empregando a técnica de formatação do sinal de entrada do inglês input shaping technique (TUTTLE, SEERING, 1994). Freqüências de excitação de fonte externa ao sistema, quando acoplam com a freqüência natural do sistema, podem comprometer o desempenho do equipamento de carga útil a bordo. Para sistemas onde a vibração residual foi gerada por um atuador tipo motor de passo,.o projeto de controle no domínio do tempo discreto ou no domínio da variável s de Laplace, ao invés de ser realizado no domínio do tempo contínuo apresentam ganhos notáveis de simplicidade matemática, transformando operações de integração em operações algébricas, especialmente quando o sistema possui múltiplos modos de vibrações indesejáveis.

Assim, o trabalho proposto destaca-se pela técnica de controle de vibração, no sentido de não adicionar hardware ao sistema, apresentando uma solução apenas com recursos de software.

<span id="page-32-0"></span>Na Seção 1.2 uma exposição sobre a técnica de formatação do sinal de entrada, propõe minimizar vibrações residuais oriundas de um atuador.

### **1.2 A Técnica de Formatação do Sinal de Entrada**

Muitos métodos de formatar a entrada de atuadores, usando o domínio do tempo ou o domínio da freqüência, já foram desenvolvidos para controle de vibração. Um método de impulsos seqüenciais para controle de vibração no domínio do tempo contínuo foi proposto por (SINGER, 1989), que mais tarde foi estendido, por (HYDE, SEERING, 1991) e (RAPPOLE, SINGER, SEERING, 1994), para incluir a supressão de múltiplos modos de vibração. Entretanto, trabalhar com a técnica de formatação do sinal de entrada, no plano s de Laplace ou no plano z do tempo discreto, ao invés de trabalhar no domínio do tempo contínuo, (MURPHY, WATANABE, 1992) e (SINGH, VADALI, 1993) mostraram que proporciona ganhos sensíveis na simplicidade matemática, especialmente para sistemas com múltiplos modos de vibração indesejáveis. Considerando-se que trabalhar no domínio do tempo discreto simplifica os cálculos matemáticos, Tutlle e Seering (1994) propuseram uma formulação para projeto de um controlador baseado na técnica de formatação do sinal de entrada de Singer (1989), mas usando o cancelamento de pólos com zeros.

### **1.3 Organização do Trabalho**

No Capítulo 1 apresentou-se uma introdução do objetivo do trabalho, que é neutralizar modos de vibrações indesejáveis da estrutura, que possam ser excitados por uma fonte externa, no caso um motor de passo.

O Capítulo 2 apresenta uma revisão teórica da técnica de cancelamento pólozero para o controle de vibração, estendo-a para um motor síncrono de indução como desenvolvido por Doherty e Tolson (1998).

No Capítulo 3 foi apresentado o desenvolvimento teórico das equações dinâmicas de um motor de passo, com ímã permanente no rotor e quatro bobinas no estator.

No Capítulo 4 foi apresentado a composição do modelo experimental, dimensões, massa, geometria e momento de inércia.

No capítulo 5 foi desenvolvida a modelagem matemática de um sistema tridimensional utilizando a abordagem Lagrangiana com corpo central rígido, asa representando um painel solar rígido e uma viga flexível.

No capítulo 6 foi apresentada a modelagem matemática da dinâmica de uma viga flexível e dos eixos de coordenadas cartesianas fixos ao sistema.

No capítulo 7 foi apresentado o método para encontrar os modos de vibração do sistema que absorvem com mais facilidade, a energia dissipada pelo atuador motor de passo, utilizando-se a análise de função resposta em freqüência.

No Capítulo 8 são apresentadas duas estratégias de acionamento do motor de passo, para minimizar os efeitos vibratórios residuais sobre a viga flexível.

Simulação, resultados teóricos e experimentais são apresentados no capítulo 9.

A conclusão e trabalhos futuros são apresentados no capítulo 10.

### <span id="page-35-0"></span>**2 TEORIA DE CANCELAMENTO PÓLO-ZERO PARA CONTROLE DE VIBRAÇÃO**

A formulação é baseada no cancelamento de pólos utilizando zeros e o projeto é realizado no domínio do tempo discreto. A função de formatação do sinal de entrada consiste de uma seqüência de impulsos ocorrendo em intervalos de tempo amostrado. A questão da robustez e dos múltiplos modos de vibração, usando o projeto de formatador no plano z, será visto adiante.

Seja a transformada-z da entrada do sistema no domínio do tempo discreto dado por  $U(z)$ , a transformada-z do formatador por  $H(z)$  e a transformada-z da planta por G(z). O diagrama de blocos em malha aberta do sistema é mostrado na Figura 2.1.

A função de transferência em malha aberta é expressa por

$$
\frac{Y(z)}{U(z)} = H(z)G(z)
$$
\n(2.1)

onde )(*zY* é a saída do sistema.

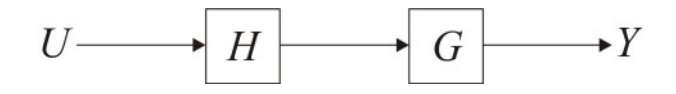

Figura 2.1: Diagrama de blocos do sistema em malha aberta

A forma geral de  $G(z)$  com k zeros e l pólos é dada por

$$
G(z) = \frac{(z - z_1)(z - z_1)(z - z_2)(z - z_2) \cdots (z - z_k)(z - z_k)}{(z - p_1)(z - p_1)(z - p_2)(z - p_2) \cdots (z - p_i)(z - p_i)}
$$
(2.2)
onde  $z_i$ , $z_i$ , $p_i$ , e $p_i$  são os *i*-ésimos pares complexos conjugados de zeros e pólos da planta. Os modos de vibração ressonantes da planta são indicados pelos pólos de  $G(z)$ . Seguindo o desenvolvimento de Tuttle e Seering (1994), para m modos indesejáveis de vibração existem 2m pólos complexos que devem ser cancelados,  $p_1, p_1, \ldots, p_m, p_m$ . O formatador deve conter os pólos que serão neutralizados na planta  $G(z)$ . Então, a forma inicial do formatador será:

$$
H(z) = (z - z_1)(z - z_1)(z - z_2)(z - z_2) \cdots (z - z_k)(z - z_k)
$$
\n(2.3)

O i-ésimo modo amortecido do sistema é definido pelo par de pólos complexos conjugados

$$
\begin{Bmatrix} \boldsymbol{p}_i \\ \boldsymbol{p}_i^* \end{Bmatrix} = \begin{Bmatrix} e^{-\xi_i \omega_{ni} \tau} e^{j\omega_{di} \tau} \\ e^{-\xi_i \omega_{ni} \tau} e^{-j\omega_{di} \tau} \end{Bmatrix},
$$
\n(2.4)

onde  $\omega_{di}$  e  $\omega_{ni}$  são as freqüências naturais não amortecida e amortecida do iésimo modo da planta e  $\zeta_i$  é o coeficiente de amortecimento global do *i*-ésimo modo da planta. A relação entre as freqüências naturais amortecida e não amortecida é dada por

$$
\omega_{di} = \omega_{ni} \sqrt{1 - \xi_i^2}
$$
 (2.5)

O período de amostragem T é o intervalo de tempo no qual a função de transferência  $H(z)$ , no domínio discreto, é definida.

A função  $H(z)$  deve ser causal, isto é, a saída do sistema para um tempo t não depende da entrada aplicada após o tempo t. A condição de causalidade, transportada para o plano z, traduz-se na exigência de que a ordem do numerador de  $H(z)$ , seja menor ou igual a ordem do denominador (TUTTLE, SEERING, 1994).

O numerador de  $H(z)$  contém toda dinâmica desejável para o sinal de entrada, isto é, o comportamento do sistema depende do amortecimento estrutural  $\xi$ , bem como de suas freqüências naturais amortecidas e não amortecida. Assim, colocando todos os pólos do denominador em  $z = 0$ , elimina-se qualquer dinâmica do denominador que possa afetar a entrada  $U(z)$ . Com essa exigências adicionais,  $H(z)$  agora tem a forma mais geral

$$
H(z) = C \frac{(z - p_1)(z - p_1)(z - p_2)(z - p_2^*) \cdots (z - p_m)(z - p_m^*)}{z^m},
$$
 (2.6)

onde C é um ganho usado para variação da amplitude de saída da função de transferência do formatador, fazendo com que a soma das amplitudes seja igual a um. Desta forma, a seqüência de torques impulsivos do formatador, não ultrapassa o valor de torque de 1 Nm, usado na análise de resposta em freqüência, para encontrar os modos ressonantes do sistema.

#### **2.1 Robustez e Múltiplos Modos de Vibração**

A Equação (2.6) é uma versão pouco robusta de  $H(z)$ , isto é, há somente um zero para cada pólo do sistema. É possível obter um formatador mais robusto às variações ou imprecisões nos parâmetros do sistema que definem um determinado modo, alocando-se mais zeros para o pólo em questão (TUTTLE, SEERING, 1994). A forma mais geral de  $H(z)$ , é definida agora como

$$
H(z) = C \frac{(z - p_1)^{n_1} (z - p_1^*)^{n_1} (z - p_2)^{n_2} (z - p_2^*)^{n_2} \cdots (z - p_m)^{n_m} (z - p_m^*)^{n_m}}{z^{2(n_1 + n_2 + \cdots + n_m)}}
$$
(2.7)

onde cada zero  $p_i$  é repetido  $n_i$  vezes, resultando numa robustez de  $n_i$  – ésima ordem. Um gráfico no plano-z dos zeros do formatador e dos pólos do sistema é mostrado na Figura 2.2.

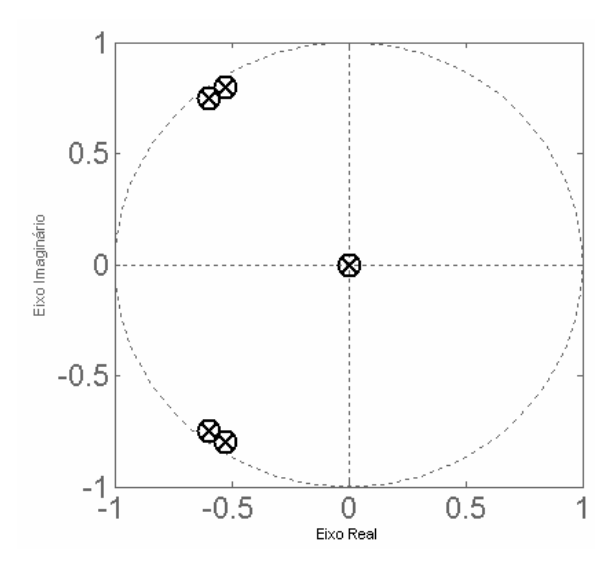

Figura 2.2: Zeros sobre os pólos do sistema no plano-z.

Como exemplo é considerado um sistema com modos de vibração em  $f_1 = 1,796 \ Hz$  e  $f_2 = 1,804 \ Hz$  e razão de amortecimento  $\xi = 0,002$ . Para neutralizar as vibrações geradas por  $f_1$  e  $f_2$ , zeros devem ser alocados sobre cada pólo.

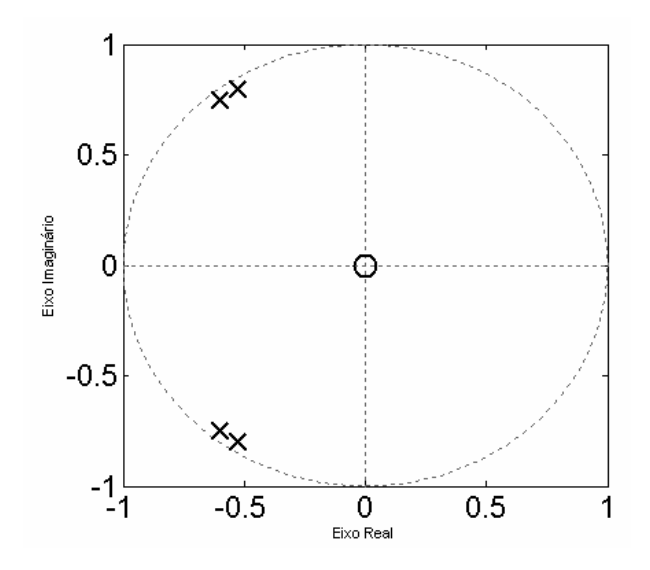

Figura 2.3: Exemplo de pólos do sistema no plano-z.

A Figura 2.3 mostra a localização de dois pólos complexos e seus conjugados no plano-z. Quando pólos indesejáveis do sistema estão suficientemente próximos entre si, como os situados no segundo e terceiro quadrantes do círculo unitário, é possível adotar um número menor de zeros para o formatador; zeros esses estrategicamente posicionados no plano-z (TUTTLE, SEERING, 1994).

Assim, é possível projetar uma versão inicial para o formatador que responda adequadamente ao requisito de robustez, isto é, o sistema torna-se mais estável às incertezas dos pólos e, ao mesmo tempo, incorpora um número menor de zeros. Reduzir o número de zeros do formatador significa reduzir o número de amplitudes impulsivas do mesmo e consequentemente o número de passos dado pelo motor.

Para neutralizar os dois pólos da Figura 2.3 são necessários dois zeros no formatador com as mesmas raízes complexas dos pólos como é mostrado na Figura 2.2. Alternativamente, poder-se-ia utilizar um zero, ao invés dos dois inicialmente previstos, onde ele seria alocado, estrategicamente, entre os pólos posicionados no segundo e terceiro quadrantes do círculo unitário, como

mostra a Figura 2.4. Assim, a dinâmica da planta, representada por esses dois pólos não seria cancelada completamente, mas seria reduzida a níveis aceitáveis.

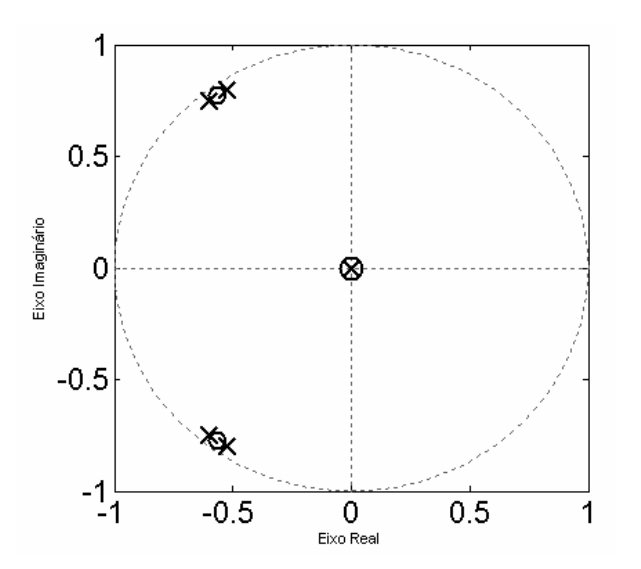

Figura 2.4: Pólos e Zeros do sistema no plano-z.

# **2.2 Implementação do formatador H(z) no Domínio do Tempo**

A implementação no domínio do tempo é feita expandindo os termos da equação (2.7):

$$
H(z) = C \frac{z^{2(n_1+n_2+\ldots+n_m)} + a_1 z^{2(n_1+n_2+\ldots+n_m)-1} + \ldots + a_{2(n_1+n_2+\ldots+n_m)-1} z + a_{2(n_1+n_2+\ldots+n_m)}}{z^{2(n_1+n_2+\ldots+n_m)}}.
$$
(2.8)

onde  $a_i$ com  $i = 1, 2, \ldots 2(n_1 + n_2 + \ldots + n_m)$ , representam as amplitudes impulsivas de  $H(z)$ . Os pólos e zeros do plano-z são mapeados para o plano-s utilizando-se a relação

$$
Z = e^{sT} \tag{2.9}
$$

Assim, obtém-se o equivalente da função de transferência  $H(z)$  para o plano-s, dados por:

$$
H(s) = C \frac{e^{2(n_1+n_2+\dots+n_m)sT} + a_1 e^{(2(n_1+n_2+\dots+n_m)-1)sT} \dots a_{2(n_1+n_2+\dots+n_m)-1} e^{sT} + a_{2(n_1+n_2+\dots+n_m)}}{e^{2(n_1+n_2+\dots+n_m)sT}}
$$
(2.10)

Dividindo o numerador pelo denominador na expressão (2.10) e fazendo a transformada inversa de Laplace, obtém-se o formatador no domínio do tempo.

$$
H(t) = C[\delta(t) + a_1 \delta(t - T) + a_2 \delta(t - 2T) + ... + a_{2(n_1 + n_2 + ... + n_m)} \delta(t - 2(n_1 + n_2 + ... + n_m)T)]
$$
\n(2.11)

A Expressão (2.11) representa uma série de  $2N+1$  impulsos de diferentes amplitudes, onde  $N \equiv n_1 + n_2 + ... + n_m$  é o número de zeros do formatador. Esses impulsos são igualmente espaçados no tempo pelo período de amostragem T.

Para um dado conjunto de zeros do formatador, há vários períodos de amostragem T e as amplitudes adimensionais  $a_i$  variam de acordo com o período escolhido. Assim, o mesmo procedimento teórico de minimizar a vibração alocando zeros sobre ou próximos dos pólos, obtém um conjunto infinito de amplitudes impulsivas com espaçamentos de tempo  $T$ correspondentes.

### **2.3 Extensão do Cancelamento pólo-Zero para o Motor de Passo**

A função de transferência do formatador obtida por Singer e Seering (1990) e Rappole, Singer e Seering (1994), deve ser convolucionada com uma entrada arbitrária. Por simplicidade, supõe-se a entrada arbitrária como sendo um torque constante. A convolução das seqüências de impulsos do formatador com um torque constante, resulta numa série de torques impulsivos, que estão relacionados com as amplitudes  $a_i$ . A seqüência de torques impulsivos que neutralizam os modos de vibração associados às freqüências  $f_1$  e  $f_2$ ,do exemplo apresentado, com período de amostragem  $T=1.8612$  s é:

$$
h(t) = 0,1078\delta(t) + 0,2431\delta(t - T) + 0,3346\delta(t - 2T) + 0,2234\delta(t - 3T) + 0,092\delta(t - 4T)(2.12)
$$

A Figura 2.5 mostra um conjunto representativo de amplitudes impulsivas para o período de amostragem escolhido.

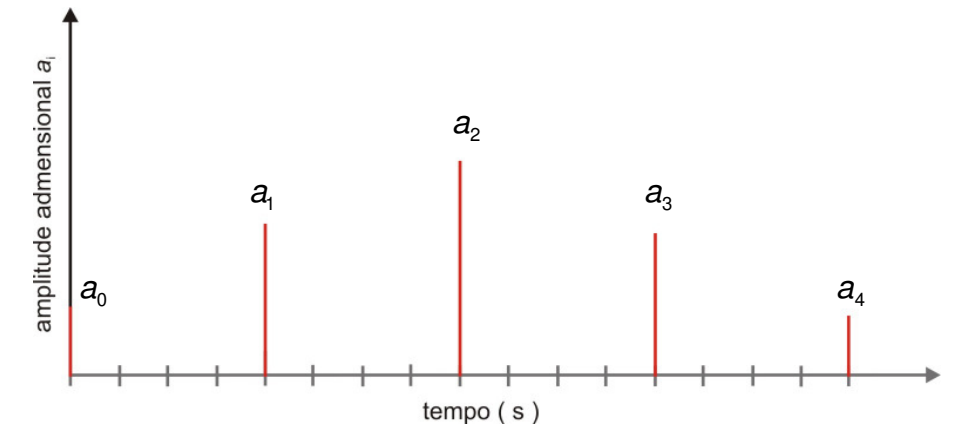

Figura 2.5: Amplitudes de impulsos gerados para neutralizar  $f_1$ e  $f_2$ .

Um atuador do tipo motor de passo não pode produzir um torque específico, pode somente incrementar o ângulo do eixo de saída, no sentido horário ou anti-horário, a uma dada taxa medida em passos por segundo. Uma vez que um impulso calculado é impossível de se produzir com um motor de passo, propõe que um número variável de passos do motor, tenha o efeito similar, sobre a estrutura (DOHERTY, TOLSON, 1998), desta forma cada torque impulsivo é transformado em uma seqüência de passos do atuador. Então, grandes amplitudes impulsivas resultam em seqüências de passos mais longas, como mostrado na Figura 2.6.

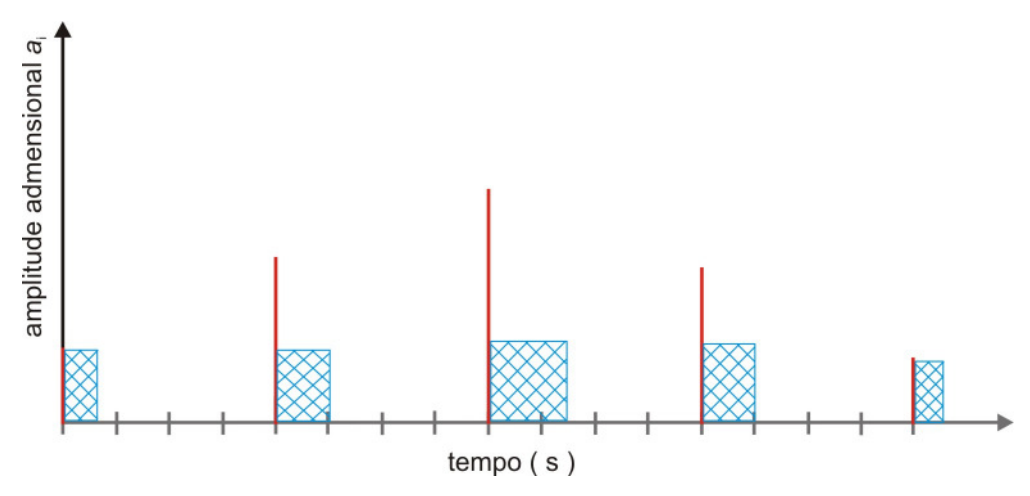

Figura 2.6: Amplitudes impulsivas e aproximação para seqüências de passos.

Por último, as seqüências de passos são deslocadas no tempo. Assim, cada seqüência é centrada em relação ao instante de tempo do impulso original, como mostra a Figura 2.7.

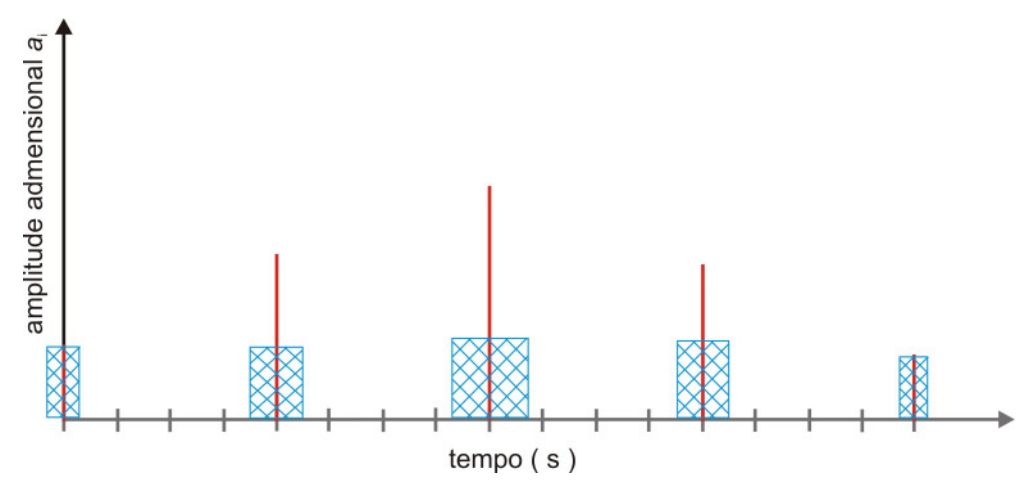

Figura 2.7: Aproximações para seqüências de passos deslocadas no tempo.

# **2.4 Seleção e Implementação de Seqüências de Passos para Controle de Vibração**

Pode ser obtido um número infinito de funções de transferência para o formatador de entrada. Entretanto, o formatador tem que ser capaz de:

- eliminar modos de vibração indesejáveis do sistema,
- fornecer robustez devido as incertezas do sistema,
- deve considerar o efeito de causalidade,
- precisa minimizar distorções do comando de entrada,
- os comandos do formatador não pode exceder os limites do motor de passo.

Assim, não é permitido que a maioria dessas possíveis funções de transferência seja implementada e favorece algumas em detrimento de outras.

# **2.5 Erro de Arredondamento**

A seqüência de passos produzida pelo procedimento da Seção 2.2 em geral não consiste de um número inteiro de passos e precisa ser arredondada para valores inteiros, para poder ser implementada por um motor de passo. O erro total produzido pelo arredondamento das amplitudes é definido por

$$
E_{\text{area}}^{\text{total}} \equiv \sum_{i=1}^{2N+1} E_{\text{area}}^i = \sum_{i=1}^{2N+1} |a_i - \text{arred}(a_i)|
$$
\n(2.13)

# **3 MODELO MATEMÁTICO DE UM MOTOR SÍNCRONO DE INDUÇÃO**

### **3.1 Introdução**

Nesse capítulo, a intenção não é de analisar em profundidade as características de todos os motores de passo que podem ser considerados, e sim, um tipo específico de motor, que é o motor de passo com ímã permanente e quatro bobinas no estator (motor síncrono de indução). O objetivo é obter um sistema de equações diferenciais ordinárias de primeira ordem, que represente o comportamento do motor de passo sob a condição de funcionamento, com base no trabalho de Singh (1972). Quando não for o caso, a referência será indicada.

Um motor de passo é um atuador incremental eletromagnético, que converte pulsos digitais de entrada em movimento de rotação na saída, quando devidamente controlado os passos de saído do motor. Esses passos são sempre iguais ao número de pulsos de entrada.

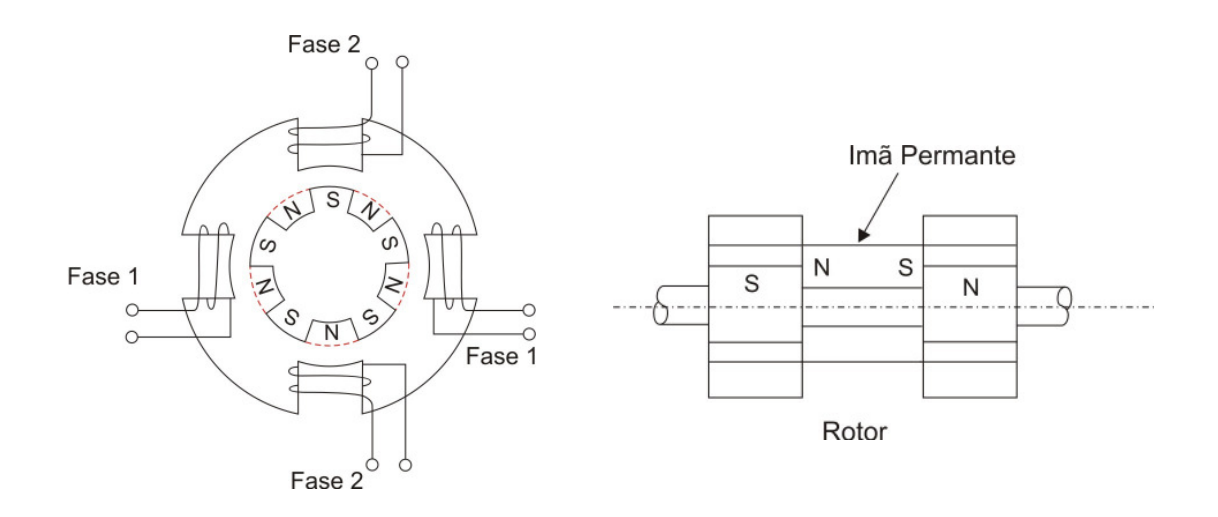

Figura 3.1: Motor síncrono de indução magnética

Para ilustrar o principio de operação do motor síncrono de indução magnética, a Figura 3.1 apresenta as características principais do motor, composto por um roto e um estator projetado por Kuo (1972). O rotor possui internamente um ímã permanente e é dividido em duas seções uma representando o pólo norte e a segunda o pólo sul do ímã. As seções são desalinhadas uma em relação à outra de um dente e cada seção possui cinco dentes. O ângulo entre cada dente é de 72°. O estator possui duas fases e quatro bobinas em sua configuração.

Quando as duas fases das bobinas do estator são energizadas de um modo seqüencial, o motor é capaz de dar um passo de 18°. A Tabela 3.1 apresenta a seqüência de chaveamento das bobinas requerido para girar o rotor no sentido horário ou anti-horário.

| passo | rotação no sentido horário |                 | rotação no sentido anti-horário |                 |  |
|-------|----------------------------|-----------------|---------------------------------|-----------------|--|
|       | CH <sub>1</sub>            | CH <sub>2</sub> | CH1                             | CH <sub>2</sub> |  |
|       |                            |                 |                                 |                 |  |
| 2     |                            |                 |                                 |                 |  |
| 3     |                            |                 |                                 |                 |  |
|       |                            |                 |                                 |                 |  |

Tabela 3.1: Combinação de seqüência de chaveamentos das bobinas para girar o rotor no sentido horário ou anti-horário.

Cada operação de chaveamento corresponde a um ângulo de passo, igual a um quarto do ângulo entre dois dentes de uma das seções do rotor. Então, quatro operações de chaveamento são requeridas para avançar um dente do rotor. Com cinco dentes em cada seção do rotor, vinte chaveamentos serão necessários para o motor dar uma revolução. Nesse caso, esse é um motor de vinte passos por revolução.

O desenvolvimento do torque em um motor síncrono de indução magnética é baseado no princípio que quando as bobinas do estator são energizadas, um fluxo magnético surge o qual interage com o campo magnético do ímã permanente, de tal modo, que o rotor se moverá devido à força magnética gerada pelos dois campos. A Figura 3.2 ilustra como o rotor busca o alinhamento com o campo magnético, devido à energização das bobinas do estator, chaveadas com a seqüência da Tabela 3.1 para uma rotação no sentido horário.

Assumindo que as bobinas do estator são magnetizadas de tal modo que quando CH1 é positivo e CH2 negativo, como mostrado no passo 4 da Tabela 3.1, os pólos do estator são magnetizados como na Figura 3.2a. Agora se a corrente na fase 1 não muda enquanto que na fase 2 é revertida, nós temos a situação do passo 1 com CH1 e SW2 positivos. Os pólos do estator agora são magnetizados como mostrado na Figura 3.2b e o rotor gira no sentido horário de 18° para a nova posição de equilíbrio. Igualmente, o próximo passo altera VH1 para negativo e CH2 para positivo. Os pólos do estator agora são magnetizados como mostra a Figura 3.2c, com a posição do rotor agora deslocada outros 18° no sentido horário em relação à Figura 3.2b. Continuando o processo, Figura 3.2d e 3.2e a seqüência completa de chaveamento desloca o rotor de 72°. Pode-se também inverter facilmente a seqüência de chaveamento, reverte à direção de rotação.

43

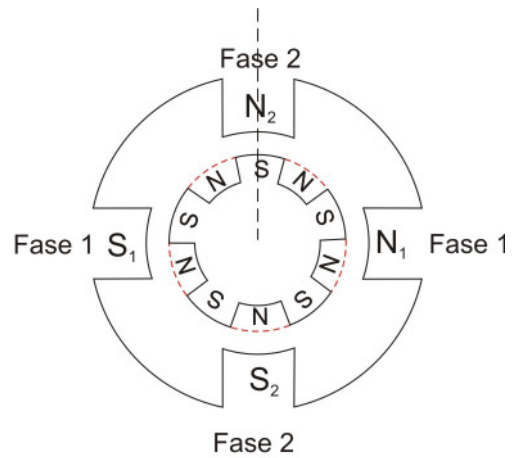

(a) CH1= +, CH2= -

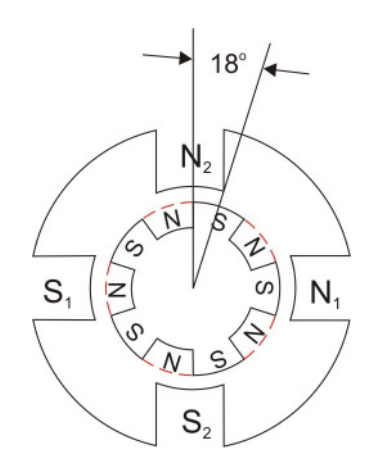

(b) CH1= +, CH2= +

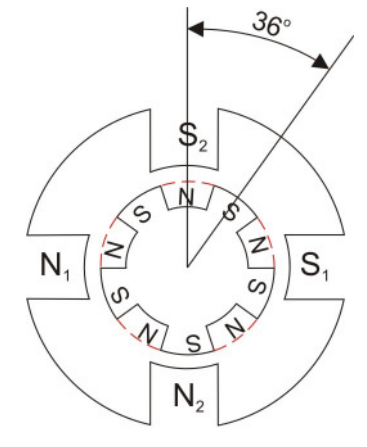

CH1= -, CH2= +

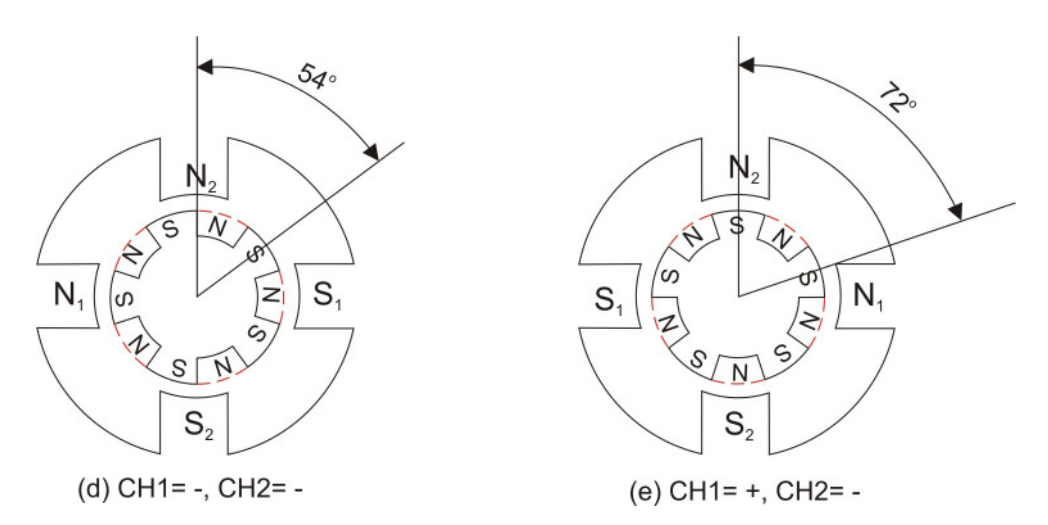

Figura 3.2: Posicionamento do rotor de um motor síncrono de indução devido à seqüência de chaveamento das bobinas do estator.

O motor de passo oferece as seguintes vantagens em relação aos motores elétricos de correntes contínua ou alternada (Kuo, 1972):

- 1. O motor de passo é um projeto onde seu movimento é inerentemente discreto, sendo compatível com técnicas de controle digital e de fácil adaptação com outros componentes digitais;
- 2. O erro de posicionamento do motor de passo é não acumulativo;
- 3. É possível realizar posicionamento com precisão e controle de velocidade em um sistema de malha aberta.
- 4. O consumo de potência para operações intermitentes é reduzido durante período em que o motor de passo está desligado;

Para derivar um sistema geral de equações para um motor de passo com Nfase, quatro relações distintas são necessárias para modelar adequadamente qualquer motor de passo, que são:

- 1. a lei da conservação de energia;
- 2. a lei de indução magnética;
- 3. as leis para circuitos elétricos de Kirchoff;
- 4. as leis da mecânica de Newton.

### **3.2 Equações Governantes do Motor de Passo**

Na Seção 3.1 foi apresentado o principio de operação de um motor síncrono de indução magnética. Na Seção 3.2 o desenvolvimento das equações dinâmicas para o motor de passo utilizado no desenvolvimento desse trabalho é apresentado.

A Figura 3.3 ilustra tal motor de passo, com oito bobinas sobre o estator e um rotor magnetizado por um ímã permanente inserido no seu núcleo. O rotor possui  $N_r = 50$  dentes,  $N_s = 40$  dentes no estator e  $p = 2$  pólos por fase

sobre o estator. As duas seções do rotor estão defasadas de meio dente com relação aos dentes do estator, resultando em um ângulo de passo de

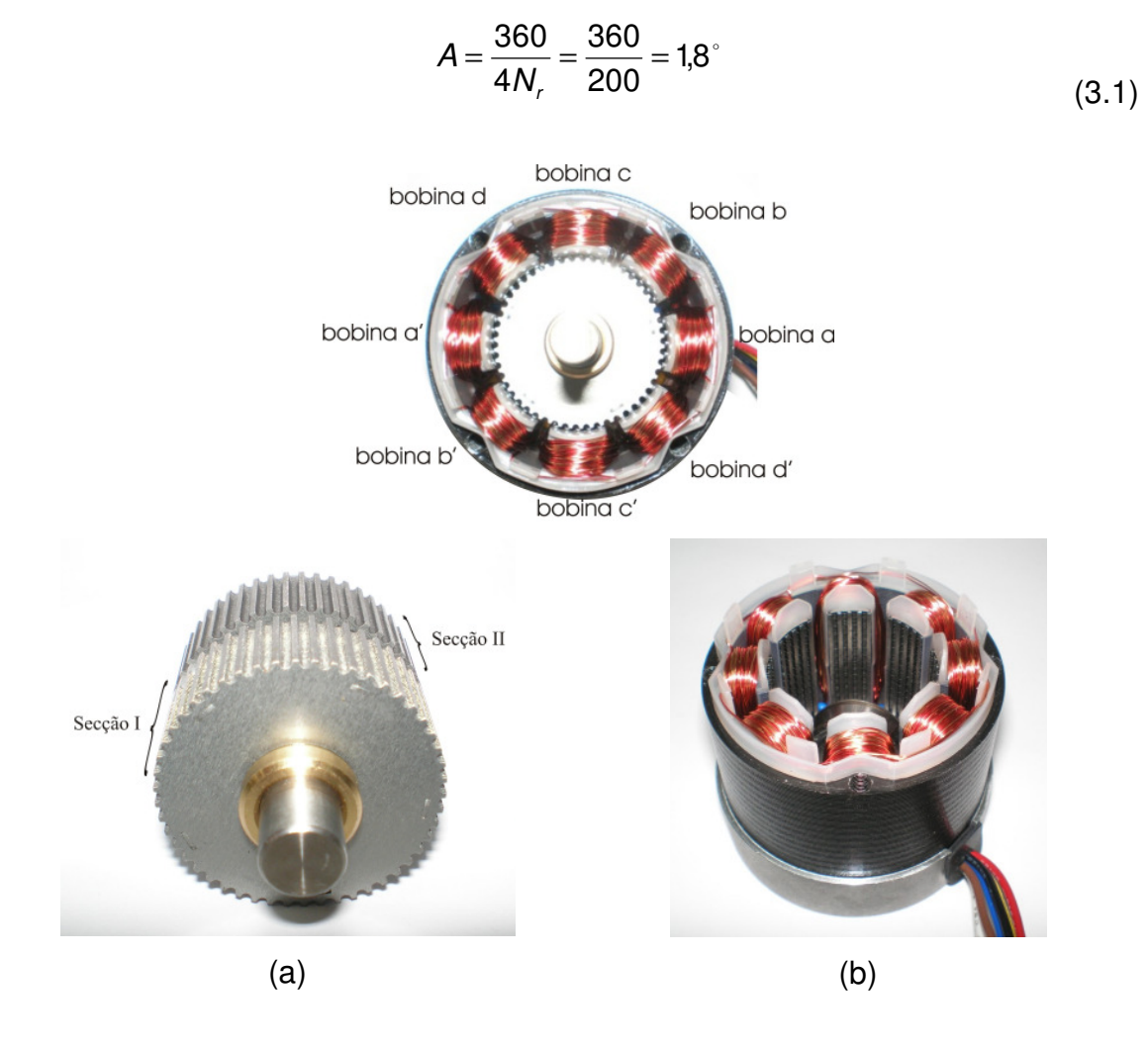

Figura 3.3: (a) Rotor com cinqüenta dentes, (b) Estator com quarenta dentes.

O ímã permanente é representado por uma bobina equivalente, que possui  $N_F$ voltas e conduz uma corrente de  $i_F$  ampéres. Desta forma a força magnetomotriz desenvolvida pelo ímã permanente é definida como sendo

$$
2F_F = N_F i_F \tag{3.2}
$$

Tendo as características físicas do motor de passo, para o desenvolvimento do modelo matemático é assumido que:

1 – O circuito magnético é linear;

2 – A permeância, que é uma medida da abilidade de um material conduzir fluxo magnético, para o k-ésimo dente do estator na seção I do motor é:

$$
P_k = P_f + P_v \cos[N_r(\theta_r - \theta_{sk})]
$$
\n(3.3)

e a permeância do k-ésimo dente do estator na seção II do motor é:

$$
\overline{P}_k = P_f - P_v \cos[N_r(\theta_r - \theta_{sk})]
$$
\n(3.4)

onde

 $P_k, P_k$  são as permeâncias do *k*-ésimo dente das seções I e II, respectivamente;

 $P_f$  é o valor médio da permeância;

 $P_{\rm v}$  é a magnitude de pico da variação da permeância devido a posição do rotor;

 $N_r$  é o número de dentes do rotor;

 $\theta_{sk}$  é a posição do k-ésimo dente do estator em relação a um eixo de referência fixo;

 $\theta_r$  é a posição do rotor em relação ao eixo de referência fixo.

Se cada bobina do estator tem um número ímpar de dentes e passando pelo dente central de uma das bobinas um eixo de referência, esse dente é rotulado como o dente de número zero. Assim, todos os outros dentes serão numerados na seqüência de 1 até  $N_s$  −1 no sentido anti-horário.

Então  $\theta_{sk}$  pode ser escrito como

$$
\theta_{sk} = \frac{2\pi k}{N_s} \tag{3.5}
$$

com  $k = 1$  até  $N_s - 1$ .

No eixo do rotor, a referência  $\theta_r = 0^{\circ}$  é escolhida como a posição de equilíbrio do rotor quando a fase da bobina de referência é energizada.

As bobinas são distribuídas sobre o estator com um ângulo de 45° em relação a bobina anterior. O número de voltas vinculadas ao k-ésimo dente do estator devido a cada fase da bobinas são:

$$
N_{ka} = N_p \cos(\frac{p}{2}\theta_{sk})
$$
  
\n
$$
N_{kb} = N_p \cos(\frac{p}{2}\theta_{sk} - \frac{\pi}{4})
$$
  
\n
$$
N_{kb} = N_p \cos(\frac{p}{2}\theta_{sk} - \frac{\pi}{2})
$$
  
\n
$$
N_{kb} = N_p \cos(\frac{p}{2}\theta_{sk} - \frac{3\pi}{4})
$$
\n(3.6)

onde  $N_{\kappa a}, N_{\kappa b}, N_{\kappa c}, N_{\kappa d}$ , são os números de voltas vinculadas do  $k$ -ésimo dente do estator devido as bobinas da fase  $a$  e  $b$ ,  $c$  e  $d$  respectivamente;  $N_{\rho}$  é o número de picos efetivo de voltas por pólo de cada fase.

Usando a lei de Kirchoff para a tensão elétrica nos terminais do motor e a lei de indução eletromagnética de Faraday, a equação diferencial ordinária linear de primeira ordem, representando o comportamento temporal da corrente elétrica para cada bobina será:

$$
V_{a} = i_{a}r_{a} + \frac{d\lambda_{a}}{dt}
$$
  
\n
$$
V_{b} = i_{b}r_{b} + \frac{d\lambda_{b}}{dt}
$$
  
\n
$$
V_{c} = i_{c}r_{c} + \frac{d\lambda_{c}}{dt}
$$
  
\n
$$
V_{d} = i_{d}r_{d} + \frac{d\lambda_{d}}{dt}
$$
\n(3.7)

sendo  $\lambda_j$ ,  $j = a,b,c,d$  o fluxo magnético concatenado de cada bobina e do ímã permanente expresso por, (Singh,1972):

$$
\lambda_{a} = L_{aa}i_{a} + L_{ab}i_{b} + L_{ac}i_{c} + L_{ad}i_{d} + L_{aF}i_{F}
$$
\n
$$
\lambda_{b} = L_{ba}i_{a} + L_{bb}i_{b} + L_{bc}i_{c} + L_{bd}i_{d} + L_{bf}i_{F}
$$
\n
$$
\lambda_{c} = L_{ca}i_{a} + L_{cb}i_{b} + L_{cc}i_{c} + L_{cd}i_{d} + L_{cF}i_{F}
$$
\n
$$
\lambda_{d} = L_{da}i_{a} + L_{db}i_{b} + L_{dc}i_{c} + L_{dd}i_{d} + L_{df}i_{F}
$$
\n
$$
\lambda_{F} = L_{Fa}i_{a} + L_{Fb}i_{b} + L_{Fc}i_{c} + L_{fd}i_{d} + L_{FF}i_{F}
$$
\n(3.8)

onde  $L_{kk}$  é a auto-indutância da fase k; e k=a,b,c,d.  $L_{ik} = L_{kl}$ é a indutância mútua entre as fases l e k com  $l \neq k$ ;  $l = a, b, c, d$  e  $k = a, b, c, d$ . No caso do ímã permanente  $L_{\kappa}$ i<sub>F</sub>, k = a, b, c, d representa o fluxo gerado da fase k devido à força magneto-motriz do ímã permanente. As indutâncias na Equação (3.8) são independentes das correntes, dependendo somente da posição angular do rotor.

As indutâncias devem ser calculadas, isso é feito encontrando o fluxo desencadeado pelas respectivas bobinas como função dos parâmetros do motor e das correntes.

A força magnetomotriz (fmm) total no k-ésimo dente do estator sobre a seção I do rotor é dada por:

$$
F_{k} = F_{F} + N_{p} i_{a} \cos(\frac{p\theta_{sk}}{2}) + N_{p} i_{b} \cos(\frac{p\theta_{sk}}{2} - \frac{\pi}{4})
$$
  
+  $N_{p} i_{c} \cos(\frac{p\theta_{sk}}{2} - \frac{\pi}{2}) + N_{p} i_{d} \cos(\frac{p\theta_{sk}}{2} - \frac{3\pi}{4}),$  (3.9)

e a força magnetomotriz (fmm) total no k-ésimo dente do estator sobre a seção II do rotor será:

$$
\overline{F}_k = -F_F + N_p i_a \cos(\frac{\rho \theta_{sk}}{2}) + N_p i_b \cos(\frac{\rho \theta_{sk}}{2} - \frac{\pi}{4})
$$
  
+ 
$$
N_p i_c \cos(\frac{\rho \theta_{sk}}{2} - \frac{\pi}{2}) + N_p i_d \cos(\frac{\rho \theta_{sk}}{2} - \frac{3\pi}{4})
$$
 (3.10)

A quantidade de fluxo magnético entrando no k-ésimo dente do estator de ambas as secções será:

$$
\phi_k = F_k P_k + \overline{F}_k \overline{P}_k
$$
\n(3.11)

Substituindo as equações (3.3), (3.4), (3.9) e (3.10) na equação (3.11) tem-se:

$$
\phi_{k} = 2F_{F}P_{V}\cos[N_{r}(\theta - \theta_{sk})] + 2N_{P}i_{a}\cos(\frac{p\theta_{sk}}{2})P_{f} + 2N_{P}i_{b}\cos(\frac{p\theta_{sk}}{2} - \frac{\pi}{4})P_{f}
$$
  
+ 2N\_{P}i\_{c}\cos(\frac{p\theta\_{sk}}{2} - \frac{\pi}{2})P\_{f} + 2N\_{P}i\_{d}\cos(\frac{p\theta\_{sk}}{2} - \frac{3\pi}{4})P\_{f} \t\t(3.12)

Analisando a bobina a da Figura 3., o fluxo total concatenado por ela pode ser escrito como:

$$
\lambda_{a} = \sum_{k=0}^{N_{s}-1} N_{ka} \phi_{k} = \sum_{k=0}^{N_{s}-1} N_{p} \cos \left( \frac{p \theta_{sk}}{2} \right) \phi_{k}
$$
(3.13)

ou

$$
\lambda_a = \sum_{k=0}^{N_s - 1} 2N_P \cos(\frac{P\theta_{sk}}{2}) [N_P i_a \cos(\frac{D\theta_{sk}}{2}) P_f + N_P i_b \cos(\frac{D\theta_{sk}}{2} - \frac{\pi}{4}) P_f + N_P i_c \cos(\frac{D\theta_{sk}}{2} - \frac{\pi}{2}) P_f + N_P i_c \cos(\frac{D\theta_{sk}}{2} - \frac{3\pi}{4}) P_f].
$$
\n(3.14)

Expandindo o lado direito da equação (3.14) e usando a equação (3.5), a equação (3.14) fica na forma:

$$
\lambda_a = N_P^2 P_f N_s i_a + \frac{\sqrt{2}}{2} N_P^2 P_f N_s i_b - \frac{\sqrt{2}}{2} N_P^2 P_f N_s i_d + N_P N_F P_V N_s \cos(N_r \theta) i_r
$$
(3.15)

O fluxo desencadeado nas bobinas b, c e d seguem os mesmo procedimentos matemáticos para a obtenção dos respectivos fluxos, resultando nas equações (3.16), (3.17) e (3.18) abaixo.

$$
\lambda_b = \frac{\sqrt{2}}{2} N_P^2 P_f N_s i_a + N_P^2 P_f N_s i_b + \frac{\sqrt{2}}{2} N_P^2 P_f N_s i_c + N_P N_F P_V N_s \cos\left(N_r \theta - \frac{\pi}{4}\right) i_F
$$
(3.16)

$$
\lambda_c = \frac{\sqrt{2}}{2} N_P^2 P_f N_s i_b + N_P^2 P_f N_s i_c + \frac{\sqrt{2}}{2} N_P^2 P_f N_s i_d + N_P N_F P_V N_s \cos \left( N_r \theta - \frac{\pi}{2} \right) i_F
$$
\n(3.17)

$$
\lambda_{d} = -\frac{\sqrt{2}}{2} N_{P}^{2} P_{f} N_{s} i_{a} + \frac{\sqrt{2}}{2} N_{P}^{2} P_{f} N_{s} i_{c} + N_{P}^{2} P_{f} N_{s} i_{d} + N_{P} N_{F} P_{V} N_{s} \cos \left( N_{r} \theta - \frac{3\pi}{4} \right) i_{F} \tag{3.18}
$$

O fluxo desencadeado pela bobina que representa o ímã permanente devido a sua própria corrente  $i_F^{\phantom{\dagger}}$ , será:

$$
\lambda_{FF} = N_F^2 P_f N_s i_F
$$
\n
$$
\tag{3.19}
$$

das expressões  $\lambda_{\scriptscriptstyle a},\;\lambda_{\scriptscriptstyle b},\;\lambda_{\scriptscriptstyle c}$  e  $\lambda_{\scriptscriptstyle d}$  as indutâncias do motor podem ser escritas como:

$$
L_{aa} = N_{P}^{2} P_{f} N_{s}
$$
\n
$$
L_{ab} = \frac{\sqrt{2}}{2} N_{P}^{2} P_{f} N_{s}
$$
\n
$$
L_{ac} = 0
$$
\n
$$
L_{ac} = 0
$$
\n
$$
L_{bc} = \frac{\sqrt{2}}{2} N_{P}^{2} P_{f} N_{s}
$$
\n
$$
L_{bc} = \frac{\sqrt{2}}{2} N_{P}^{2} P_{f} N_{s}
$$
\n
$$
L_{bc} = \frac{\sqrt{2}}{2} N_{P}^{2} P_{f} N_{s}
$$
\n
$$
L_{bd} = 0
$$
\n
$$
L_{af} = N_{P} N_{F} P_{V} N_{s} \cos(N_{r} \theta)
$$
\n
$$
L_{bf} = N_{P} N_{F} P_{V} N_{s} \cos(N_{r} \theta - \frac{\pi}{4})
$$
\n
$$
L_{ca} = 0
$$
\n
$$
L_{ca} = \frac{\sqrt{2}}{2} N_{P}^{2} P_{f} N_{s}
$$
\n
$$
L_{ab} = -\frac{\sqrt{2}}{2} N_{P}^{2} P_{f} N_{s}
$$
\n
$$
L_{ab} = 0
$$
\n
$$
L_{ac} = N_{P}^{2} P_{f} N_{s}
$$
\n
$$
L_{ad} = \frac{\sqrt{2}}{2} N_{P}^{2} P_{f} N_{s}
$$
\n
$$
L_{ad} = N_{P}^{2} P_{f} N_{s}
$$
\n
$$
L_{ad} = N_{P}^{2} P_{f} N_{s}
$$
\n
$$
L_{ad} = N_{P}^{2} P_{f} N_{s}
$$
\n
$$
L_{af} = N_{P} N_{F} P_{V} N_{s} \cos(N_{r} \theta - \frac{\pi}{4})
$$
\n
$$
L_{af} = N_{P} N_{F} P_{V} N_{s} \cos(N_{r} \theta - \frac{3\pi}{4})
$$

Utilizando as expressões das indutâncias (3.20) e a expressão do fluxo magnético desencadeado em cada bobina (3.8), a equação da voltagem para cada bobina pode ser escrita na forma:

$$
V_a = i_a r_a + N_P^2 P_f N_s \frac{di_a}{dt} + \frac{\sqrt{2}}{2} N_P^2 P_f N_s \frac{di_b}{dt} - \frac{\sqrt{2}}{2} N_P^2 P_f N_s \frac{di_d}{dt}
$$
  
-  $N_P N_F P_V N_s N_r i_F \sin(N_r \theta) \frac{d\theta}{dt}$  (3.21)

$$
V_b = i_b r_b + \frac{\sqrt{2}}{2} N_P^2 P_f N_s \frac{di_a}{dt} + N_P^2 P_f N_s \frac{di_b}{dt} + \frac{\sqrt{2}}{2} N_P^2 P_f N_s \frac{di_c}{dt}
$$

$$
-N_P N_F P_V N_s N_f i_F \sin\left(N_r \theta - \frac{\pi}{4}\right) \frac{d\theta}{dt}
$$
(3.22)

$$
V_c = i_c r_c + \frac{\sqrt{2}}{2} N_P^2 P_f N_s \frac{di_b}{dt} + N_P^2 P_f N_s \frac{di_c}{dt} + \frac{\sqrt{2}}{2} N_P^2 P_f N_s \frac{di_d}{dt}
$$
  
-  $N_P N_F P_V N_s N_f i_F \sin \left( N_r \theta - \frac{\pi}{2} \right) \frac{d\theta}{dt}$  (3.23)

$$
V_d = i_d r_d - \frac{\sqrt{2}}{2} N_P^2 P_f N_s \frac{di_a}{dt} + \frac{\sqrt{2}}{2} N_P^2 P_f N_s \frac{di_c}{dt} + N_P^2 P_f N_s \frac{di_d}{dt}
$$
  
-  $N_P N_F P_V N_s N_f i_F \sin \left( N_f \theta - \frac{3\pi}{4} \right) \frac{d\theta}{dt}$  (3.24)

Os termos que representam a indutância mútua nas equações da voltagem, geram singularidades na solução do sistema, isto é, o sistema torna-se mal posto. O subterfúgio foi desconsiderar os termos que representam à indutância mútua nas equações das voltagens, como feito por Hunghes; Lawrenson e Davies (1976). Essa medida faz com que o campo magnético gerado pela variação da corrente nas bobinas do motor de passo, induzam correntes apenas na própria bobina, isto é, auto-indutância.

Assim, sistema de equações diferenciais ordinárias lineares de primeira ordem, que representa a dinâmica do motor de passo com quatro bobinas e um imã permanente consiste de:

- Equações diferenciais para a corrente, equação 3.27→3.30,
- Expressão do torque (3.31),
- As equações dinâmicas do rotor, dados por (3.25) e (3.26).

$$
\frac{d\Theta_r}{dt} = \omega\tag{3.25}
$$

$$
\frac{d\omega}{dt} = \frac{1}{J}(T - B\omega - T_{F})
$$
\n(3.26)

$$
\frac{di_a}{dt} = \frac{1}{N_P^2 P_f N_s} \left[ V_a - i_a r_a + N_P N_F P_V N_s N_r i_F \sin(N_r \theta) \right] \frac{d\theta}{dt}
$$
(3.27)

$$
\frac{di_b}{dt} = \frac{1}{N_P^2 P_f N_s} \left[ V_b - i_b r_b + N_P N_F P_V N_s N_r i_F \sin\left(N_r \theta - \frac{\pi}{4}\right) \right] \frac{d\theta}{dt}
$$
(3.28)

$$
\frac{di_c}{dt} = \frac{1}{N_P^2 P_f N_s} \left[ V_c - i_c r_c + N_P N_F P_V N_s N_r i_F \sin \left( N_r \theta - \frac{\pi}{2} \right) \right] \frac{d\theta}{dt}
$$
(3.29)

$$
\frac{di_d}{dt} = \frac{1}{N_P^2 P_f N_s} \left[ V_d - i_d r_d + N_P N_F P_V N_s N_r i_F \sin \left( N_r \theta - \frac{3\pi}{4} \right) \right] \frac{d\theta}{dt}
$$
(3.30)

As equações (3.25) e (3.26) representam a dinâmica do rotor na forma de variável de estado, com  $\theta$  e  $\omega$  como estados. As equações de (3.27)  $\rightarrow$  (3.30) representam a dinâmica das correntes elétricas que circulam nas bobinas a, b, c e d.

onde:  $\theta_r$  é o deslocamento angular do rotor;

 $\omega$  é a volocidade angular do rotor,

 $V_a$  é a voltagem aplicada sobre a bobina  $a$ ,

*Vb* é a voltagem aplicada sobre a bobina b,

 $V_c$  é a voltagem aplicada sobre a bobina  $c$ ,

*Vd* é a voltagem aplicada sobre a bobina d.

 $i_a$ ,  $i_b$ ,  $i_c$  e $i_d$  são as correntes que circulam pelas respectivas bobinas e  $i_F$  é corrente gerada na bobina que representa o ímã.

O torque desenvolvido pelo motor de passo pode ser obtido utilizando a expressão (Singh, 1972):

$$
T = \frac{1}{2} i_a^2 \frac{dL_{aa}}{d\theta} + \frac{1}{2} i_b^2 \frac{dL_{bb}}{d\theta} + \frac{1}{2} i_c^2 \frac{dL_{cc}}{d\theta} + \frac{1}{2} i_d^2 \frac{dL_{dd}}{d\theta} + \frac{1}{2} i_f^2 \frac{dL_{FF}}{d\theta}
$$
  
+  $i_a i_b \frac{dL_{ab}}{d\theta} + i_a i_c \frac{dL_{ac}}{d\theta} + i_a i_d \frac{dL_{ad}}{d\theta} + i_b i_c \frac{dL_{bc}}{d\theta} + i_b i_d \frac{dL_{bd}}{d\theta}$   
+  $i_c i_d \frac{dL_{cd}}{d\theta} + i_a i_f \frac{dL_{af}}{d\theta} + i_b i_f \frac{dL_{bf}}{d\theta} + i_c i_f \frac{dL_{cf}}{d\theta} + i_d i_f \frac{dL_{df}}{d\theta}$  (3.31)

Substituindo os termos de indutância (3.20) na equação do torque (3.31), encontra-se a equação para o torque gerado pelo motor de passo,

$$
T = -N_p N_F P_v N_s N_r \left( i_a \sin(N_r \theta) + i_b \sin(N_r \theta - \frac{\pi}{4}) + i_c \sin(N_r \theta - \frac{\pi}{2}) + i_d \sin(N_r \theta - \frac{3\pi}{4}) \right)
$$
(3.32)

### **3.3 Resultados Teóricos do Motor de Passo**

O modelo matemático foi desenvolvido para um motor de passo, com quatro bobinas no estator e um ímã permanente no rotor. O rotor possui 50 dentes em sua circunferência e o estator possui 40 dentes. As bobinas estão distribuídas ao longo do estator por um ângulo de  $45^\circ$  uma em relação à outra. Com estas especificações, o motor de passo pode ser configurado para deslocar 0,9° ou 1,8°, isto é, meio passo ou passo inteiro, ao deslocar de 0,9° por passo o motor dá 400 passos por revolução e 200 passos quando o deslocamento angular for de 1,8°. As características de funcionamento como tensão, a máxima corrente elétrica permitida nas bobinas e o torque são características importantes, a saber, para controlar com eficiência o motor de passo.

O motor de passo utilizado na modelagem possui especificações do fabricante que estão listadas na Tabela 3.2.

| Tensão nominal (V)                         | 12,0          |
|--------------------------------------------|---------------|
| Corrente (A/fase)                          | 0,60          |
| Resistência ( $\Omega$ /fase)              | 20,0          |
| Indutância (Mh/fase)                       | 30,0          |
| Holding torque (kgf.cm)                    | 5,00          |
| Detent torque (gf. cm)                     | 400           |
| Inércia do rotor ( $g$ . cm <sup>2</sup> ) | 120           |
| Angulo de passo                            | $1,8^{\circ}$ |
| Passos/revolução                           | 200           |

Tabela 3.2: Especificações do motor de passo

\* das especificações do fabricante, 5,0 kgf . cm é o torque máximo do motor para um número mínimo de passos de 130 PPS aproximadamente.

O sistema de equações diferencias ordinárias de primeira ordem para o motor de passo, foi resolvido utilizando o pacote Simulink® do *software* MatLab® com integrador Runge-Kutta de quarta ordem. Os resultados obtidos são discutidos a seguir.

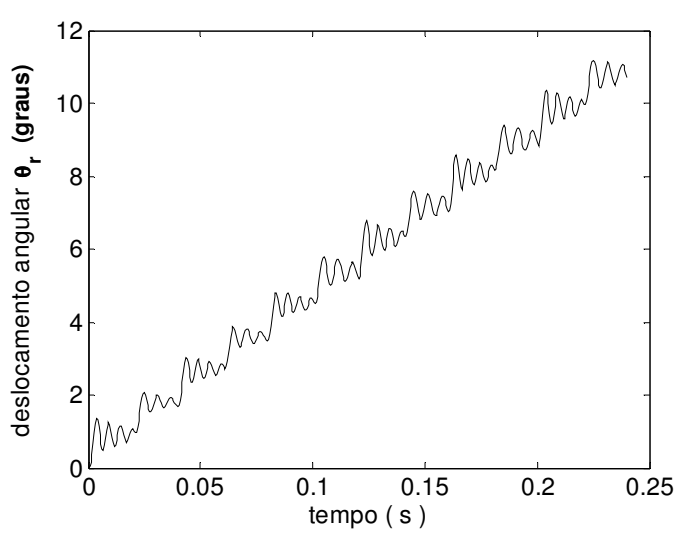

Figura 3.4: deslocamento angular do rotor

A Figura 3.4 representa o deslocamento angular do rotor durante o período de 0,24 segundos. No primeiro período de tempo de 0,02 segundos, quatro bobinas são acionadas fazendo com que o primeiro dente do rotor alinhe com o dente do estator deslocando-o de um ângulo igual a 0,9°, como mostra a Figura 3.5a. Após 0,02 segundos, duas bobinas são acionadas fazendo o rotor deslocar mais 0,9°, Figura 3.5b. A força eletromotriz gerada pela corrente que atravessam as bobinas desloca o rotor fazendo com que o próximo dente subseqüente alinhe-se com o próximo dente do estator. Utilizando-se de uma seqüência lógica adequada, um novo deslocamento acontecerá quando uma nova seqüência de bobinas for acionada. Quando os acionamentos das bobinas são feitos de uma forma seqüencial específica, o motor de passo pode ser controlado, para girar no sentido horário ou anti-horário.

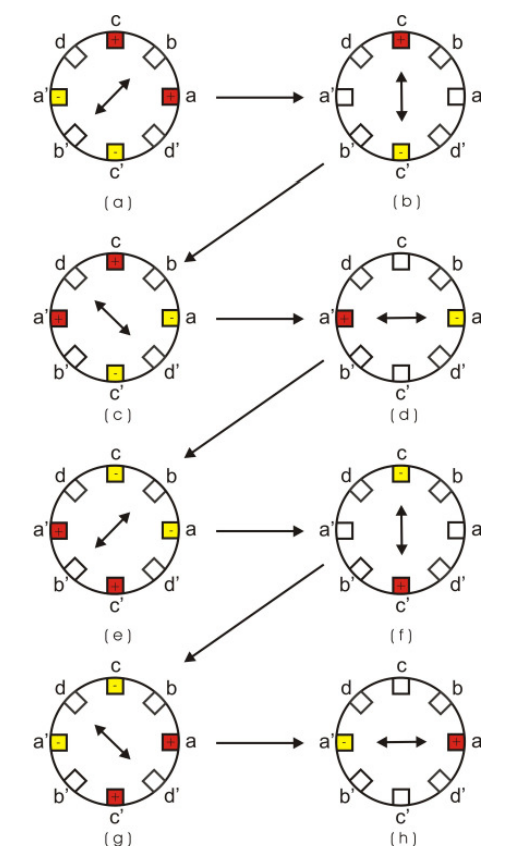

Figura 3.5: Seqüência de acionamento das voltagens nas bobinas

A seqüência de acionamentos das bobinas é única, uma vez fixado o nível de tensão e o instante de acionamento de cada bobina, elas não mais se alteram no decorrer do tempo. A seqüência de magnetização das bobinas, mostrada na

Figura 3.5 faz com que o rotor gire no sentido anti-horário, gerando um perfil de corrente. Uma análise qualitativa é feita para a equação (3.27), de maneira a explicar o comportamento da corrente mostrado na Figura 3.6.

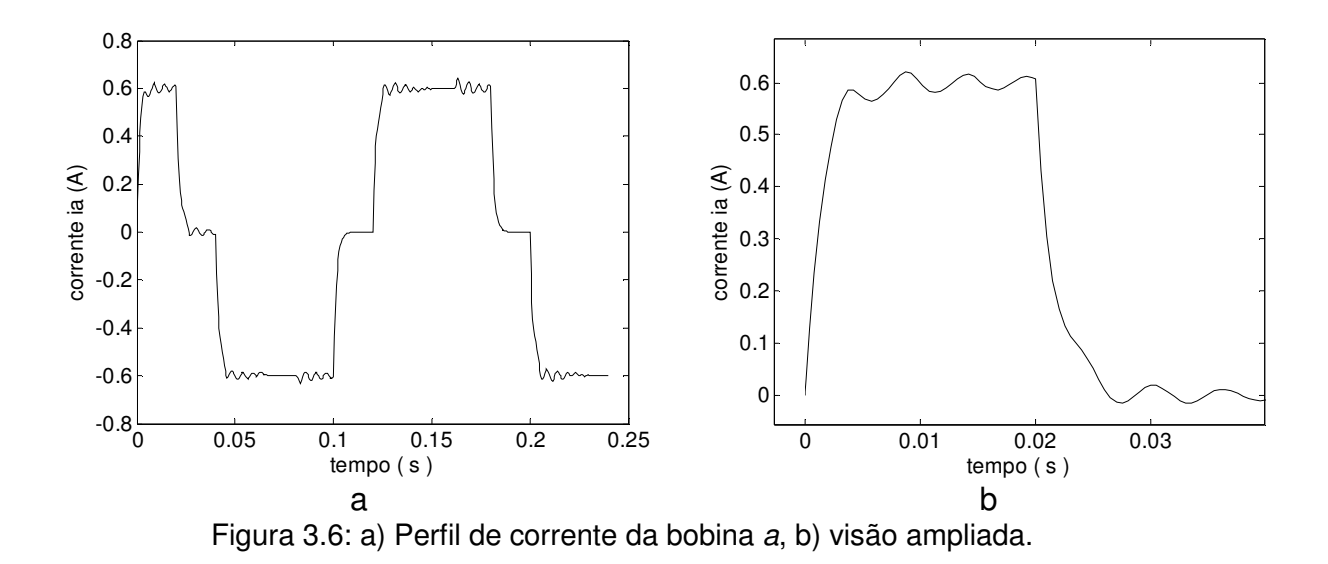

Antes da bobina *a* ser acionada, a corrente que passava por ela é  $i_a = 0$ A. Após a energização, um estado estacionário é atingido pela corrente com um valor de *i*<sub>a</sub> ≈ 0.6 A. Então, quando *di*<sub>a</sub>/dt ≈ 0, a expressão (3.27) se reduz para:

$$
V_a + N_P N_F P_V N_s N_r i_F \sin(N_r \theta) \frac{d\theta}{dt} = i_a r_a
$$
\n(3.33)

Neste estágio o rotor já está alinhado com a bobina, assim,  $d\theta/dt = 0$  e a equação fica na forma:

$$
V_a = i_a r_a \tag{3.34}
$$

Sabendo que  $V_a = 12 \text{ V}$  e  $r_a = 20 \Omega$ , a corrente  $i_a$ atingirá o estado estacionário com o seguinte valor:

$$
12 = 20i_a \Rightarrow i_a = 0.6A,
$$

como é mostrado na Figura 3.6 b.

A transição da corrente nula para a corrente estacionária, não ocorre abruptamente em *t* = 0 segundos. Então, logo após *t* = 0 segundos, a corrente  $i_a$  é tão pequena, que o termo  $r_a i_a$  pode ser ignorado resultando em,

$$
N_P^2 P_f N_s \frac{di_a}{dt} = V_a + N_P N_F P_V N_s N_r i_F \sin(N_r \theta) \frac{d\theta}{dt}
$$
\n(3.35)

Próximo de  $t = 0$  segundos, a velocidade angular  $d\theta/dt$  é também muito pequena, podendo também ser desconsiderada.

Assim,

$$
\frac{di_a}{dt} = \frac{V_a}{N_P^2 P_f N_s}
$$
(3.36)

Então, no início a corrente possui um comportamento linear.

A variação que ocorre entre os instantes de tempo *t* = 0 até a corrente atingir o estado de regime permanente foi obtida numericamente, como é mostrado na Figura 3.6.

Ao se desligar a bobina a,  $V_a = 0$  e a equação da fica descrita por:

$$
0 = i_a r_a + N_P^2 P_f N_s \frac{di_a}{dt},
$$
\n(3.37)

 $com a condição inicial i_a = 0,6A.$ 

A solução da equação (3.37) com a bobina a sendo desligada em  $t_1 = 0.02$  segundos é:

$$
i_a = I_0 e^{-\frac{I_a}{N_P^2 P_f N_s}(t - t_1)}
$$
\n(3.38)

A corrente i<sub>a</sub>, após a voltagem ser desligada possui um comportamento exponencial, indo para zero assintoticamente como é mostrado na Figura 3.5b. O mesmo raciocínio é utilizado nas equações para as bobinas b, c e d.

Na Figura 3.6, o motor de passo ficou ligado durante 0,24 segundos, sendo configurado para que ele dê 50 passos por segundo. Por causa da configuração estrutural do motor de passo, para que o rotor se desloque de um ângulo de 0,9° é requerido no modelo matemático que as bobinas  $b - b'$  e d-d' não sejam acionadas, mesmo assim uma corrente é gerada nessas bobinas, devido à alteração na velocidade angular do rotor no terceiro termo em suas equações diferenciais. Consequentemente surge um campo magnético devido à variação da corrente durante esse período. Assim, pode-se inferir que as bobinas  $b - b'$  e  $d - d'$  atuam para estabilizar o rotor na posição de equilíbrio.

A seqüência de acionamento das bobinas gera um trem de correntes, com amplitudes máximas de 0.6 A e período de acionamento de 0,16 segundos. Neste intervalo de tempo, oito estados são acionados, cada um com duração de 0.02 segundos. É desejado que o eixo do rotor gire de 10,8° em relação à posição de equilíbrio inicial que será explicado no Capítulo6. Como o ângulo de passo do motor é 0,9°, então, em 0.24 segundos o eixo do rotor movimenta-se deste deslocamento angular.

Isso faz surgir uma seqüência de torques impulsivos, representado teoricamente pela equação (3.32).

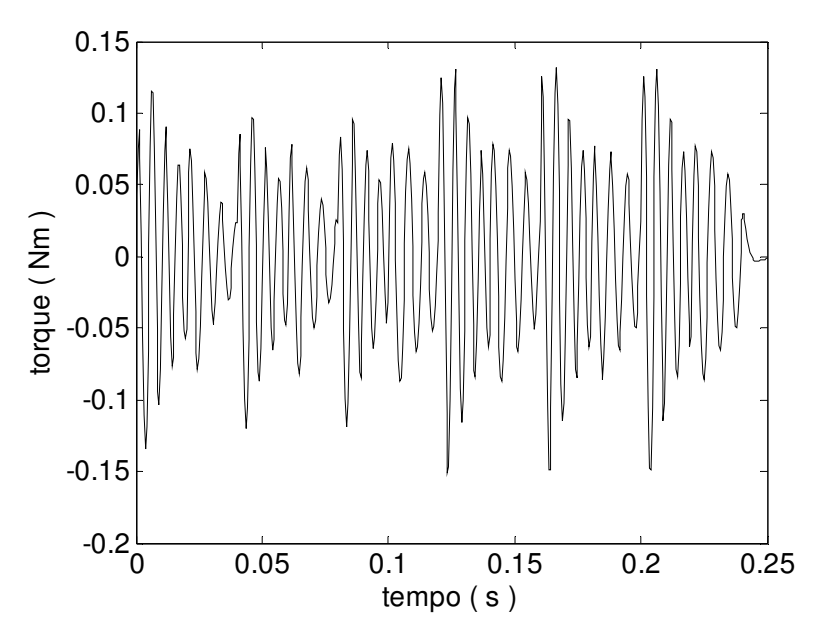

Figura 3.7: Seqüência de torque gerado pelo motor durante período de 0,24 s

A Figura 3.7 representa a seqüência de torque gerada pelo motor de passo durante o período de 0,24 segundos e utilizando o modelo matemático dado pela equação (3.32).

### **3.4 Resultados Experimentais do Motor de Passo**

O motor de passo utilizado para o controle de vibração, é um dispositivo mecânico eletro-magnético que é controlado por meio de um software específico.

O motor de passo pode adquirir três configurações de estado:

- desligado, neste estado o motor não consome energia, não havendo alimentação de corrente para as bobinas;
- parado, pelo menos uma bobina está energizada e o rotor está alinhado em uma posição de equilíbrio, neste caso há consumo de energia elétrica enquanto a bobina estiver ligado;

• rotacional, as bobinas são energizadas de forma seqüencial, impulsionando o motor a girar no sentido horário ou anti-horário dependendo da seqüência de acionamento.

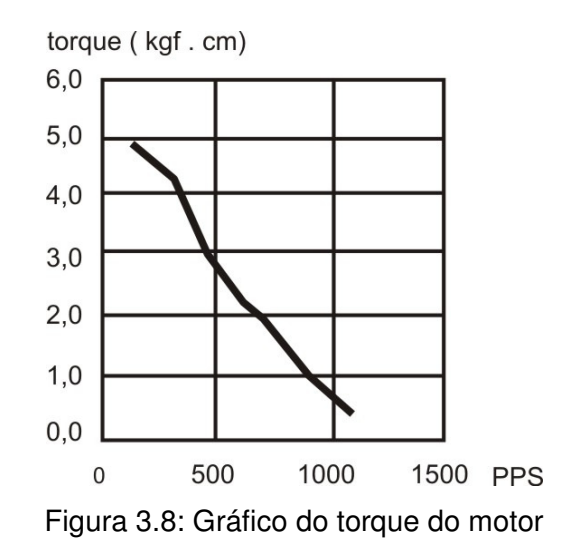

O gráfico do torque versus pulsos por segundo (PPS) fornecido pelo fabricante é ilustrado na Figura 3.8. Neste gráfico o torque produzido pelo motor, com número de passos inferior a aproximadamente 130 PPS, não é especificado. Entretanto, a taxa de passos utilizada neste trabalho foi de 50 PPS. Essa taxa foi escolhida analisando os resultados experimentais do torque de reação na direção-Z, coletados pelo sensor de força e torque. O comportamento do torque de reação obtido experimentalmente para quatro intervalos de acionamentos  $t_1 = 0.010s$ ,  $t_2 = 0.015s$ ,  $t_3 = 0.020s$  e  $t_4 = 0.030s$  está na Figura 3.9.

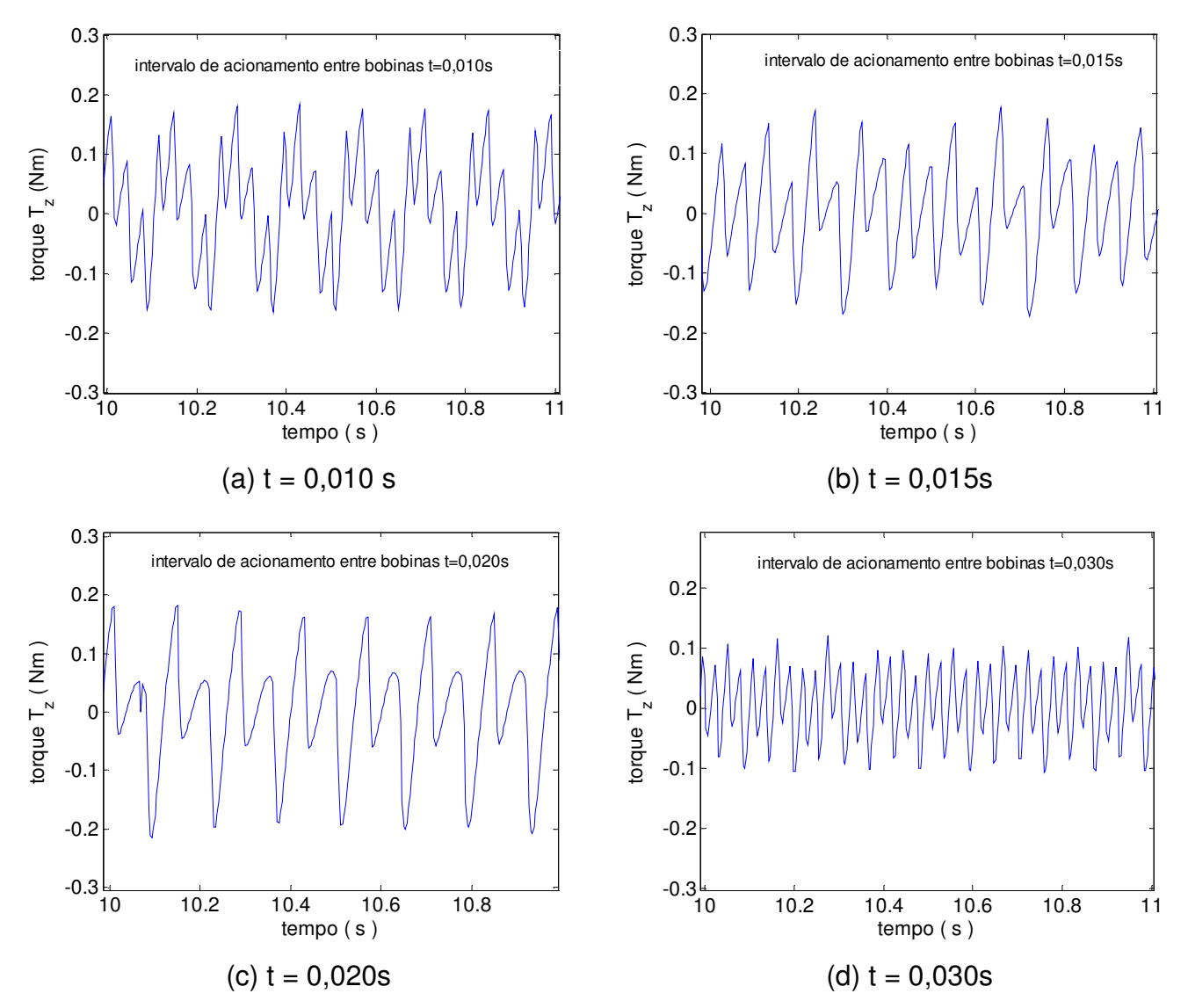

Figura 3.9: Resultados experimentais o torque de reação na direção-Z para quatro diferentes intervalos de acionamento das bobinas do estator.

O objetivo era encontrar o melhor intervalo de tempo de acionamento das bobinas do estator, para que a asa que representa os painéis solares solidária ao eixo do motor, tivesse pouca influência na estrutura. Observou-se para o motor utilizado que intervalos de acionamentos das bobinas, menores que dez milisegundos fazem com que o motor perda o torque e começo a oscilar, e intervalo de acionamento igual ou maior que trinta milisegundo, afetam de forma significativa o comportamento da estrutura. Devido a estas observações,

o melhor intervalo de tempo para o acionamento das bobinas é de vinte milisegundos, resultando em uma taxa de cinqüenta passos por segundo.

Os dados sobre o torque de reação da estrutura são adquiridos pelo sensor força-torque. O conjunto motor de passo e sensor foi fixado em uma plataforma como mostrado na Figura 3.10 e no eixo de rotação do motor, uma asa representando os painéis solares foi conectada.

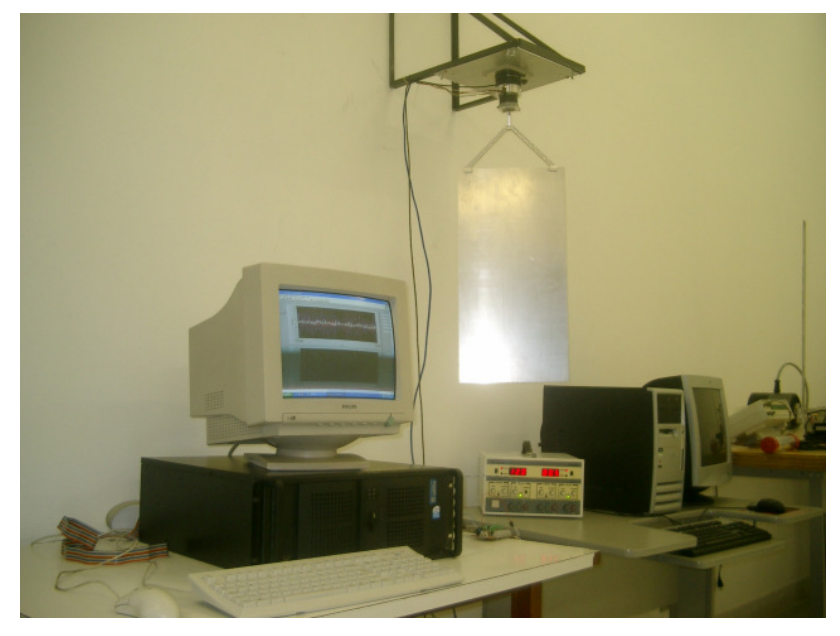

Figura 3.10: Experimento usado para obter o torque de reação

Com uma seqüência de acionamentos adequada, o rotor girou no sentido horário e a cada acionamento das bobinas, um deslocamento angular de 0,9<sup>°</sup> aconteceu, sendo o torque gerado nesta ação suficiente para rotacionar a asa conectada ao eixo do rotor.

Ao se energizar cada bobina, uma parada abrupta acontece a cada alinhamento do rotor com o estator. Devido à inércia rotacional da asa, o sensor de força-torque registra o torque de reação, sendo os dados armazenados em um computador digital. O torque de reação obtido

experimentalmente pelo esquema da Figura 3.10, foi comparado com o torque de reação obtido teoricamente.

As duas curvas apresentam um comportamento semelhante, sugerindo que a influência da indutância mútua no modelo teórico do motor de passo, pode ser desconsiderada como sugerido por Hughes, Lawrenson, e Davies (1976), concordando perfeitamente com o resultado experimental como é mostrado na Figura 3.11.

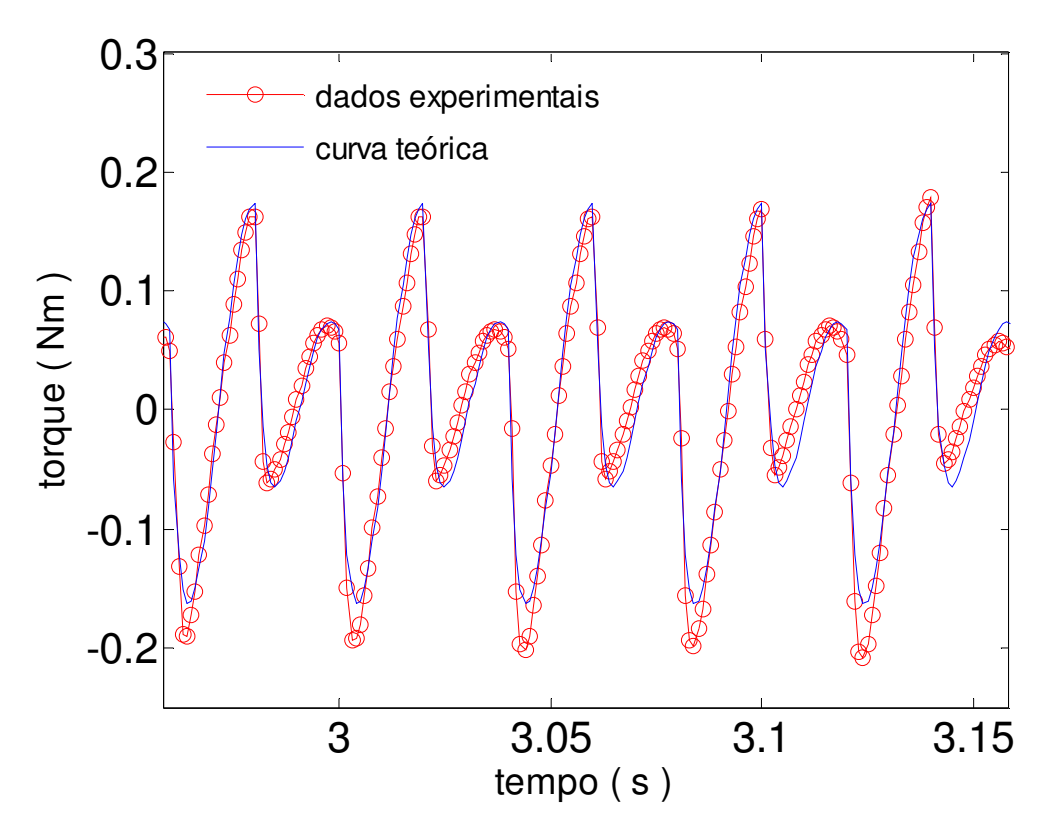

Figura 3.11: Torque de reação teórico e experimental

 A medida do ângulo de passo foi coletada por meio de uma montagem simples, como mostra a Figura 3.12.

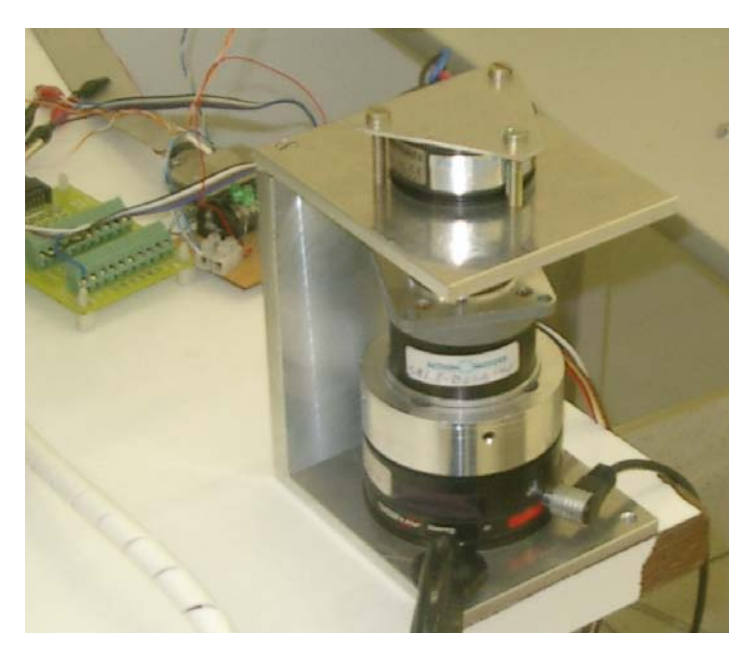

Figura 3.12: Experimento de coleta de dados do deslocamento angular do rotor

A Figura 3.12 ilustra o experimento utilizado para coletar os dados de deslocamento angular desenvolvido pelo motor de passo. O eixo do motor de passo está solidário ao eixo do potenciômetro, um componente eletrônico que possui resistência elétrica ajustável, utilizado para medir diferença de potencial pela comparação de uma força eletromotriz desconhecida com uma conhecida. O motor de passo está fixo a um suporte conectado ao sensor força-torque e este preso à base. Os terminais do potenciômetro estão conectados a uma fonte de tensão de 5 V. Essa é a tensão máxima escolhida que o potenciômetro atinge ao completar uma revolução do motor de passo. Ao completar uma revolução, a tensão do potenciômetro cai para zero, iniciandose um novo ciclo até atingir novamente a tensão nominal de 5 V, como é mostrado na Figura 3.13.

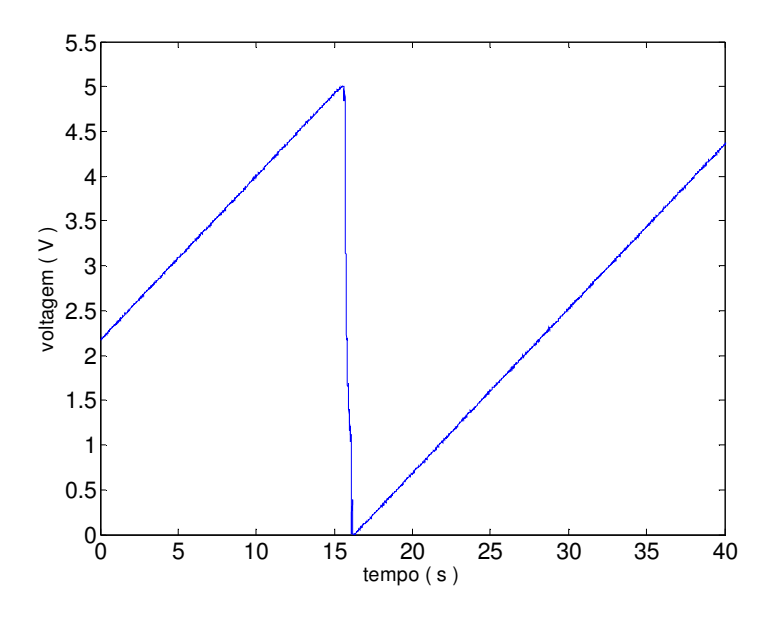

Figura 3.13: Curva de tensão do potenciômetro

Cada passo do rotor está associado a um valor de tensão do potenciômetro, isto é, o motor de passo pode dar 400 passos por revolução, sabendo-se que a tensão máxima atingida pelo potenciômetro em um ciclo é de 5 V, então, 0,025 V corresponde a 0,9° do motor de passo. Os dados experimentais e teóricos obtidos para o ângulo de passo do motor estão grafados na Figura 3.14.

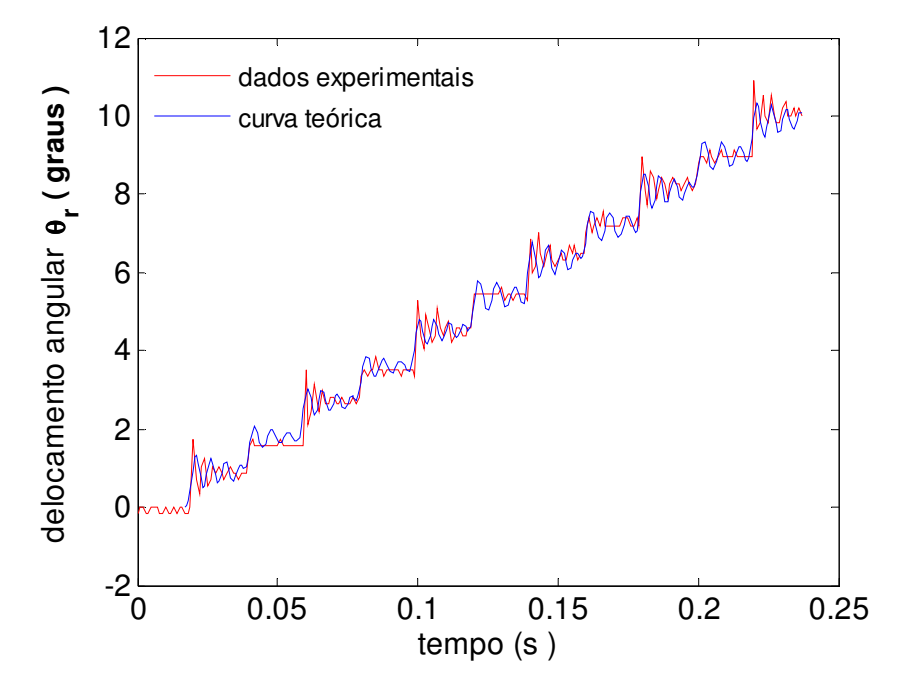

Figura 3.14: Dados experimentais e teóricos do deslocamento angular do rotor
Este capítulo descreve a modelagem matemática para o motor de passo. Foram feitas algumas considerações, como negligenciar a influência da indutância mútua nas bobinas do estator, simplificando o modelo. O objetivo foi entender o comportamento do motor de passo com quatro bobinas e um ímã permanente no núcleo do rotor. Obter o comportamento do torque no durante do tempo de acionamento e o ângulo de passo desenvolvido por esse tipo de motor. Os resultados apresentados nas Figuras 3.9 e 3.12 revelaram que as simplificações feitas não afetaram significativamente a conduta do motor de passo.

Obtido analiticamente o comportamento do motor de passo, sendo ele validado pelos dados experimentais do torque de reação. O modelo matemático do motor de passo será utilizado no sistema de equações diferencias de segunda ordem, que representa um novo sistema com corpo central rígido, a asa também rígida representando os painéis solares e uma viga flexível como ilustrado pela Figura 4.1. O torque produzido pelo motor de passo, atua como um torque externo sobre o novo sistema. O desenvolvimento das equações diferencias desse novo sistema será apresentado no Capítulo5.

## **4 MODELO EXPERIMENTAL**

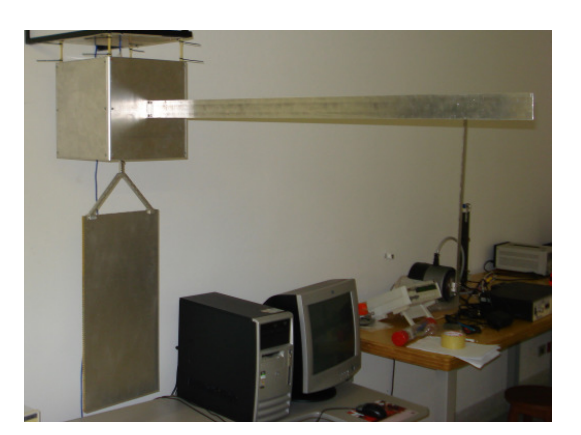

Figura 4.1: foto ilustrativa do modelo experimental.

## **4.1 Composição do modelo experimental**

O estudo de vibrações está relacionado à análise do comportamento oscilatório de um corpo elástico e as forças e/ou momentos associados a ele. As vibrações podem ser classificadas em: vibrações livres ou vibrações forçadas. Quando um sistema oscila devido à ação de uma condição inicial não nula (posição e/ou velocidade) e nenhuma força e/ou momento externo atuam sobre ele, diz-se que o sistema oscila livremente. Neste caso, depende de qual modo de vibração o sistema foi mais excitado, caracterizado pela natureza do material, distribuição de massa e rigidez. A vibração forçada surge devido a ação de forças e/ou momentos externos, quando a freqüência de excitação externa coincide com uma das freqüências naturais do sistema, a energia cinética do sistema aumenta até atingir o estado de ressonância. Portanto, o cálculo das freqüências naturais é de fundamental importância em se tratando de controle de vibração em estruturas flexíveis.

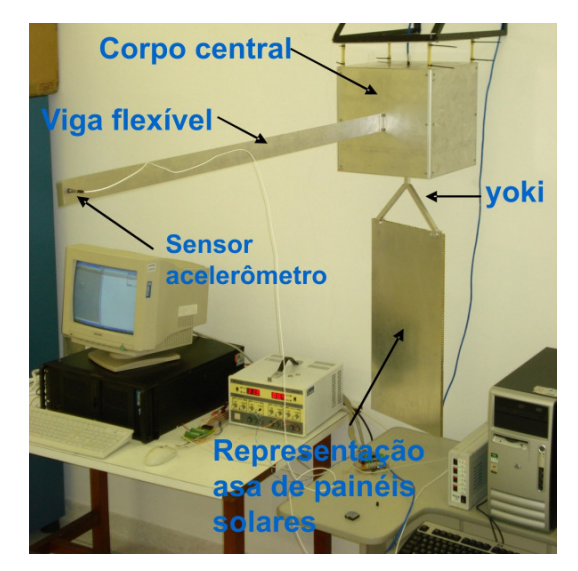

Figura 4.2: Composição do modelo experimental

Como exemplo de projeto de controle de vibração estrutural, induzida por um atuador tipo motor de passo, foi construído um modelo experimental em alumínio conforme mostrado na Figura 4.1 e suas freqüências naturais foram determinadas utilizando-se um modelo numérico representativo do modelo experimental.

O modelo experimental é composto por:

- 1. corpo central;
- 2. viga flexível;
- 3. massa de equilíbrio, fixada no interior do corpo central;
- 4. asa representando os painéis solares, composta por uma placa no formato sanduíche mais yoki;
- 5. motor de passo.

Na extremidade livre da viga flexível, Figura 4.2 um acelerômetro foi instalado para coletar dados de aceleração, gerados devido ao acionamento do motor de passo, quando realiza uma manobra de deslocamento angular. Os dados de aceleração são armazenados em computador digital para serem convertidos

em dados de deslocamento, para análise e comparação com os dados teóricos.

A Tabela 4.1 resume as dimensões da massa, geometria e os correspondentes momentos de inércia do modelo experimental.

|                     | Dimensão(m)                      | Massa (Kg) | $I_{xx}$ N.m.s <sup>2</sup> | $I_{\nu\nu}$ N.m.s <sup>2</sup> | $I_{zz}$ N.m.s <sup>2</sup> |
|---------------------|----------------------------------|------------|-----------------------------|---------------------------------|-----------------------------|
| Corpo<br>Satélite   | $0,31 \times 0,31 \times 0.31$   | 4,219      | 0,086                       | 0,055                           | 0,094                       |
| Asa<br>mais<br>Yoki | $0,33 \times 0,6 \times 0,01$    | 0,708      | 0,030                       | 0,037                           | 3,058e-4                    |
| Viga<br>Flexível    | $0,015 \times 0,0005 \times 1,2$ | 1,612e-4   | 1,933e-5                    | 2,553e-8                        | 1,931e-5                    |

Tabela 4.1: Dimensão, massas, geometria e momento de inércia.

Duas estratégias de controle de vibração residual foram investigadas. A taxa de passos por segundo nos dois casos foi de 50 passos por segundo e as considerações feitas para determinar tal taxa estão apresentadas no Capítulo 3.

A primeira estratégia investiga a ação de controle, alocando um zero sobre o pólo do sistema, com o intuito de minimizar o comportamento oscilatório da viga flexível. A segunda estratégia propõe acrescentar robustez ao sistema devido a variações e imprecisões nos parâmetros da estrutura, por exemplo, a massa não estrutural como adesivos de porcas e parafusos. O número de zeros é duplicado e isto não acrescenta custo operacional adicional ao motor de passo. As duas estratégias de controle de vibração residual são apresentadas com detalhes no Capítulo 8 e a metodologia utilizada no Capítulo 2.

## **5 MODELO GEOMÉTRICO TRIDIMENSIONAL DO SISTEMA DINÂMICO**

#### **5.1 Introdução**

Neste capítulo é apresentado o modelo matemático de um sistema tridimensional representativo de um satélite com corpo central rígido, asa representando um painel solar rígido e uma viga flexível, como mostrado na Figura 5.1. A análise é desenvolvida como um problema de multicorpos no plano cartesiano. O formalismo lagrangiano é utilizado para a obtenção das equações governantes do movimento. O sistema de equações diferenciais ordinárias obtido foi integrado numericamente utilizando o integrador Runge-Kutta de quarta ordem, sendo a viga flexível modelada como uma viga de Euler-Bernoulli engastada-livre e utlizando a teoria de curvatura linear. Apenas o primeiro modo de flexão é considerado na discretização da variável espaçotemporal da viga e o comportamento da viga é observado durante e após o acionamento de um atuador tipo motor de passo.

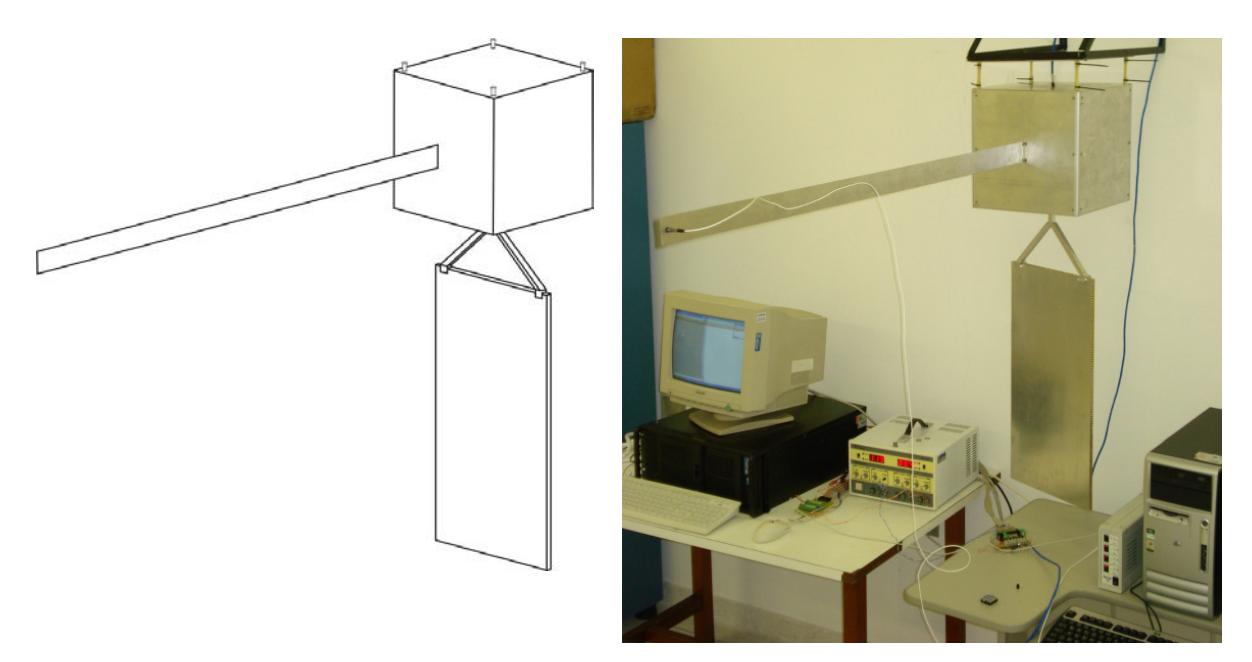

Figura 5.1: Modelo ilustrativo e foto digital do experimento para a ação de controle.

## **5.2 Modelo Geométrico Tridimensional do Sistema Dinâmico**

O comportamento de um ponto p sobre a viga flexível é observado em ralação a um sistema inercial de referência X, Y e Z, assim como todos os corpos que compõe o sistema.

O modelo geométrico é constituído por um corpo rígido de formato cúbico, representando o corpo do satélite, podendo girar em torno do seu centro de massa, onde um novo sistema de referência está fixo ao corpo. Em uma das faces do corpo central está à asa de painéis solares, que é modelada como sendo rígida (como é mostrada na Figura 5.1), podendo rotacionar livremente em torno do seu eixo de referência-y fixo ao corpo.

A viga flexível de comprimento L, com as propriedades de uma viga de Euler-Bernulli representa o instrumento de carga útil. É um elemento estrutural que suporta cargas em deflexão. Internamente sofre compressão, tensão e cisalhamento como resultado de cargas aplicadas sobre ela. Uma ferramenta para a análise estrutural de uma viga é a equação de Euler-Bernoulli, onde as suposições usadas na formulação para o modelo são (Inman, 1996):

- a viga possui um comprimento uniforme e de espessura fina;
- a viga é composta de um material homogêneo, isotrópico e linear sem carregamento axial;
- o plano da secção reta da viga permanece plano;
- o plano de simetria da barra é também o plano de vibração, tal que a rotação e a translação são desacoplados;
- a inércia de rotação e a deformação de cisalhamento podem ser negligenciadas.

 Assim, o desenvolvimento do modelo dinâmico é feito utilizando uma modelagem com múltiplos corpos, com o objetivo de formular as energias cinéticas e potencial para cada corpo (abordagem lagragiana).

A abordagem lagrangiana utiliza a diferença entre as energias cinética e potencial para obter as equações de movimento do sistema em questão. A soma das parcelas das energias cinética e potencial de cada corpo, representa a energia total do sistema. O estudo do comportamento do modelo matemático em questão é realizado no sistema de referência inercial, então, o comportamento de qualquer ponto do corpo do satélite, observado no sistema de referência fixo ao corpo do satélite artificial, deve ser transferido para o sistema inercial. Uma transformação das coordenadas fixa ao corpo do satélite artificial para o sistema de coordenadas inercial deve ser feita, desenvolvido no Apêndice C.

### **5.3 Vetor posição da Viga Flexível**

Para a obtenção da equação dinâmica da viga flexível, uma representação geométrica mais simplificada será considerada. A asa que representa um painel solar será negligenciada. O corpo flexível na Figura 5.2, é representado por uma viga de Euler-Bernoulli e o vetor posição *R*  $\rightarrow$ de um ponto  $p$  sobre a viga é determinado com relação ao sistema inercial XY.

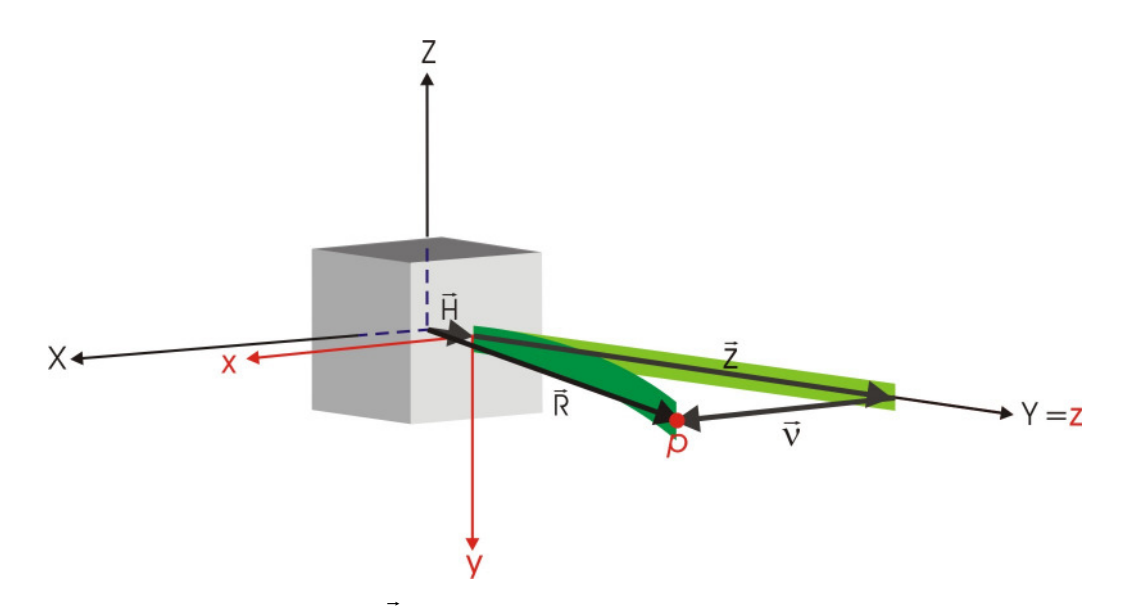

Figura 5.2: vetor posição R do ponto p localizado sobre a barra flexível.

Dado um ponto p localizado a uma distância z no sistema de coordenadas, fixo ao corpo, o vetor deslocamento R  $\overline{a}$  obtido em relação ao sistema inercial XYZ, descreve o comportamento do ponto  $p$  expresso por:

$$
\vec{B} = \vec{H} + \vec{z} + \vec{v}(z, t)
$$
\n(5.1)

As coordenadas dos vetores R  $\overline{a}$  no sistema inercial são obtidas multiplicandose a matriz de transformação para as coordenadas inerciais, com as componentes do vetor das coordenadas de R  $\rightarrow$ , no sistema de referência do corpo, isto é,

$$
\begin{bmatrix} Rx \\ Ry \\ Hz \end{bmatrix} = \begin{bmatrix} cos\psi sin\theta & -cos\psi sin\theta cos\phi + sin\psi sin\phi & cos\psi sin\theta sin\phi + sin\psi cos\phi \\ -sin\psi cos\theta & sin\psi sin\theta cos\phi + cos\psi sin\phi & -sin\psi sin\theta sin\phi + cos\psi cos\phi \\ -sin\theta & -cos\theta cos\phi & cos\theta sin\phi \end{bmatrix} \begin{bmatrix} v(zt) \\ 0 \\ (H+z) \end{bmatrix} (5.2)
$$

Então,

$$
Rx = \cos \psi \sin \theta v(z, t) + (\cos \psi \sin \theta \sin \phi + \sin \psi \cos \phi)(H + z)\hat{i}, \qquad (5.3)
$$

$$
Ry = -\sin\psi\cos\theta v(z,t) + (-\sin\psi\sin\theta\sin\varphi + \cos\psi\sin\varphi)(H+z)\hat{J}, \qquad (5.4)
$$

$$
Rz = -\sin\theta v(z, t) + \cos\theta \cos\varphi (H + z)\hat{K}
$$
\n(5.5)

As derivadas das equações (5.3), (5.4) e (5.5) em relação ao tempo, representam as componentes do vetor velocidade do ponto  $p$ , onde  $z$  é constante.

O vetor velocidade na forma vetorial é:

$$
\dot{\vec{H}} = [\dot{v}\cos(\psi)\sin(\theta) - v\sin(\psi)\dot{\psi}\sin(\theta) + v\cos(\psi)\cos(\theta)\dot{\theta} -(H+x)\sin(\psi)\dot{\psi}\sin(\theta)\sin(\phi) + (H+z)\cos(\psi)\cos(\theta)\dot{\theta}\sin(\phi) +(H+z)\cos(\psi)\sin(\theta)\cos(\phi)\dot{\phi} + (H+z)\cos(\psi)\dot{\psi}\cos(\phi) -(H+z)\sin(\psi)\sin(\phi)\dot{\phi}]\hat{\vec{I}}
$$
  
+[- $\dot{v}\sin(\psi)\cos(\theta) - v\cos(\psi)\dot{\psi}\cos(\theta) + v\sin(\psi)\sin(\theta)\dot{\theta} -(H+x)\cos(\psi)\dot{\psi}\sin(\theta)\sin(\phi) - (H+z)\sin(\psi)\cos(\theta)\dot{\theta}\sin(\phi) -(H+z)\sin(\psi)\sin(\theta)\cos(\phi)\dot{\phi} - (H+z)\sin(\psi)\dot{\psi}\sin(\phi) +(H+z)\cos(\psi)\cos(\phi)\dot{\phi}]\hat{\vec{J}}$   
+[- $\dot{v}\sin(\theta)$  - $v\cos(\theta)\dot{\theta}$  - ( $H+z$ )sin( $\theta$ ) $\dot{\theta}$ cos( $\phi$ ) - ( $H+z$ )cos( $\theta$ )sin( $\phi$ ) $\dot{\phi}$ ] $\hat{\vec{K}}$ 

Obtido o vetor velocidade do ponto  $p$ , pode-se escrever a expressão para a energia cinética da viga flexível, uma vez encontrado o módulo do vetor velocidade do ponto p.

O módulo do vetor velocidade ao quadrado é obtido fazendo o produto escalar  $R \cdot R$ & r & r  $\cdot R_{\perp}$ 

$$
|\dot{\vec{R}}|^2 = \dot{v}^2 + v^2 \dot{\theta}^2 + (H + z)^2 \dot{\phi}^2 + v^2 \dot{\psi}^2 \cos(\theta) + (H + z)^2 \dot{\psi}^2 \sin^2(\theta) \sin^2(\phi) + (H + z)^2 \dot{\theta}^2 \sin(\phi)
$$
  
+ 
$$
(H + z)^2 \dot{\psi}^2 \cos(\phi) + 2 \dot{\psi}^2 \cos(\theta) (H + z) \sin(\theta) \sin(\phi) - 2 v \dot{\theta} (H + z) \cos(\phi) \dot{\phi}
$$
  
-2 v sin( $\theta$ )  $\dot{\theta}$   $(H + z) \dot{\psi} \cos(\phi) + 2(H + z)^2 \dot{\psi} \sin(\theta) \sin^2(\phi) \dot{\phi}$   
+ 
$$
2(H + z)^2 \cos(\theta) \dot{\theta} \sin(\phi) \dot{\psi} \cos(\phi) + 2(H + z)^2 \sin(\theta) \cos^2(\phi) \dot{\phi} \dot{\psi}
$$
  
+ 
$$
2 \dot{v} \cos(\theta) (H + z) \dot{\psi} \cos(\phi) + 2 v \dot{\psi} \cos(\theta) (H + z) \sin(\phi) \dot{\phi}
$$
  
+ 
$$
2 \dot{v} (H + z) \dot{\theta} \sin(\phi)
$$
 (9)

Obtido  $|\dot{\vec{R}}|^2$ , a energia cinética da viga flexível pode ser determinada.

# **5.4 Energia Cinética da Estrutura Flexível**

A energia cinética da viga flexível mostrado na Figura 28 é dada por:

$$
T_v = \frac{1}{2} \int_0^L \rho A \left| \dot{\vec{R}}_1 \right|^2 dZ \tag{5.8}
$$

Substituindo a equação (5.7) na equação (5.8) e têm-se:

$$
T_v = \frac{\rho A}{2} \int_0^L \dot{v}^2 dZ + \frac{\rho A}{2} \int_0^L v^2 \dot{\theta}^2 dZ + \frac{\rho A \dot{\phi}^2}{2} \int_0^L (H+z)^2 dZ + \frac{\rho A}{2} \dot{\psi}^2 \cos(\theta) \int_0^L v^2 dZ
$$
  
+  $\frac{\rho A}{2} \dot{\psi}^2 \sin^2(\theta) \sin^2(\phi) \int_0^L (H+z)^2 dZ + \frac{\rho A}{2} \dot{\theta}^2 \sin(\phi) \int_0^L (H+z)^2 dZ$   
+  $\frac{\rho A}{2} \dot{\psi}^2 \cos^2(\phi) \int_0^L (H+z) dZ + \rho A \dot{\psi}^2 \cos(\theta) \sin(\theta) \sin(\phi) \int_0^L (H+z) dZ$   
-  $\rho A \dot{\theta} \dot{\psi} \cos(\phi) \dot{\phi} \int_0^L v (H+z) dZ - \rho A \sin(\theta) \dot{\theta} \dot{\psi} \cos(\phi) \int_0^L v (H+z) dZ$   
+  $\rho A \dot{\psi} \sin(\theta) \sin^2(\phi) \dot{\phi} \int_0^L (H+z)^2 dZ + \rho A \cos(\theta) \dot{\theta} \sin(\phi) \dot{\psi} \cos(\phi) \int_0^L (H+z)^2 dZ$   
+  $\rho A \sin(\theta) \cos^2(\phi) \dot{\phi} \dot{\psi} \int_0^L (H+z)^2 dZ + \rho A \dot{\theta} \sin(\phi) \int_0^L \dot{v} (H+z) dZ$   
+  $\rho A \cos(\theta) \dot{\psi} \cos(\phi) \int_0^L \dot{v} (H+z) dZ + \rho A \dot{\psi} \cos(\theta) \sin(\phi) \dot{\phi} \int_0^L v (H+z) dZ$   
(5.9)

O vetor  $\vec{v}(z, t)$ r representa a variável de deflexão do ponto  $p$  em relação ao sistema de referência fixo na extremidade da viga, que está engastada ao corpo central como mostrado na Figura 5.2. Aplicando o método dos modos assumidos, utilizado para discretizar as variáveis espaços-temporais, associadas a modelos matemáticos com parâmetros distribuídos, o vetor deslocamento  $\vec{v}(\vec{z}, t)$  $\rightarrow$  pode ser discretizado por meio de uma expansão em funções espaciais e temporais do tipo:

$$
v(z,t) = \sum_{i=1}^{n} \eta_i(z) q_i(t)
$$
\n(5.10)

onde n representa o número de modos a ser adotado na discretização,  $\eta(z)$ representa cada um dos modos próprios do sistema e  $q_i(t)$  são os estados (ou amplitudes modais) que se pretende determinar. Para uma viga engastada-livre as funções de forma  $\eta(z)$  são dadas por:

$$
\eta(z) = \cosh(m_i z) - \cos(m_i z) - \kappa_i(\sinh(m_i z) - \sin(m_i z))
$$
\n(5.11)

onde:

$$
\kappa_i = \frac{\cosh(m_i L) + \cos(m_i L)}{\sinh(m_i L) + \sin(m_i L)}
$$
(5.12)

 $m<sub>i</sub>L$  está associado aos autovalores do sistema livre e não amortecido. Para o primeiro modo de flexão da viga  $m<sub>i</sub>L = 1,8780$ .

Substituindo a equação (5.10) na equação (5.9) se têm:

$$
T_v = \frac{\rho A}{2} \int_0^L \left( \sum_{i}^{n} \eta_i \dot{q}_i \right)^2 dZ + \frac{\rho A}{2} \dot{\theta}^2 \int_0^L \left( \sum_{i}^{n} \eta_i q_i \right)^2 dZ + \frac{\rho A}{2} \dot{\theta}^2 \left[ H^2 L + H L^2 + \frac{L^3}{3} \right]
$$
  
+  $\frac{\rho A}{2} \dot{\psi}^2 \cos(\theta) \int_0^L \left( \sum_{i}^{n} \eta_i q_i \right)^2 dZ + \frac{\rho A}{2} \dot{\psi}^2 \sin^2(\theta) \sin^2(\varphi) \left[ H^2 L + H L^2 + \frac{L^3}{3} \right]$   
+  $\left[ H^2 L + H L^2 + \frac{L^3}{3} \right] \left[ \frac{\rho A}{2} \dot{\theta}^2 \sin(\varphi) + \frac{\rho A}{2} \dot{\psi}^2 \cos^2(\varphi) \right] - \rho A \dot{\theta} \dot{\psi} \cos(\varphi) \dot{\phi} \frac{\dot{q}}{\dot{q}} q_i \alpha_i$   
+  $\rho A \dot{\psi}^2 \cos(\theta) \sin(\theta) \sin(\varphi) \left[ H L + \frac{L^2}{2} \right] - \rho A \sin(\theta) \dot{\theta} \dot{\psi} \cos(\varphi) \sum_{i}^{n} q_i \alpha_i$  (5.13)  
+  $(H^2 L + H L^2 + \frac{L^3}{3}) [\rho A \dot{\psi} \sin(\theta) \sin^2(\varphi) \dot{\phi} + \rho A \cos(\theta) \dot{\theta} \sin(\varphi) \dot{\psi} \cos(\varphi)]$   
+  $(H^2 L + H L^2 + \frac{L^3}{3}) \rho A \sin(\theta) \cos^2(\varphi) \dot{\phi} \dot{\psi} + \rho A \dot{\theta} \sin(\varphi) \sum_{i}^{n} \dot{q}_i \alpha_i$   
+  $\rho A \cos(\theta) \dot{\psi} \cos(\varphi) \sum_{i}^{n} \dot{q}_i \alpha_i + \rho A \dot{\psi} \cos(\theta) \sin(\varphi) \dot{\phi} \sum_{i}^{n} q_i \alpha_i$ 

Da equação (5.13), observa-se que o termo que representa a expressão (5.10) quando está elevada ao quadrado pode ser escrita na forma:

$$
\left(\sum_{i=1}^n \eta_i(z) q_i(t)\right)^2 = \sum_{i=1}^n \sum_{j=1}^n \eta_i(z) \eta_j(z) q_i(t) q_j(t)
$$
\n(5.14)

$$
\left(\sum_{i=1}^{n} \eta_i(z) \dot{q}_i(t)\right)^2 = \sum_{i=1}^{n} \sum_{j=1}^{n} \eta_i(z) \eta_j(z) \dot{q}_i(t) \dot{q}_j(t)
$$
\n(5.15)

Então, a energia cinética da viga flexível fica na forma:

$$
T_v = \frac{\rho A}{2} \sum_{i}^{n} \dot{q}_{i}^{2} \int_{0}^{L} \eta_{i} \eta_{j} dZ + \frac{\rho A}{2} \sum_{i}^{n} \dot{q}_{i}^{2} \dot{\theta}^{2} \int_{0}^{L} \eta_{i} \eta_{j} dZ + \frac{\rho A}{2} \dot{\theta}^{2} \left[ H^{2}L + H^{2} + \frac{L^{3}}{3} \right]
$$
  
+  $\frac{\rho A}{2} \dot{\psi}^{2} \cos(\theta) \sum_{i}^{n} \dot{q}_{i}^{2} \int_{0}^{L} \eta_{i} \eta_{j} dZ + \frac{\rho A}{2} \dot{\psi}^{2} \sin^{2}(\theta) \sin^{2}(\phi) [H^{2}L + H^{2} + \frac{L^{3}}{3}]$   
+  $(H^{2}L + H^{2} + \frac{L^{3}}{3}) [\frac{\rho A}{2} \dot{\theta}^{2} \sin(\phi) + \frac{\rho A}{2} \dot{\psi}^{2} \cos^{2}(\phi)] - \rho A \dot{\theta} \dot{\psi} \cos(\phi) \dot{\phi} \sum_{i}^{n} q_{i} \alpha_{i}$   
+  $\rho A \dot{\psi}^{2} \cos(\theta) \sin(\theta) \sin(\phi) [H L + \frac{L^{2}}{2}] - \rho A \sin(\theta) \dot{\theta} \dot{\psi} \cos(\phi) \sum_{i}^{n} q_{i} \alpha_{i}$  (5.16)  
+  $(H^{2}L + H^{2} + \frac{L^{3}}{3}) [\rho A \dot{\psi} \sin(\theta) \sin^{2}(\phi) \dot{\phi}] + \rho A \cos(\theta) \dot{\theta} \sin(\phi) \dot{\psi} \cos(\phi)]$   
+  $(H^{2}L + H^{2} + \frac{L^{3}}{3}) \rho A \sin(\theta) \cos^{2}(\phi) \dot{\phi} \dot{\psi} + \rho A \cos(\theta) \dot{\psi} \cos(\phi) \sum_{i}^{n} \dot{q}_{i} \alpha_{i}$   
+  $\rho A \dot{\psi} \cos(\theta) \sin(\phi) \dot{\phi} \sum_{i}^{n} q_{i} \alpha_{i} + \rho A \dot{\theta} \sin(\phi) \sum_{i}^{n} \dot{q}_{i} \alpha_{i}$ 

Aplicando a propriedade de ortogonalidade em (5.16), onde um conjunto de funções  $\{\eta_k(t)\}$  é ortogonal em um intervalo  $a < t < b$ , se para duas funções quaisquer  $\eta_m(t)$  e  $\eta_n(t)$ , no conjunto,  $\{\eta_k(t)\}\,$ ,

$$
\int_{a}^{b} \eta_{m}(t)\eta_{n}(t)dt = \begin{cases} 0 \text{ para } m \neq n \\ r_{n} \text{ para } m = n \end{cases}
$$
 (5.17)

Define-se que:

$$
\int_{0}^{L} \eta_{i}(z)\eta_{j}(z)dz = 1 \text{ se } i=j \text{ e}
$$
\n
$$
\int_{0}^{L} \phi_{i}(z)\phi_{j}(z)dx = 0 \text{ se } i \neq j
$$
\n
$$
\alpha_{i} = \int_{0}^{L} \eta_{i}(z)(H+z)dx.
$$

Assim, a energia cinética para a viga flexível, apresentado na Figura 5.2 pode ser escrita na forma,

$$
T_v = \frac{\rho A}{2} \dot{q}_i^2 + \frac{\rho A}{2} q_i^2 \dot{\theta}^2 + \frac{\rho A}{2} \dot{\theta}^2 \left[ H^2 L + H L^2 + \frac{L^3}{3} \right] + \frac{\rho A}{2} \dot{\psi}^2 \cos(\theta) q_i^2
$$
  
+  $(H^2 L + H L^2 + \frac{L^3}{3}) \left[ \frac{\rho A}{2} \dot{\psi}^2 \sin^2(\theta) \sin^2(\varphi) + \frac{\rho A}{2} \dot{\theta}^2 \sin(\varphi) + \frac{\rho A}{2} \dot{\psi}^2 \cos^2(\varphi) \right]$   
+  $\rho A \dot{\psi}^2 \cos(\theta) \sin(\theta) \sin(\varphi) \left[ H L + \frac{L^2}{2} \right] - \rho A \dot{\theta} \dot{\psi} \cos(\varphi) \dot{\phi} q_i \alpha_i + \rho A \dot{\theta} \sin(\varphi) \dot{q}_i \alpha_i$  (5.18)  
+  $\rho A \dot{\psi} \sin(\theta) \sin^2(\varphi) \dot{\phi} \left[ H^2 L + H L^2 + \frac{L^3}{3} \right] - \rho A \sin(\theta) \dot{\theta} \dot{\psi} \cos(\varphi) q_i \alpha_i$   
+  $(H^2 L + H L^2 + \frac{L^3}{3}) [\rho A \cos(\theta) \dot{\theta} \sin(\varphi) \dot{\psi} \cos(\varphi) + \rho A \sin(\theta) \cos^2(\varphi) \dot{\phi} \dot{\psi}]$   
+  $\rho A \cos(\theta) \dot{\psi} \cos(\varphi) \dot{q}_i \alpha_i + \rho A \dot{\psi} \cos(\theta) \sin(\varphi) \dot{\phi} q_i \alpha_i$ .

Considerando que o ângulo  $\psi$  sofre influência do ângulo de saída do eixo do motor de passo, ângulo  $\theta_r$ , essa influência deve ser acrescentada ao ângulo  $\psi$ . A forma final da equação para a energia cinética da viga flexível será:

$$
T_v = \frac{\rho A}{2} \dot{q}_i^2 + \frac{\rho A}{2} q_i^2 \dot{\theta}^2 + \frac{\rho A}{2} \dot{\theta}^2 [H^2 L + H^2 L^3 + \frac{L^3}{3}] + \frac{\rho A}{2} (\dot{\psi} + \dot{\beta})^2 \cos(\theta) q_i^2
$$
  
+  $(H^2 L + H^2 L + \frac{L^3}{3}) [\frac{\rho A}{2} (\dot{\psi} + \dot{\beta})^2 \sin^2(\theta) \sin^2(\phi) + \frac{\rho A}{2} \dot{\theta}^2 \sin(\phi) + \frac{\rho A}{2} (\dot{\psi} + \dot{\beta})^2 \cos^2(\phi)]$   
+  $\rho A (\dot{\psi} + \dot{\beta})^2 \cos(\theta) \sin(\theta) \sin(\phi) [H L + \frac{L^2}{2}] - \rho A \dot{\theta} (\dot{\psi} + \dot{\beta}) \cos(\phi) \dot{\phi} q_i \alpha_i + \rho A \dot{\theta} \sin(\phi) \dot{q}_i \alpha_i$   
+  $\rho A (\dot{\psi} + \dot{\beta}) \sin(\theta) \sin^2(\phi) \dot{\phi} [H^2 L + H^2 + \frac{L^3}{3}] - \rho A \sin(\theta) \dot{\theta} (\dot{\psi} + \dot{\beta}) \cos(\phi) q_i \alpha_i$   
+  $(H^2 L + H^2 L + \frac{L^3}{3}) [\rho A \cos(\theta) \dot{\theta} \sin(\phi) (\dot{\psi} + \dot{\beta}) \cos(\phi) + \rho A \sin(\theta) \cos^2(\phi) \dot{\phi} (\dot{\psi} + \dot{\beta})]$   
+  $\rho A \cos(\theta) (\dot{\psi} + \dot{\beta}) \cos(\phi) \dot{q}_i \alpha_i + \rho A (\dot{\psi} + \dot{\beta}) \cos(\theta) \sin(\phi) \dot{\phi} q_i \alpha_i$ . (5.19)

## **5.5 Energia Potencial da Viga Flexível**

A energia potencial da viga Flexível é definida como,

$$
V = \frac{1}{2} \int_{0}^{L} E I v''^{2} dz = \frac{1}{2} \int_{0}^{L} E I \sum_{i=1}^{n} \sum_{j=1}^{n} \eta''_{i}(z) \eta''_{j}(z) q_{i}(t) q_{j}(t) dZ
$$
(5.20)

$$
V = \frac{1}{2}EI\sum_{i=1}^{n}\sum_{j=1}^{n}q_{i}(t)q_{j}(t)\int_{0}^{L}\eta''_{i}(z)\eta''_{j}(z)dZ
$$
\n(5.21)

Levando em consideração que (ver Apêndice A)

$$
\eta''_i(z)\eta''_j(z) = \eta_i^{IV}(z)\eta_i(z)
$$
\n(5.22)

onde:

$$
\eta_i^N(z) = \frac{\rho A \omega_i^2}{EI} \eta_i(z)
$$
\n(5.23)

tem-se que:

$$
\eta_i''(z)\eta_j''(z) = \frac{\rho A \omega_i^2}{EI} \eta_i(z)\eta_i(z)
$$
\n(5.24)

Assim,

$$
V = \frac{EI}{2} \sum_{i=1}^{n} \sum_{j=1}^{n} q_i(t) q_j(t) \int_{0}^{L} \frac{\rho A \omega_i^2}{EI} \eta_i(z) \eta_j(z) dx
$$
 (5.25)

$$
V = \frac{\rho A \omega_i^2}{2} \sum_{i=1}^n q_i(t) q_j(t) \int_0^t \eta_i(z) \eta_j(z) dz
$$
 (5.26)

Aplicando-se as propriedades de ortogonalidade na equação (5.26), a energia potencial da viga flexível será:

$$
V = \frac{\rho A}{2} \sum_{i=1}^{n} q_i^2(t) \omega_i^2.
$$
 (5.27)

#### **5.6 Cálculo do Vetor Posição e Energia Cinética da Asa de Painéis Solares**

Nesta seção será analisado o sistema corpo rígido central com uma asa de painéis solares como apêndice, como mostra a Figura 5.3. A asa de painéis solares é considerada rígida. Com esse modelo, o objetivo é obter a expressão para a energia cinética da asa que representa os painéis solares. O vetor posição que localiza o ponto Q, centro de massa sobre a asa, é denominado  $R_{\rho}$  $\rightarrow$ . A asa possui a liberdade de rotacionar em torno do eixo y como mostra a Figura 25.3. O desenvolvimento matemático para obter a equação do vetor posição  $R_{_\rho}$ r é apresentado a seguir.

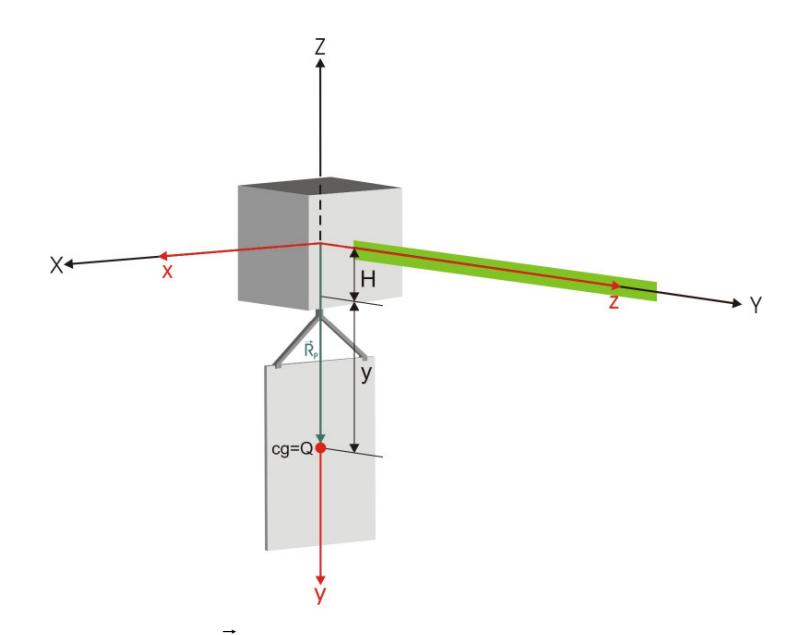

Figura 5.3: vetor posição  $R_{\scriptscriptstyle P}$ , ponto Q localizado sobre a asa de painéis solares.

Utilizando-se a matriz de rotação encontram-se as componentes do vetor  $R_{\scriptscriptstyle P}$  $\rightarrow$ no sistema de coordenadas inerciais,

 $\overline{\phantom{a}}$  $\overline{\phantom{a}}$  $\overline{\phantom{a}}$  $\rfloor$ 1  $\mathsf{L}$ ľ  $\mathbf{r}$ L Г +  $\overline{\phantom{a}}$  $^{\prime}$   $\mid$  $\cdot$ J 1  $\left[\begin{smallmatrix} R_{\!\scriptscriptstyle PZ} \end{smallmatrix}\right]$   $\left[\begin{smallmatrix}$  $\vert \cdot$ L Г  $-\sin\theta$  –  $-$ sin $\psi$ cos $\theta$  sin $\psi$ sin $\theta$ cos $\varphi$ +cos $\psi$ sin $\varphi$   $-$ sin $\psi$ sin $\theta$ sin $\varphi$ +  $-$ cos $\psi$ sin $\theta$ cos $\varphi$ +sin $\psi$ sin $\varphi$  cos $\psi$ sin $\theta$ sin $\varphi$ + =  $\overline{\phantom{a}}$  $\overline{\phantom{a}}$ 1  $\mathbf{r}$  $R_{\rm Py}$ Г 0  $(y+H)$ 0  $\sin\!\theta$   $-\cos\!\theta\cos\!\varphi$  cos $\theta$ sin  $\mathsf{sin} \psi \mathsf{cos} \theta$   $\mathsf{sin} \psi \mathsf{sin} \theta \mathsf{cos} \varphi + \mathsf{cos} \psi \mathsf{cos} \varphi + \mathsf{cos} \psi \mathsf{cos} \varphi + \mathsf{cos} \psi \mathsf{cos} \varphi + \mathsf{cos} \psi \mathsf{cos} \varphi + \mathsf{cos} \psi \mathsf{cos} \varphi + \mathsf{cos} \psi \mathsf{cos} \varphi + \mathsf{cos} \psi \mathsf{cos} \varphi + \mathsf{cos} \psi \mathsf{cos} \varphi + \mathsf{cos} \psi \mathsf{cos} \varphi + \mathsf{cos} \psi \mathsf{cos$  $cos\psi sin\theta$   $-cos\psi sin\theta cos\varphi + sin\psi sin\varphi$   $cos\psi sin\theta sin\varphi + sin\psi cos\varphi$ y+H R PX θ  $-\cos\theta \cos\varphi$   $\cos\theta \sin\varphi$ η $\psi$ cos $\theta$  sin $\psi$ sin $\theta$ cos $\varphi$ +cos $\psi$ sin $\varphi$  −sin $\psi$ sin $\theta$ sin $\varphi$ +cos $\psi$ cos $\varphi$  $\textit{s} \psi \textsf{s}$ in $\theta$   $-$ cos $\psi$ sin $\theta$ cos $\varphi$ sin $\theta$ sin $\theta$ sin $\varphi$ +sin $\psi$ cos $\varphi$ (5.28)

As componentes do vetor  $R_{\scriptscriptstyle P}$  $\rightarrow$ são escritas na forma:

$$
R_{px} = (H+y)[\sin(\psi)\sin(\phi) - \cos(\psi)\sin(\theta)\cos(\phi)]
$$
  
\n
$$
R_{px} = (H+y)[\cos(\psi)\sin(\phi) + \sin(\psi)\sin(\theta)\cos(\phi)]
$$
  
\n
$$
R_{pz} = -(H+y)\cos(\theta)\cos(\phi)
$$
\n(5.29)

O vetor  $R_p$  $\rightarrow$ escrito nas coordenadas do sistema de referência inercial fica na forma:

$$
\vec{R}_P = (H + y) \left[ \sin(\psi) \sin(\varphi) - \cos(\psi) \sin(\theta) \cos(\varphi) \right] \hat{i}
$$
  
+ 
$$
(H + y) \left[ \cos(\psi) \sin(\varphi) + \sin(\psi) \sin(\theta) \cos(\varphi) \right] \hat{j}
$$
  
+ 
$$
\left[ -(H + y) \cos(\theta) \cos(\varphi) \right] \hat{Z}
$$
(5.30)

A derivada da expressão (5.30) com relação ao tempo, fornece o vetor velocidade para a asa que representa os painéis solares.

$$
\dot{\vec{R}}_P = \{ (H + y) [\sin(\psi) \dot{\psi} \sin(\theta) \cos(\varphi) - \cos(\psi) \cos(\theta) \dot{\theta} \cos(\varphi) \n+ \cos(\psi) \sin(\theta) \sin(\varphi) \dot{\phi} + \cos(\psi) \dot{\psi} \sin(\varphi) + \sin(\psi) \cos(\varphi) \dot{\phi}] \} \hat{i} \n+ \{ (H + y) [\cos(\psi) \dot{\psi} \sin(\theta) \cos(\varphi) + \sin(\psi) \cos(\theta) \dot{\theta} \cos(\varphi) \n- \sin(\psi) \sin(\theta) \sin(\varphi) \dot{\phi} - \sin(\psi) \dot{\psi} \sin(\varphi) + \cos(\psi) \cos(\varphi) \dot{\phi}] \} \hat{j} (5.31) \n+ \{ (H + y) [\sin(\theta) \dot{\theta} \cos(\varphi) + \cos(\theta) \sin(\varphi) \dot{\phi}] \} \hat{K}
$$

O módulo do vetor velocidade é obtido fazendo o produto escalar  $\dot{\vec{R}}_{\scriptscriptstyle P} \cdot \dot{\vec{R}}_{\scriptscriptstyle P}$  $\cdot R_{P}$  .

$$
\left|\dot{\vec{R}}_{\rho}\right|^{2} = (H+y)^{2}[\dot{\psi}^{2} \sin^{2}(\theta) \cos^{2}(\varphi) + 2\dot{\psi}\sin(\theta)\dot{\varphi} + \dot{\theta}^{2} \cos^{2}(\varphi) - 2\cos(\theta)\dot{\theta}\cos(\varphi)\dot{\psi}\sin(\varphi) + \dot{\varphi}^{2} + \dot{\psi}^{2} \sin^{2}(\varphi)].
$$
 (5.32)

Devido à influência do motor de passo, a expressão (5.32) fica na forma:

$$
\left|\dot{\vec{R}}_{P}\right|^{2} = (H+y)^{2} \left[ (\dot{\psi} + \dot{\theta}_{r})^{2} \sin^{2}(\theta) \cos^{2}(\varphi) + 2(\dot{\psi} + \dot{\theta}_{r}) \sin(\theta) \dot{\varphi} + \dot{\theta}^{2} \cos^{2}(\varphi) - 2 \cos(\theta) \dot{\theta} \cos(\varphi) (\dot{\psi} + \dot{\theta}_{r}) \sin(\varphi) + \dot{\varphi}^{2} + (\dot{\psi} + \dot{\theta}_{r})^{2} \sin^{2}(\varphi) \right] (5.33)
$$

Conhecido o módulo ao quadrado do vetor velocidade  $\dot{\vec{R}}_{\rho}$ , a energia cinética da asa que representa os painéis solares será escrita na forma:

$$
T_{P} = \frac{1}{2} M_{P} \left| \dot{\vec{R}}_{P} \right|^{2} + \frac{1}{2} I_{P} (\dot{\psi} + \dot{\beta})^{2}, \qquad (5.34)
$$

onde o segundo termo do lado direito de (5.34) é a energia cinética de rotação da asa que representa os painéis solares, que foi deduzida para um corpo rígido qualquer e simétrico no Apêndice B.

Substituindo a equação (5.33) em (5.34) se obtém:

$$
T_{P} = \frac{1}{2}M_{P}(H+y)^{2}[(\dot{\psi}+\dot{\theta}_{r})^{2}\sin^{2}(\theta)\cos^{2}(\varphi)+2(\dot{\psi}+\dot{\theta}_{r})\sin(\theta)\dot{\varphi}+\dot{\theta}^{2}\cos^{2}(\varphi)-2\cos(\theta)\dot{\theta}\cos(\varphi)(\dot{\psi}+\dot{\theta}_{r})\sin(\varphi)+\dot{\varphi}^{2}+(\dot{\psi}+\dot{\theta}_{r})^{2}\sin^{2}(\varphi)]+\frac{1}{2}I_{P}(\dot{\psi}+\dot{\theta}_{r})^{2},(5.35)
$$

a energia cinética da asa que representa os painéis solares.

#### **5.7 Cálculo do Vetor Posição e Energia Cinética da Massa de Equilíbrio**

A Figura 5.1 mostra os elementos que compõe sistema tridimensional. Todas as partes do sistema sofrem a ação da força da gravidade. A força da gravidade pode ser considerada atuante no centro de massa de cada corpo do sistema tridimensional. Em relação ao referencial inercial, o centro de massa do corpo central localiza-se na origem. Para o corpo que representa o yoki e a asa, seu centro de massa está localizado sobre o eixo-Z, que pode ser visto na Figura 25.3. Nesses dois corpos, a localização do centro de massa em relação ao sistema inercial, faz com que eles estejam em equilíbrio devido à ação da força da gravidade, isto é, as resultantes das forças e momentos externos que atuam sobre os dois corpos são nulas. Entretanto, o centro de massa da viga flexível em relação ao sistema de referencia localizado na extremidade engastada da viga a distancia z, sofre a ação de um momento externo. Neste caso, aparece um momento angular devido ao braço de momento (distância z). O torque tende a girar a viga flexível em torno do ponto de rotação, fazendo com que o sistema atinja uma nova posição de equilíbrio, desalinhado do sistema de referência inercial. Para neutralizar a influência do torque externo, um torque equivalente deve ser aplicado ao lado oposto. Para esse fim, uma massa de dois quilos foi fixada sobre a parede paralela a parede onde está engastada a viga flexível, fazendo com que o sistema de referência fixado ao centro de massa do corpo central, alinhe com o sistema de referência inercial, neutralizando a ação do momento angular externo. A massa de dois quilos tem a função de neutralizar o momento angular externo que surge, devido à posição do centro de massa da viga flexível, em relação ao sistema referencial inercial e foi denominada massa de equilíbrio.

O desenvolvimento para obter o vetor para a massa de equilíbrio  $R_{_{\it ME}}$ , segue os mesmos procedimentos que foram utilizados para a asa de painéis solares.

r

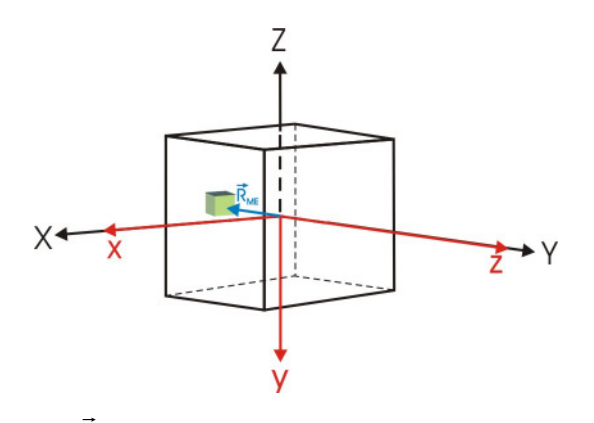

Figura 5.4: Vetor posição  $R_{_{\it ME}}$ que localiza a massa de equilíbrio no corpo do satélite.

Assim, escreve-se:

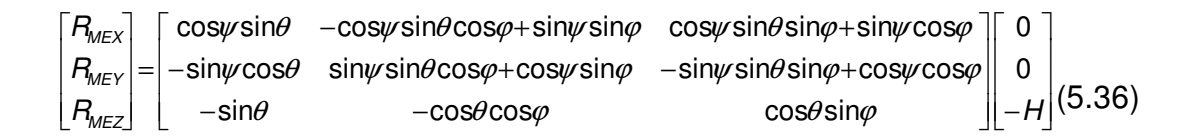

As componentes do vetor  $\,R_{\,\rm M\!E}$  $\rightarrow$ são escritas na forma:

$$
R_{\text{MEX}} = -H\cos(\psi)\sin(\theta)\sin(\varphi) - H\sin(\psi)\cos(\varphi)
$$
  
\n
$$
R_{\text{MEX}} = H\sin(\psi)\sin(\theta)\sin(\varphi) - H\cos(\psi)\cos(\varphi)
$$
  
\n
$$
R_{\text{MEX}} = -H\cos(\theta)\sin(\varphi)
$$
\n(5.37)

O vetor  $R_{_{\it ME}}$  $\rightarrow$ escrito nas coordenadas do sistema de referência inercial fica na forma:

$$
\vec{H}_{ME} = -[H\cos(\psi)\sin(\theta)\sin(\varphi) + H\sin(\psi)\cos(\varphi)]\hat{i}
$$
  
+ 
$$
[H\sin(\psi)\sin(\theta)\sin(\varphi) + H\cos(\psi)\cos(\varphi)]\hat{j}
$$
  
+ 
$$
[-H\cos(\theta)\cos(\varphi)]\hat{Z}
$$
(5.38)

Derivando a equação (5.38) em função do tempo, se obtém o vetor velocidade da massa de equilíbrio,

$$
\dot{\vec{H}}_{ME} = [H \sin(\psi)\dot{\psi} \sin(\theta) \sin(\varphi) - H \cos(\psi) \cos(\theta) \dot{\theta} \sin(\varphi) - H \cos(\psi) \sin(\theta) \cos(\varphi) \dot{\varphi} \n- H \cos(\psi)\dot{\psi} \cos(\varphi) + H \sin(\psi) \sin(\varphi) \dot{\varphi}] \hat{i} \n+ [H \cos(\psi)\dot{\psi} \sin(\theta) \sin(\varphi) + H \sin(\psi) \cos(\theta) \dot{\theta} \sin(\varphi) + H \sin(\psi) \sin(\theta) \cos(\varphi) \dot{\varphi} \n+ H \sin(\psi)\dot{\psi} \cos(\varphi) + H \cos(\psi) \sin(\varphi) \dot{\varphi}] \hat{j} \n+ [H \sin(\theta) \dot{\theta} \sin(\varphi) - H \cos(\theta) \cos(\varphi) \dot{\varphi}] \hat{k}
$$

O módulo ao quadrado do vetor  $\dot{\vec{R}}_{_{ME}}$  é obtido fazendo o produto escalar  $R_{_{\it ME}}$   $\cdot$   $R_{_{\it ME}}$  $\dot{\vec{B}}$   $\dot{\vec{B}}$  $\cdot$   $R^{}_{\rm ME}$  .

$$
\left|\dot{\vec{R}}_{ME}\right|^2 = H^2[\dot{\psi}^2 \sin^2(\theta) \sin^2(\varphi) + 2\dot{\psi} \sin(\theta) \dot{\varphi} + \dot{\theta}^2 \sin^2(\varphi) + 2\cos(\theta) \dot{\theta} \sin(\varphi) \dot{\psi} \cos(\varphi) + \dot{\varphi}^2 + \dot{\psi}^2 \cos^2(\varphi)]
$$
(5.40)

Devido à influência do motor de passo, a expressão (5.40) fica na forma:

$$
\left|\dot{\vec{R}}_{ME}\right|^2 = H^2[(\dot{\psi} + \dot{\theta}_r)^2 \sin^2(\theta) \sin^2(\varphi) + 2(\dot{\psi} + \dot{\theta}_r) \sin(\theta)\dot{\varphi} + \dot{\theta}^2 \sin^2(\varphi) + 2\cos(\theta)\dot{\theta}\sin(\varphi)(\dot{\psi} + \dot{\theta}_r)\cos(\varphi) + \dot{\varphi}^2 + (\dot{\psi} + \dot{\theta}_r)^2 \cos^2(\varphi)]
$$
(5.41)

Conhecido o módulo ao quadrado do vetor velocidade  $\dot{\vec{R}}_{_{ME}}$ , a energia cinética da massa de equilíbrio será escrita na forma:

$$
T_{ME} = \frac{1}{2} M_{ME} \left| \dot{\vec{R}}_{ME} \right|^2
$$
 (5.42)

Substituindo a equação (5.41) em (5.42) se obtém a expressão para a energia cinética da massa de equilíbrio,

$$
T_{ME} = \frac{M_{ME}H^2}{2}[(\dot{\psi} + \dot{\theta}_r)^2 \sin^2(\theta)\sin^2(\varphi) + 2(\dot{\psi} + \dot{\theta}_r)\sin(\theta)\dot{\varphi} + \dot{\theta}^2 \sin^2(\varphi) + 2\cos(\theta)\dot{\theta}\sin(\varphi)(\dot{\psi} + \dot{\theta}_r)\cos(\varphi) + \dot{\varphi}^2 + (\dot{\psi} + \dot{\theta}_r)^2 \cos^2(\varphi)]
$$
(5.43)

## **6 LAGRANGEANDO DO SISTEMA**

Encontrada a expressão para a energia cinética de cada corpo, mais a energia potencial elástica da viga flexível, pode-se agora montar o lagrangeano do sistema completo,

$$
L = T_{total} - V \tag{6.1}
$$

onde  $T_{total} = T_{v} + T_{\text{corpo central}} + T_{\text{paint}} + T_{\text{massa de equilibrio}}$ .

$$
L = \frac{\rho A}{2} \dot{q}_i^2 + \frac{\rho A}{2} q_i^2 \dot{\theta}^2 + \frac{\rho A \dot{\phi}^2}{2} [H^2 L + H L^2 + \frac{L^3}{3}] + \frac{\rho A}{2} (\dot{\psi} + \dot{\theta}_i)^2 \cos(\theta) q_i^2
$$
  
+  $\frac{\rho A}{2} (\dot{\psi} + \dot{\theta}_i)^2 \sin^2(\theta) \sin^2(\varphi) [H^2 L + H L^2 + \frac{L^3}{3}] + \frac{\rho A}{2} \dot{\theta}^2 \sin(\varphi) [H^2 L + H L^2 + \frac{L^3}{3}]$   
+  $\frac{\rho A}{2} (\dot{\psi} + \dot{\theta}_i)^2 \cos^2(\varphi) [H^2 L + H L^2 + \frac{L^3}{3}] + A (\dot{\psi} + \dot{\theta}_i)^2 \cos(\theta) \sin(\theta) [\sin(\varphi) [H L + \frac{L^2}{2}]$   
-  $\rho A \dot{\theta} (\dot{\psi} + \dot{\theta}_i) \cos(\varphi) \dot{\phi} q_i \alpha_i - \rho A \sin(\theta) \dot{\theta} (\dot{\psi} + \dot{\theta}_i) \cos(\varphi) q_i \alpha_i (6.2)$   
+  $(H^2 L + H L^2 + \frac{L^3}{3}) [\rho A (\dot{\psi} + \dot{\theta}_i) \sin(\theta) \sin^2(\varphi) \dot{\phi} + \rho A \cos(\theta) \dot{\theta} \sin(\varphi) (\dot{\psi} + \dot{\theta}_i) \cos(\varphi)]$   
+  $\rho A \sin(\theta) \cos^2(\varphi) \dot{\phi} (\dot{\psi} + \dot{\theta}_i) [H^2 L + H L^2 + \frac{L^3}{3}] + \rho A \dot{\theta} \sin(\varphi) \dot{q}_i \alpha_i$   
+  $\rho A \cos(\theta) (\dot{\psi} + \dot{\theta}_i) \cos(\varphi) \dot{q}_i \alpha_i + \rho A (\dot{\psi} + \dot{\theta}_i) \cos(\theta) \sin(\varphi) \dot{\phi} q_i \alpha_i$   
+  $\rho A \cos(\theta) (\dot{\psi} + \dot{\theta}_i) \cos(\varphi) \dot{q}_i \alpha_i + \rho A (\dot{\psi} + \dot{\theta}_i) \cos(\theta) \sin(\varphi) \dot{\phi} q_i \alpha_i$   
+  $\frac{1}{$ 

### **6.1 Equações de Lagrange do Sistema**

Sobre o sistema em estudo é considerado que inicialmente não há força ou momento externo, desta forma,

$$
Q_{\theta_1} = Q_{\theta_2} = Q_{\theta_3} = Q_{\beta} = Q_{q_1} = 0
$$
\n(6.3)

e a equação de Lagrange para cada variável será expressa como:

$$
\frac{d}{dt}\left(\frac{\partial L}{\partial \dot{q}_i}\right) - \frac{\partial L}{\partial q_i} = 0
$$
\n(6.4)

$$
\frac{d}{dt}\left(\frac{\partial L}{\partial \dot{\psi}}\right) - \frac{\partial L}{\partial \psi} = 0
$$
\n(6.5)

$$
\frac{d}{dt}\left(\frac{\partial L}{\partial \dot{\theta}}\right) - \frac{\partial L}{\partial \theta} = 0
$$
\n(6.6)

$$
\frac{d}{dt}\left(\frac{\partial L}{\partial \dot{\beta}}\right) - \frac{\partial L}{\partial \beta} = 0
$$
\n(6.7)

$$
\frac{d}{dt}\left(\frac{\partial L}{\partial \dot{\varphi}}\right) - \frac{\partial L}{\partial \varphi} = 0
$$
\n(6.8)

## **6.2 Equação Governante do Movimento para a Variável** q<sup>1</sup>

As variáveis  $\theta, \varphi \in \psi$  estão relacionadas ao deslocamento angular do sistema tridimensional, observadas do sistema inercial. O deslocamento angular dessas três variáveis deve ser pequeno. No caso das variáveis  $\theta_r$  e  $q$ , elas estão relacionadas ao deslocamento angular do motor de passo e deslocamento translacional da viga flexível. Substituindo a expressão (6.2) em (6.4), observase que os termos de ordem superior a primeira ordem, relacionados a  $\theta, \varphi$  e  $\psi$ são ainda menores. Nesse caso os termos de primeira ordem são os que mais afetam o comportamento da viga flexível. Também é considerado que o primeiro modo de vibração da viga flexível é o de interesse.

Assim, obtém-se:

$$
\ddot{q}_1 + \alpha_1 \cos(\theta) \cos(\varphi) \ddot{\psi} + \alpha_1 \cos(\theta) \cos(\varphi) \ddot{\theta}_r + \alpha_1 \sin(\varphi) \ddot{\theta} = -\alpha_1 \dot{\theta}_r \sin(\theta) \dot{\theta} \cos(\varphi) + q_1 \dot{\theta}^2 + \alpha_1 \cos(\theta) \dot{\theta}_r \sin(\varphi) \dot{\phi} + (\dot{\psi} + \dot{\theta}_r) \cos(\theta) q_1 - \alpha_1 \dot{\theta} \cos(\varphi) \dot{\phi} + \alpha_1 \dot{\theta}_r \cos(\theta) \sin(\varphi) \dot{\phi} - \omega_1^2 q_1 - \xi \dot{q}_1
$$
\n(6.9)

O termo  $\zeta \dot{q}_1$  que representa o amortecimento estrutural para a viga flexível, foi acrescentado.

## **6.3 Equação Governante do Movimento para a Variável** ψ

Substituindo a expressão (6.2) na equação (6.5) e considerando que apenas os termos de primeira ordem são relevantes na dinâmica, obtém-se:

{ 
$$
\cos(\theta) q_i^2 + (H^2 L + H L^2 + \frac{L^3}{3}) [\sin^2(\theta) \sin^2(\varphi) + \cos^2(\varphi)]
$$
  
\n $+ 2(H L + \frac{L^2}{2}) \cos(\theta) \sin(\theta) \sin(\varphi) + \sin^2(\theta) [\frac{M_p (H + y)^2}{\rho A} \cos^2(\varphi) + \frac{M_e H^2}{\rho A} \sin^2(\varphi)]$   
\n $+ [\sin^2(\varphi) \frac{M_p (H + y)^2}{\rho A} + \frac{M_e H^2}{\rho A} \cos^2(\varphi)] + \frac{I_{cz}}{\rho A} + \frac{I_p}{\rho A} \} \ddot{\psi}$   
\n $\cos(\theta) q_i^2 + (H^2 L + H L^2 + \frac{L^3}{3}) [\sin^2(\theta) \sin^2(\varphi) + \cos^2(\varphi)]$   
\n $+ 2(H L + \frac{L^2}{2}) \cos(\theta) \sin(\theta) \sin(\varphi) + \sin^2(\theta) [\frac{M_p (H + y)^2}{\rho A} \cos^2(\varphi) + \frac{M_e H^2}{\rho A} \sin^2(\varphi)]$   
\n $+ [\sin^2(\varphi) \frac{M_p (H + y)^2}{\rho A} + \frac{M_e H^2}{\rho A} \cos^2(\varphi)] + \frac{I_p}{\rho A} \} \ddot{\theta},$ 

+{
$$
-\alpha_1 \cos(\varphi)\dot{\varphi} q_1 - \alpha_1 \sin(\theta) \cos(\varphi) q_1 + (H^2L + HL^2 + \frac{L^3}{3}) \cos(\theta) \sin(\varphi) \cos(\varphi)
$$
  
+  $\cos(\theta) \sin(\varphi) \cos(\varphi)$  [ $\frac{M_e H^2}{\rho A} - \frac{M_p (H + y)^2}{\rho A}]$ ] ] $\ddot{\theta}$   
+ { $(H^2L + HL^2 + \frac{L^3}{3}) \sin(\theta) + \alpha_1 \cos(\theta) \sin(\varphi) q_1 + \sin(\theta)$  [ $\frac{M_e H^2}{\rho A} + \frac{M_p (H + y)^2}{\rho A}]$ ]  
-  $\alpha_1 \dot{\theta} \cos(\varphi) q_1 \ddot{\varphi}$   
+ {  $\alpha_1 \cos(\theta) \cos(\varphi)$  }  $\ddot{q}_1 = -2(\dot{\psi} + \dot{\theta}_r) \cos(\theta) q_1 \dot{q}_1$ 

## 6.4 Equação Governante do Movimento para a Variável  $\theta$

Substituindo a expressão (6.2) na equação (6.6) e considerando que apenas os termos de primeira ordem são relevantes na dinâmica, obtém-se:

$$
\left\{\n\begin{aligned}\n q_1^2 + (H^2 L + H L^2 + \frac{L^3}{3}) \sin(\varphi) + \frac{M_p (H + y)^2}{\rho A} \cos^2(\varphi) + \frac{M_e H^2}{\rho A} \sin^2(\varphi) + \frac{I_{cy}}{\rho A}\n\end{aligned}\n\right\} \hat{\theta} \\
\left\{\n-\alpha_1 \cos(\varphi)\hat{\varphi} \, q_1 - \alpha_1 \sin(\theta) \cos(\varphi) \, q_1 + (H^2 L + H L^2 + \frac{L^3}{3}) \cos(\theta) \sin(\varphi) \cos(\varphi)\n\right. \\
\left.\n+ \cos(\theta) \sin(\varphi) \cos(\varphi) \left[\n\frac{M_e H^2}{\rho A} - \frac{M_p (H + y)^2}{\rho A}\n\right] \right\} \hat{\theta}, \\
\left\{\n-\alpha_1 \cos(\varphi)\hat{\varphi} \, q_1 - \alpha_1 \sin(\theta) \cos(\varphi) \, q_1 + (H^2 L + H L^2 + \frac{L^3}{3}) \cos(\theta) \sin(\varphi) \cos(\varphi)\n\right. \\
\left.\n+ \cos(\theta) \sin(\varphi) \cos(\varphi) \left[\n\frac{M_e H^2}{\rho A} - \frac{M_p (H + y)^2}{\rho A}\n\right] \right\} \hat{\psi} \\
\left.\n- \left\{\n\begin{aligned}\n &(\hat{\psi} + \hat{\theta}_r) \alpha_1 \cos(\varphi) q_1 \hat{\varphi} + \alpha_1 \sin(\varphi) \hat{q}_1 = \\
 &(\hat{\theta} \, q_1 \hat{q}_1 - q_1 \hat{\theta}_r \cos(\varphi) \hat{\varphi} \hat{q}_1 - q_1 \cos(\theta) \hat{\theta} \hat{\theta}_r \cos(\varphi) q_1 + q_1 \sin(\theta) \theta_r \sin(\varphi) \hat{\varphi} \hat{q}_1 \\
 &+\alpha_1 \cos(\varphi) \hat{\varphi} \hat{q}_1 - (H^2 L + H L^2 + \frac{L^3}{3}) \cos(\theta) \cos^2(\varphi) ( \hat{\psi} + \hat{\theta}_r)\n\end{aligned}\n\right. \\
\left.\n+ \cos(\theta) \hat{\theta}_r \hat{\psi} \frac{M_{ME}}{\rho A} \sin^2(\varphi) - \frac{M_p (H + y)^2}{\rho A} \cos^2(\varphi) \hat{
$$

# 6.5 Equação Governante do Movimento para a Variável θ<sub>*ι*</sub>

Substituindo a expressão (6.2) na equação (6.7) e considerando que apenas os termos de primeira ordem são relevantes na dinâmica, obtém-se:

{cos(
$$
\theta
$$
)  $q_1^2$  + ( $H^2L$  +  $HL^2$  +  $\frac{L^3}{3}$ ) [sin<sup>2</sup>( $\theta$ ) sin<sup>2</sup>( $\phi$ ) + cos<sup>2</sup>( $\phi$ )]  
+ 2( $HL$  +  $\frac{L^2}{2}$ )cos( $\theta$ )sin( $\theta$ )sin( $\phi$ ) + sin<sup>2</sup>( $\theta$ )[ $\frac{M_\rho(H + y)^2}{\rho A}$  cos<sup>2</sup>( $\phi$ ) +  $\frac{M_eH^2}{\rho A}$  sin<sup>2</sup>( $\phi$ )]  
+ [sin<sup>2</sup>( $\phi$ ) $\frac{M_\rho(H + y)^2}{\rho A}$  +  $\frac{M_eH^2}{\rho A}$  cos<sup>2</sup>( $\phi$ )] +  $\frac{I_\rho}{\rho A}$ ] $\ddot{\theta}$ ,  
+ { cos( $\theta$ )  $q_1^2$  + ( $H^2L$  +  $HL^2$  +  $\frac{L^3}{3}$ ) [sin<sup>2</sup>( $\theta$ ) sin<sup>2</sup>( $\phi$ ) + cos<sup>2</sup>( $\phi$ )]  
+ 2( $HL$  +  $\frac{L^2}{2}$ )cos( $\theta$ )sin( $\theta$ )sin( $\phi$ ) + sin<sup>2</sup>( $\theta$ )[ $\frac{M_\rho(H + y)^2}{\rho A}$  cos<sup>2</sup>( $\phi$ ) +  $\frac{M_eH^2}{\rho A}$  sin<sup>2</sup>( $\phi$ )]  
+ [sin<sup>2</sup>( $\phi$ ) $\frac{M_\rho(H + y)^2}{\rho A}$  +  $\frac{M_eH^2}{\rho A}$  cos<sup>2</sup>( $\phi$ )] +  $\frac{I_\rho}{\rho A}$  }  $\ddot{\psi}$   
+ { -  $\alpha_1$  sin( $\theta$ ) cos( $\phi$ )  $q_1$  + ( $H^2L$  +  $HL^2$  +  $\frac{L^3}{3}$ ) cos( $\theta$ ) sin( $\phi$ 

## **6.6 Equação Governante do Movimento para a Variável**ϕ

Substituindo a expressão (6.2) na equação (6.8) e considerando que apenas os termos de primeira ordem são relevantes na dinâmica, obtém-se:

$$
\{ (H^{2}L + HL^{2} + \frac{L^{3}}{3}) + \frac{M_{\rho}(H + y)^{2}}{\rho A} + \frac{M_{\theta}H^{2}}{\rho A} + \frac{I_{\alpha x}}{\rho A} \} \ddot{\varphi}
$$
\n
$$
\{ -\alpha_{1}(\dot{\psi} + \dot{\theta}_{r}) \cos(\varphi) q_{1} \} \ddot{\theta}
$$
\n
$$
+ \{ \alpha_{1} \cos(\theta) \sin(\varphi) q_{1} + \sin(\theta) [\frac{M_{\theta}H^{2}}{\rho A} + \frac{M_{\rho}(H + y)^{2}}{\rho A}]
$$
\n
$$
+ (H^{2}L + HL^{2} + \frac{L^{3}}{3}) \sin(\theta) - \alpha_{1} \dot{\theta} \cos(\varphi) q_{1} \} \ddot{\theta},
$$
\n
$$
+ \{ \alpha_{1} \cos(\theta) \sin(\varphi) q_{1} + \sin(\theta) [\frac{M_{\theta}H^{2}}{\rho A} + \frac{M_{\rho}(H + y)^{2}}{\rho A}]
$$
\n
$$
+ (H^{2}L + HL^{2} + \frac{L^{3}}{3}) \sin(\theta) - \alpha_{1} \dot{\theta} \cos(\varphi) q_{1} \} \ddot{\psi} =
$$
\n
$$
- \{ \cos(\theta) \dot{\theta} \cos^{2}(\varphi) \dot{\theta}, + \alpha_{1} q_{1} \dot{\theta}, \dot{\phi} \cos(\theta) \cos(\varphi)
$$
\n
$$
+ \alpha_{1} \dot{\theta}, \cos(\theta) \sin(\varphi) \dot{q}_{1} + [\frac{M_{\rho}(H + y)^{2}}{\rho A} + \frac{M_{\theta}H^{2}}{\rho A}] \dot{\theta}, \cos(\theta) \dot{\theta} - \alpha_{1} \dot{\theta} \dot{\theta}, \cos(\varphi) \dot{q}_{1}
$$
\n
$$
- (\dot{\psi} + \dot{\theta},)^{2} \sin(\varphi) \cos(\varphi)(H^{2}L + HL^{2} + \frac{L^{3}}{3}) + (\dot{\psi} + \dot{\theta},)^{2} \cos(\theta) \sin(\theta) \cos(\varphi)(HL + \frac{L^{2}}{2})
$$
\n
$$
+ \cos(\theta) \dot{\theta} \cos^{2}(\varphi) \dot{\theta}, + \alpha_{1} \dot{\theta} \cos(\varphi) \dot{
$$

Definindo:

$$
S_1 = \alpha_1 \cos(\theta) \cos(\varphi)
$$

 $S_2 = \alpha_1 \sin(\varphi)$ 

$$
S_{3} = \{ \cos(\theta) q_{1}^{2} + (H^{2}L + HL^{2} + \frac{L^{3}}{3}) [\sin^{2}(\theta) \sin^{2}(\phi) + \cos^{2}(\phi)]
$$
  
+ 2(HL +  $\frac{L^{2}}{2}$ )cos(\theta)sin(\theta)sin(\phi) + sin^{2}(\theta)[ $\frac{M_{\rho}(H + y)^{2}}{\rho A}$ cos<sup>2</sup>(\phi) +  $\frac{M_{\theta}H^{2}}{\rho A}$ sin<sup>2</sup>(\phi)]  
+ [sin<sup>2</sup>(\phi)  $\frac{M_{\rho}(H + y)^{2}}{\rho A} + \frac{M_{\theta}H^{2}}{\rho A}$ cos<sup>2</sup>(\phi)] +  $\frac{I_{cz}}{\rho A} + \frac{I_{\rho}}{\rho A}$  }

$$
S_{4} = \cos(\theta) q_{1}^{2} + (H^{2}L + HL^{2} + \frac{L^{3}}{3}) [\sin^{2}(\theta) \sin^{2}(\phi) + \cos^{2}(\phi)]
$$
  
+2(HL +  $\frac{L^{2}}{2}$ )cos(\theta)sin(\theta)sin(\phi) + sin^{2}(\theta)[ $\frac{M_{p}(H + y)^{2}}{\rho A}$ cos<sup>2</sup>(\phi) +  $\frac{M_{e}H^{2}}{\rho A}$ sin<sup>2</sup>(\phi)]  
+[sin<sup>2</sup>(\phi)  $\frac{M_{p}(H + y)^{2}}{\rho A} + \frac{M_{e}H^{2}}{\rho A}$ cos<sup>2</sup>(\phi)] +  $\frac{I_{p}}{\rho A}$  }

$$
S_5 = \left\{-\alpha_1 \cos(\varphi)\dot{\varphi} \, q_1 - \alpha_1 \sin(\theta) \cos(\varphi) \, q_1 + \left(H^2 L + H L^2 + \frac{L^3}{3}\right) \cos(\theta) \sin(\varphi) \cos(\varphi) \right.
$$
  
+  $\cos(\theta) \sin(\varphi) \cos(\varphi) \left[\frac{M_e H^2}{\rho A} - \frac{M_p (H + y)^2}{\rho A}\right]$ 

$$
S_6 = \left\{ \left( H^2 L + H L^2 + \frac{L^3}{3} \right) \sin(\theta) + \alpha_1 \cos(\theta) \sin(\varphi) q_1 + \sin(\theta) \left[ \frac{M_e}{\rho A} + \frac{M_p (H + y)^2}{\rho A} \right] - \alpha_1 \dot{\theta} \cos(\varphi) q_1 \right\}
$$

$$
S_7 = \{ q_1^2 + (H^2L + HL^2 + \frac{L^3}{3})\sin(\varphi) + \frac{M_{\rho}(H + y)^2}{\rho A}\cos^2(\varphi) + \frac{M_{\rho}H^2}{\rho A}\sin^2(\varphi) + \frac{I_{cy}}{\rho A} \}
$$

$$
S_8 = \{-\alpha_1(\dot{\psi} + \dot{\theta}_r)\cos((\varphi)q_1\}
$$

$$
S_9 = \{ (H^2L + HL^2 + \frac{L^3}{3}) + \frac{M_p(H + y)^2}{\rho A} + \frac{M_eH^2}{\rho A} + \frac{I_{ex}}{\rho A} \}
$$

$$
U_1 = -\alpha_1 \dot{\theta}_r \sin(\theta) \dot{\theta} \cos(\varphi) + q_1 \dot{\theta}^2 + \alpha_1 \cos(\theta) \dot{\theta}_r \sin(\varphi) \dot{\varphi} + (\dot{\psi} + \dot{\theta}_r) \cos(\theta) q_1 - \alpha_1 \dot{\theta} \cos(\varphi) \dot{\varphi} + \alpha_1 \dot{\theta}_r \cos(\theta) \sin(\varphi) \dot{\varphi} - \omega_1^2 q_1 - \xi \dot{q}_1
$$

$$
U_2 = -2(\dot{\psi} + \dot{\theta}_r) \cos(\theta) q_1 \dot{q}_1
$$

$$
U_3 = -\{\dot{\theta} \ q_1 \dot{q}_1 - \alpha_1 \dot{\theta}_r \cos(\varphi) \dot{\varphi} \dot{q}_1 - \alpha_1 \cos(\theta) \dot{\theta} \ \dot{\theta}_r \cos(\varphi) q_1 + \alpha_1 \sin(\theta) \theta_r \sin(\varphi) \dot{\varphi} \dot{q}_1
$$
  
+  $\alpha_1 \cos(\varphi) \dot{\varphi} \dot{q}_1 - (H^2 L + H L^2 + \frac{L^3}{3}) \cos(\theta) \cos^2(\varphi) (\dot{\psi} + \dot{\theta}_r)$   
+  $\cos(\theta) \dot{\theta}_r \dot{\varphi} \left[\frac{M_{ME}}{\rho A} \sin^2(\varphi) - \frac{M_P (H + \gamma)^2}{\rho A} \cos^2(\varphi)\right] + \frac{(\dot{\psi} + \dot{\theta}_r)^2}{2} \sin(\theta) q_1^2$   
+  $(\dot{\psi} + \dot{\theta}_r)^2 \cos^2(\theta) \sin(\varphi) [HL + \frac{L^2}{2}] - \alpha_1 \cos(\theta) \dot{\theta} \dot{\theta}_r \cos(\varphi) q_1 - \alpha_1 \sin(\theta) \dot{\theta}_r \cos(\varphi) \dot{q}_1$   
+  $\left[\frac{M_P (H + \gamma)^2}{\rho A} + \frac{M_e H^2}{\rho A} \right] \cos(\theta) \dot{\theta}_r \dot{\varphi} + \cos(\theta) \cos^2(\varphi) \dot{\varphi} \dot{\theta}_r (H^2 L + H L^2 + \frac{L^3}{3})$ 

$$
U_4 = -2(\dot{\psi} + \dot{\theta}_r) \cos(\theta) q_1 \dot{q}_1
$$

$$
U_5 = -\{\cos(\theta)\dot{\theta}\cos^2(\varphi)\dot{\theta}_r + \alpha_1q_1\dot{\theta}_r\dot{\phi}\cos(\theta)\cos(\varphi) + \alpha_1\dot{\theta}_r\cos(\theta)\sin(\varphi)\dot{q}_1 + \left[\frac{M_p(H+y)^2}{\rho A} + \frac{M_eH^2}{\rho A}\right]\dot{\theta}_r\cos(\theta)\dot{\theta} - \alpha_1\dot{\theta}\dot{\theta}_r\cos(\varphi)\dot{q}_1 - (\dot{\psi} + \dot{\theta}_r)^2\sin(\varphi)\cos(\varphi)(H^2L + HL^2 + \frac{L^3}{3}) + (\dot{\psi} + \dot{\theta}_r)^2\cos(\theta)\sin(\theta)\cos(\varphi)(HL + \frac{L^2}{2}) + \cos(\theta)\dot{\theta}\cos^2(\varphi)\dot{\theta}_r + \alpha_1\dot{\theta}\cos(\varphi)\dot{q}_1 - \alpha_1\cos(\theta)\dot{\theta}_r\sin(\varphi)\dot{q}_1 + \alpha_1\dot{\theta}_r\cos(\theta)\cos(\varphi)\dot{\varphi}_q + \cos(\theta)\dot{\theta}\cos^2(\varphi)\dot{\theta}_r\frac{M_p(H+y)^2}{\rho A} + \frac{M_{ME}H^2}{\rho A} + (\dot{\psi} + \dot{\theta}_r)^2\sin(\varphi)\cos(\varphi)[\frac{M_p(H+y)^2}{\rho A} - \frac{M_eH^2}{\rho A}]
$$

Agora as equações (6.9), (6.10), (6.11), (6.12) e (6.13) podem ser escritas na forma:

$$
\ddot{q}_1 + S_1 \ddot{\psi} + S_1 \ddot{\theta}_r + S_2 \ddot{\theta} + \omega_1^2 q_1 + \xi \dot{q}_1 = U_1
$$
 (6.14)

$$
S_3 \ddot{\psi} + S_4 \ddot{\theta}_r + S_5 \ddot{\theta} + S_6 \ddot{\phi} + S_1 \ddot{q}_1 = U_2 \tag{6.15}
$$

$$
S_7\ddot{\theta} + S_5\ddot{\theta}_r + S_5\ddot{\psi} + S_8\ddot{\phi} + S_2\dot{X}_2 = U_3
$$
 (6.16)

$$
S_4 \ddot{\theta}_r + S_4 \ddot{\psi} + S_5 \ddot{\theta} + S_6 \ddot{\phi} + S_1 \dot{X}_2 = U_4
$$
 (6.17)

$$
S_{9}\ddot{\varphi} + S_{8}\ddot{\theta} + S_{6}\ddot{\theta}_{r} + S_{6}\ddot{\psi} = U_{5}
$$
\n(6.18)

Substituindo a equação (6.17) por (3.25) e (3.26) que representam à dinâmica do motor de passo utilizado nesta pesquisa, o sistema de equações (6.19) fica na forma:

#### **6.7 Integração das equações governantes do movimento**

As equações governantes do movimento para o sistema completo são apresentadas em (6.19) e integradas utilizando o método de integração Runge-Kutta de quarta ordem.

$$
\ddot{q}_1 + S_1 \ddot{\psi} + S_1 \ddot{\theta}_r + S_2 \ddot{\theta} = -\omega_1^2 q_1 - \xi \dot{q}_1 + U_1
$$
  
\n
$$
S_3 \ddot{\psi} + S_4 \ddot{\theta}_r + S_5 \ddot{\theta} + S_6 \ddot{\phi} + S_1 \ddot{q}_1 = -U_2
$$
  
\n
$$
S_7 \ddot{\theta} + S_5 \ddot{\theta}_r + S_5 \ddot{\psi} + S_8 \ddot{\phi} + S_2 \ddot{q}_1 = -U_3
$$
  
\n
$$
\ddot{\Theta}_r = \frac{1}{J} (\tau_{motor} - B\dot{\Theta} + T_F)
$$
  
\n
$$
S_9 \ddot{\phi} + S_8 \ddot{\theta} + S_6 \ddot{\theta}_r + S_6 \ddot{\psi} = -U_5
$$

$$
L\frac{di_a}{dt} = V_a - i_a r_a + K_t \sin(N_t \theta) \frac{d\theta_r}{dt}
$$
\n
$$
L\frac{di_b}{dt} = V_b - i_b r_b + K_t \sin\left(N_t \theta - \frac{\pi}{4}\right) \frac{d\theta_r}{dt}
$$
\n
$$
L\frac{di_c}{dt} = V_c - i_c r_c + K_t \sin\left(N_t \theta - \frac{\pi}{2}\right) \frac{d\theta_r}{dt}
$$
\n
$$
L\frac{di_c}{dt} = V_d - i_d r_d + K_t \sin\left(N_t \theta - \frac{3\pi}{4}\right) \frac{d\theta_r}{dt}
$$
\n(6.19)

Escrevendo o sistema de equações diferenciais ordinárias governantes do movimento (4.18) na forma de estado têm-se:

$$
\dot{X}_2 + S_1 \dot{X}_4 + S_1 \dot{X}_8 + S_2 \dot{X}_6 = -\omega_1^2 X_1 - \xi X_2 + U_1
$$
  
\n
$$
S_3 \dot{X}_4 + S_4 \dot{X}_8 + S_5 \dot{X}_6 + S_6 \dot{X}_{10} + S_1 \dot{X}_2 = -U_2
$$
  
\n
$$
S_7 \dot{X}_6 + S_5 \dot{X}_8 + S_5 \dot{X}_4 + S_8 \dot{X}_{10} + S_2 \dot{X}_2 = -U_3
$$
  
\n
$$
\dot{X}_8 = \frac{1}{J} (\tau_{motor} - BX_8 + T_F)
$$
  
\n
$$
S_9 \dot{X}_{10} + S_8 \dot{X}_6 + S_6 \dot{X}_8 + S_6 \dot{X}_4 = -U_5
$$
  
\n
$$
L\dot{X}_{11} = V_a - X_{11}r_a + K_t \sin(N, X_7)X_8
$$
  
\n
$$
L\dot{X}_{12} = V_b - X_{12}r_b + K_t \sin(N, X_7 - \frac{\pi}{4})X_8
$$
  
\n
$$
L\dot{X}_{13} = V_c - X_{13}r_c + K_t \sin(N, X_7 - \frac{\pi}{2})X_8
$$
  
\n
$$
L\dot{X}_{14} = V_d - i_d r_d + K_t \sin(N, X_7 - \frac{3\pi}{4})X_8
$$

onde:

 $X_1 = q_1, X_2 = \dot{q}_1, X_3 = \psi, X_4 = \dot{\psi}, X_5 = \theta, X_6 = \dot{\theta}, X_7 = \beta, X_8 = \dot{\beta}, X_9 = \phi, X_{10} = \dot{\phi}, X_{11} = i_a, X_{12} = i_b, X_{13} = i_c, X_{14} = i_d, T_F = 0 \text{ e } \mathbb{B} = 0$ 

ou na forma matricial,

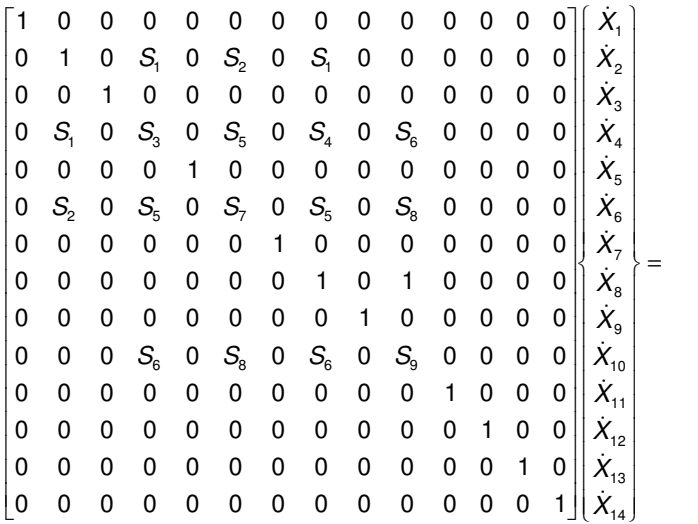

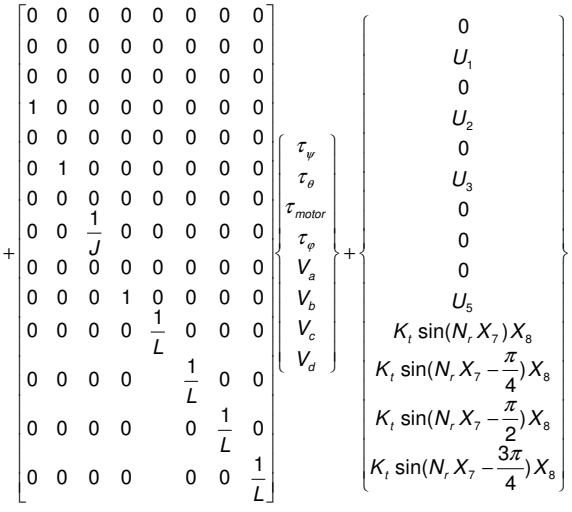

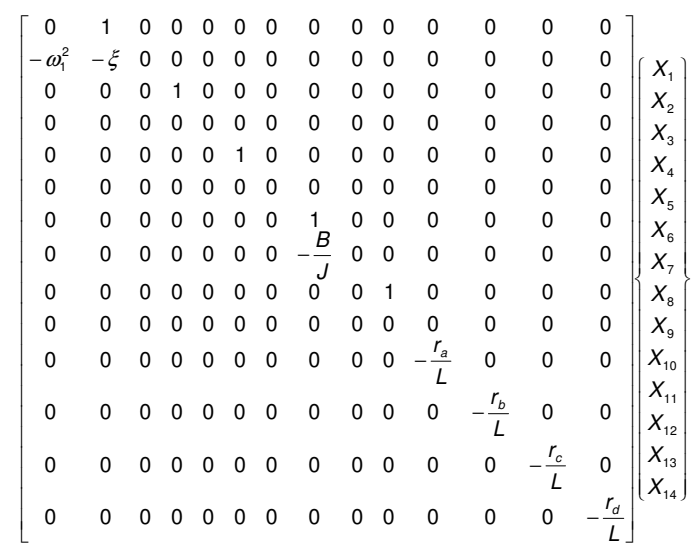

$$
\Big\|_{\mathcal{L}_\mathcal{L}}
$$

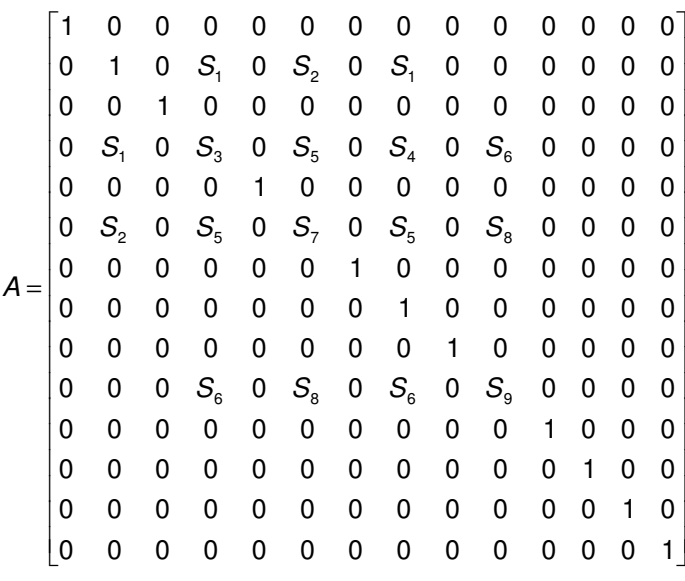

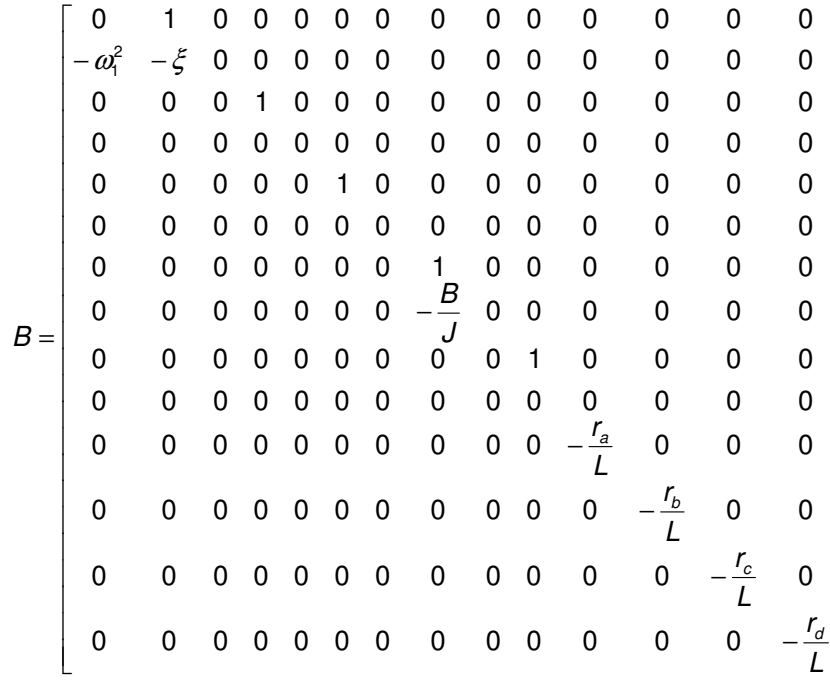

Seja

$$
C = \begin{bmatrix}\n0 & 0 & 0 & 0 & 0 & 0 & 0 & 0 \\
0 & 0 & 0 & 0 & 0 & 0 & 0 & 0 \\
1 & 0 & 0 & 0 & 0 & 0 & 0 & 0 \\
0 & 0 & 0 & 0 & 0 & 0 & 0 & 0 \\
0 & 0 & 0 & 0 & 0 & 0 & 0 & 0 \\
0 & 0 & \frac{1}{J} & 0 & 0 & 0 & 0 & 0 \\
0 & 0 & 0 & 0 & 0 & 0 & 0 & 0 \\
0 & 0 & 0 & 0 & \frac{1}{L} & 0 & 0 & 0 \\
0 & 0 & 0 & 0 & \frac{1}{L} & 0 & 0 & 0 \\
0 & 0 & 0 & 0 & \frac{1}{L} & 0 & 0 & 0 \\
0 & 0 & 0 & 0 & \frac{1}{L} & 0 & 0 & 0 \\
0 & 0 & 0 & 0 & \frac{1}{L} & 0 & 0 \\
0 & 0 & 0 & 0 & \frac{1}{L} & 0 & 0 \\
0 & 0 & 0 & 0 & \frac{1}{L} & 0 & 0 \\
0 & 0 & 0 & 0 & \frac{1}{L} & 0 & 0 \\
0 & 0 & 0 & 0 & 0 & \frac{1}{L} & 0 \\
0 & 0 & 0 & 0 & 0 & 0 & \frac{1}{L}\n\end{bmatrix}
$$

$$
I = \begin{cases}\n0 \\
0 \\
0 \\
U_5 \\
K_t \sin(N_r X_7) X_8 \\
K_t \sin(N_r X_7 - \frac{\pi}{4}) X_8 \\
K_t \sin(N_r X_7 - \frac{\pi}{2}) X_8 \\
K_t \sin(N_r X_7 - \frac{3\pi}{4}) X_8\n\end{cases}
$$
O sistema de equações diferencias (6.19) na forma matricial será:

$$
[A]\{X\} = [B]\{X\} + [C]\{\tau\} + \{U\}
$$
 (6.20)

Multiplicando ambos os lados de  $(6.20)$  por  $[A]^{-1}$ , resulta:

$$
\{\dot{X}\} = [A]^{-1}[B](X) + [A]^{-1}[C](\tau) + [A]^{-1}\{U\},\tag{6.21}
$$

que é o sistema a ser numericamente integrado.

# **7 DETERMINAÇÃO DOS MODOS ALVOS**

Em estruturas espaciais a liga de Alumínio é o material metálico mais usado na construção de satélites. Esta liga é relativamente leve, resistente, disponível no mercado, fácil de usinar e de baixo custo. Dentre os tipos de estruturas se encontram a estrutura em sanduíche, onde faces finas são separadas por um núcleo leve para aumentar a resistência e a rigidez com o mínimo de acréscimo de massa (Takahashi, W. K. 1999).

Ao se dimensionar uma estrutura devem-se calcular suas freqüências naturais. Inicialmente, pode-se, por exemplo, modelar a estrutura utilizando-se modelos de vigas para uma estimativa manual. Entretanto, conforme aumenta a complexidade do projeto, é necessário simular uma estrutura complexa por um modelo numérico, como o criado com elementos finitos, para obter valores mais precisos das freqüências naturais.

Os materiais metálicos são basicamente homogêneos e isotrópicos, enquanto que os materiais não metálicos como os materiais compostos são não homogêneos e são anisotrópicos.

Para determinar os modos de vibração que acoplam mais fortemente o torque de entrada gerado pelo motor de passo com o instrumento de carga útil (viga flexível), foi feita uma análise de resposta em freqüência usando o software NASTRAN para o protótipo feito em alumínio (Al 5052-O) utilizado nessa pesquisa.

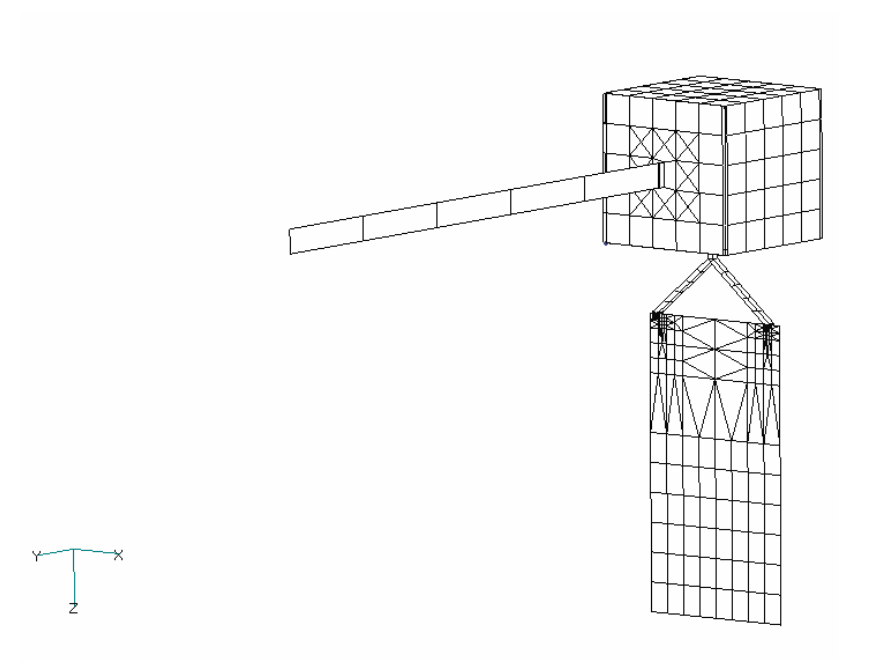

Figura 7.1: Modelo em elementos finitos do sistema estudado.

No modelo em elementos finitos do protótipo, o nó (número 953) que une a asa ao corpo, representa o motor de passo, o qual imprime um grau de liberdade de rotação ao eixo-Z para a asa. O *software* NASTRAN® não permite a rotação da asa em relação ao corpo do satélite. Devido a esta restrição, a análise de resposta em freqüência deve ser realizada para uma determinada configuração do conjunto asa-corpo-viga-flexível (modelo do protótipo). Consequentemente, a resposta em freqüência é encontrada para a configuração adotada. Segundo (Freitas, W. A. 2002), a posição relativa da asa de painéis solares não influencia nos modos globais de vibração do sistema, devido ao momento de inércia do corpo do satélite na direção Z,  $I_{ZZ}$  = 0,0938 N.m.s<sup>2</sup>, ser muito maior que a inércia da asa de painéis solares  $I_{zz} = 0.00031$ N.m.s<sup>2</sup>.

Desta forma os modos globais de vibração praticamente não se alteram independente da posição da asa do satélite. Os seis primeiros modos naturais de vibração representam o movimento de corpo rígido, e a partir do sétimo modo são os movimentos de corpo flexível.

A forma dos modos de vibração está relacionada com o deslocamento de todos os nós do modelo em elementos finitos. Entretanto, eles não indicam diretamente uma relação quantitativa do deslocamento entre a entrada, acionamento do motor de passo, e o movimento da carga útil. Apenas indicam o comportamento de como o sistema está vibrando. Assim, para selecionar os modos desejados para o cancelamento aplicando a teoria de cancelamento pólo-zero, a análise Função Resposta em Freqüência é feita.

### **7.1 Função Resposta em Freqüência (FRF)**

A função resposta em freqüência (FRF) define quantitativamente a relação entre a posição de um par entrada e saída, dentro de uma estrutura, sobre uma gama de freqüências. A coordenada de cada posição pode ser bem definida. Por exemplo, o nó que representa o motor de passo tendo um torque na direção +Z e uma translação de saída no eixo-X e eixo-Z no nó localizado na extremidade da viga flexível.

Para um sistema modal com dois graus de liberdade a FRF (DOHERTY, TOLSON, 1998), é:

$$
H_{ij}(\omega) = \sum_{r=1}^{N} \frac{\phi_{ij} \phi_{jr} / m_r}{(\omega_{nr}^2 - \omega^2) + j2 \xi_r \omega_{nr} \omega}
$$
(7.1)

onde há N modos à serem incluídos. O r-ésimo modo tem freqüência natural ω<sub>*nr*</sub>, razão de amortecimento  $ξ$ ,, massa modal *m*<sub>*r*</sub> e  $φ$ <sub>*ij*</sub> e $φ$ <sub>*jr*</sub> correspondendo aos coeficientes da forma dos modos (i para o modo de entrada e j para o modo de saída).  $H_{ij}(\omega)$  é um número complexo e tipicamente é mostrado sobre um gráfico da magnitude e fase (CRAING, 1981). Para avaliar a importância de cada modo para a relação entrada-saída, somente a informação da magnitude é de interesse.

A resposta para todos os N modos é somado como mostra a equação 7.1. Utilizando a análise da função resposta em freqüência, os modos de vibração podem ser classificados de acordo com a contribuição de magnitude, da relação entrada-saída, para cada modo próximo da freqüência natural. Cada modo então contribui com uma magnitude específica de resposta na posição de saída para uma entrada unitária. Os valores obtidos da função resposta em freqüência são classificados e usados para identificar os modos mais importantes.

### **7.2 Análise da Resposta em Freqüência**

Na análise do modelo em elementos finitos, a posição onde se encontra o ponto nodal que simula o torque unitário de entrada foi denotada Torquenúmero 1.

O Torque-número 1 realiza um torque sobre o eixo-Z como entrada e no nó número 256, localizado na extremidade da viga flexível, translações sobre os eixos-X e eixo-Y são as saídas.

A Figura 7.2 mostra o gráfico da FRF para o par entrada saída Torque-número 1, com rotação no eixo-Z e a carga útil com translação no eixo-X. A translação da carga útil sobre os eixos-Y e Z é praticamente nula em relação a toda gama de freqüências Figuras 7.3 e 7.4. Correspondendo a uma pequena taxa de transferência de energia do eixo-Z para os eixos-Y e Z. Desta forma, a análise dos modos alvos para o controle de vibração fica especificada com respeito ao eixo-X pela análise FRF, onde a freqüência 1,938 Hz tem uma alta magnitude como resposta em relação a toda gama de freqüências.

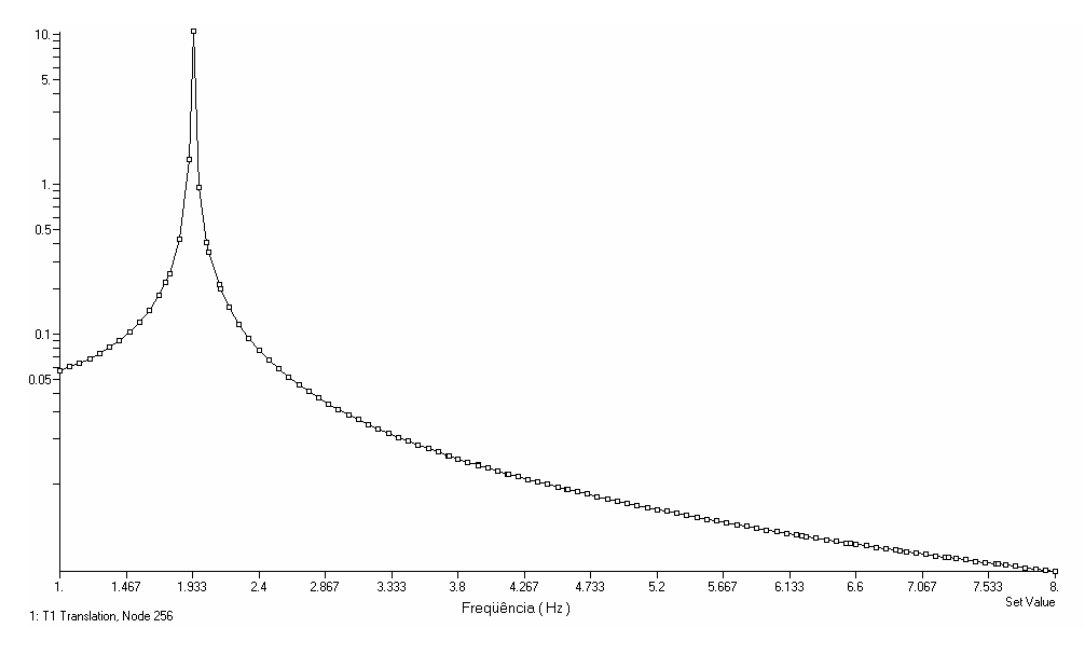

Figura 7.2 - Função resposta em freqüência com translação no eixo-X.

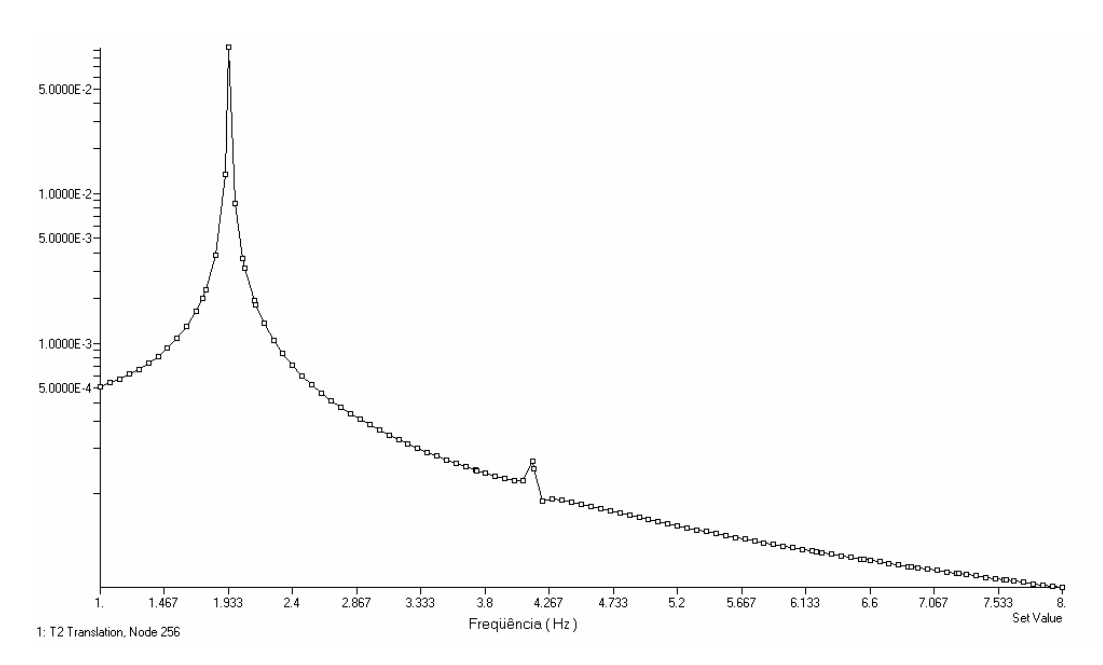

Figura 7.3 - Função resposta em freqüência com translação no eixo-Y.

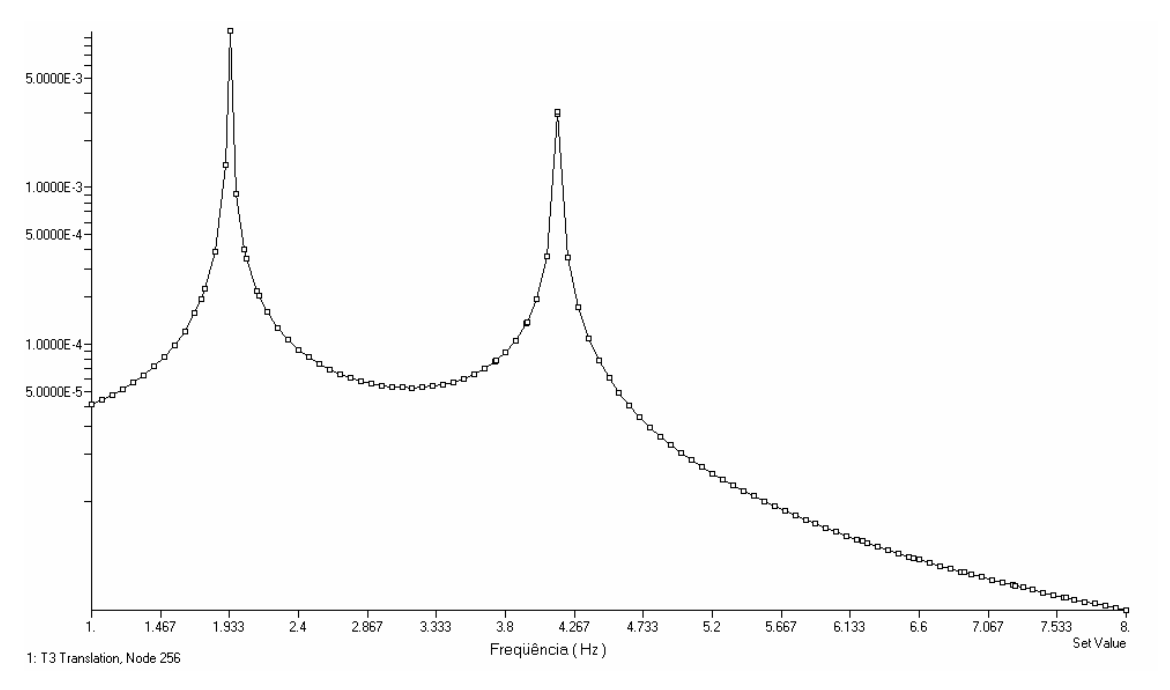

Figura 7.4 - Função resposta em freqüência com translação no eixo-Z.

#### **7.3 Seleção dos Modos Alvos**

O gráfico da Figura 7.2 resume o resultado da análise FRF, apresentando o modo de vibração que fornecem a correlação forte entre a entrada Torquenúmero 1 com a saída, extremidade da viga flexível nó número 256, em magnitude de translação no eixo-X da viga flexível. A maior contribuição para a translação ao longo do eixo-X, devido à entrada Torque-número 1, é o modo número 7, que corresponde ao primeiro modo flexível de vibração do sistema. Este foi escolhido como modo alvo, para formatar o sinal de entrada do motor de passo, com o objetivo de reduzir a vibração residual da carga útil no eixo-X.

# **8 ESTRATÉGIA DE CONTROLE**

# **8.1 Procedimento de Projeto para a Primeira Estratégia de Controlador**

Classificado o modo de vibração, com freqüência em 1,938 Hz, o atuador para minimizar a vibração residual do sistema, deve seguir a seqüência de passos abaixo em sua implementação. Duas estratégias de seqüência de comandos para o motor de passo foram desenvolvidas.

### **Passo 1: Identificar os pólos indesejáveis do sistema**

Para a freqüência natural encontrada e a razão de amortecimento 0,2% para o modo do sistema, o pólo no plano-Z pode ser calculado diretamente da equação 2.4 (TUTTLE, SEERING, 1994),

$$
p_1 = R_1 e^{+j\chi_1}, \text{ onde } R_1 = e^{+0.0039\pi T}, \chi_1 = 3.876\pi T
$$
  

$$
p_1^* = R_1 e^{-j\chi_1}, \text{ onde } R_1 = e^{-0.0039\pi T}, \chi_1 = 3.876\pi T
$$
 (8.1)

Para minimizar a vibração residual da viga flexível na primeira seqüência de comandos para o motor de passo, um zero foi colocado sobre o pólo do sistema. O gráfico de pólo-zero do sistema é mostrado na Figura 8.1, para um período de amostragem T=0,1718 segundos.

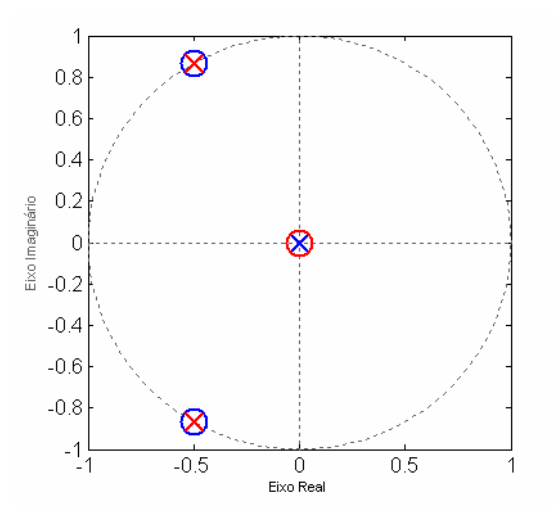

 111 Figura 8.1 - Pólo e zero no plano-Z primeira estratégia de controle

### **Passo 2: Alocar zeros para melhor robustez**

Para sistemas com modos incertos, zeros adicionais podem ser alocados sobre ou próximos das posições dos pólos, para melhorar a robustez do formatador. Para a primeira estratégia de controle, foi assumido um zero sobro o pólo. Na segunda estratégia de controle de vibração, dois zeros são alocados próximos ao pólo do sistema.

### **Passo 3: Construção da função de transferência do formatador**

Como mostrado pela equação 2.7 a função de transferência do formarador contendo o zero do passo 1 bem como os pólos na origem do plano-Z é

$$
H(z) = C \frac{(z - p_1)(z - p_1)}{z^2}
$$
 (8.2)

onde C é uma constante de normalização.

#### **Passo 4: Cálculo da seqüência de impulsos**

Substituindo a equação (8.1) em (8.2) e multiplicando os termos do numerador a função de transferência fica na forma

$$
H(z) = C \frac{z^2 + a_1 z + a_2}{z^2},
$$
\n(8.3)

onde a<sub>i</sub> são denominados amplitudes impulsivas. Utilizando a identidade trigonométrica 2 $\cos(\chi)$  =  $e^{i\chi}$  +  $e^{-i\chi}$  as expressões para  $a_{1}$  e  $a_{2}$  ficam na forma:

$$
a_1 = 2R_1 \cos(\chi) \, \text{e} \, a_2 = R_1^2 \tag{8.4}
$$

A função de transferência, equação 8.3, foi transformada do plano-Z para o plano-S mapeando o pólo e o zero pela relação

$$
z = e^{sT} \tag{8.5}
$$

Assim,

$$
H(z) = C \frac{e^{2sT} + a_1 e^{sT} + a_2}{e^{2sT}}
$$
 (8.6)

Dividindo o numerador pelo denominador da equação 8.6 e aplicando a transformada inversa de Laplace, obtêm-se a seqüência de passos para o formatador no domínio do tempo.

$$
h(t) = C \left[ \delta(t) + a_1 \delta(t - T) + a_2 \delta(t - 2T) \right]
$$
\n(8.7)

# **Passo 5: Fazer o gráfico das amplitudes impulsivas em função do tempo e selecionar o período de amostragem T.**

No gráfico da Figura 8.2, cada amplitude impulsiva foi calculada das expressões para os a<sub>i</sub> com i=1e2. Com o gráfico das amplitudes impulsivas determinou-se o período de amostragem, que obedecesse às condições da seção 2.4 em um menor intervalo de tempo. A análise da Figura 30 mostrou que o valor de T onde todas as amplitudes são positivas e obedecem à condição da seção 2.4, foi escolhido como sendo T=0,1718 segundos. O formatador com todos os impulsos positivos, assegura que o motor sempre andará em um único sentido.

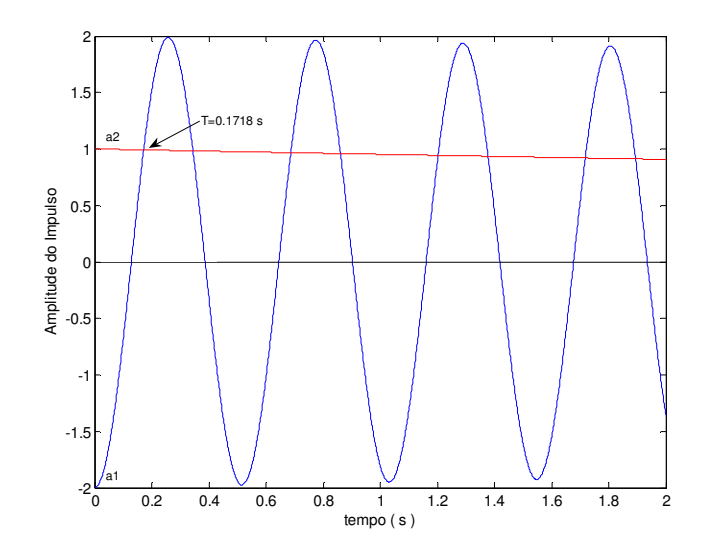

Figura 8.2 – Gráfico das amplitudes impulsivas da primeira estratégia de controle

Para o valor do período de amostragem encontrado, as amplitudes impulsivas agora são determinadas. A constante  $C$  é usada para normalizar a soma das amplitudes, fazendo com que a soma das amplitudes impulsivas não seja maior que o torque unitário aplicado na análise FRF.

Assim, a seqüência de impulsos para a primeira estratégia de controle obtida para neutralizar a freqüência de 1,983 Hz será:

$$
h(t) = 0,33352\delta(t) + 0,3352\delta(t - T) + 0,33352\delta(t - 2T)
$$
  
ou  

$$
h(t) = 0,33352\delta(t) + 0,33352\delta(t - 0,1718) + 0,33352\delta(t - 0,3436)
$$
 (8.8)

Graficamente essa seqüência de torques impulsivos e o número de passos relacionados são mostrados na Figura 8.3.

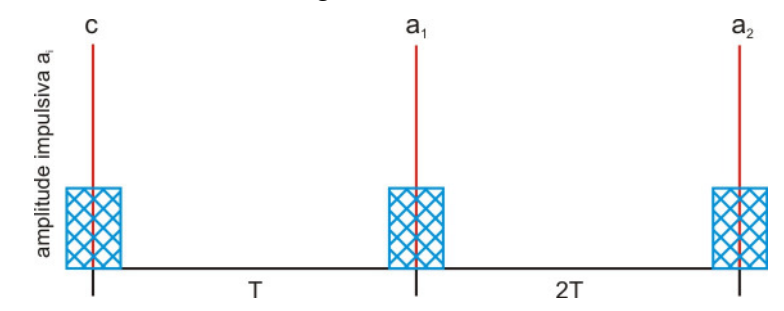

Figura 8.3: Amplitudes impulsivas e aproximação para seqüências de passos para a primeira estratégia de controle.

### **8.2 Procedimento de Projeto para Segunda Estratégia de Controlador**

A segunda estratégia de controle considera as variações ou imprecisões nos parâmetros do sistema. A técnica de adicionar zeros ao formatador para compensar as imprecisões na identificação do pólo do sistema, segue a mesma seqüência de passos apresentada anteriormente. Agora, dois zeros com freqüências  $f_1 = 1,934\,$  Hz e  $f_2 = 1,942\,$  Hz, são alocados próximo do pólo de freqüência  $f_3 = 1,938$  Hz como mostrado na Figura 8.4. O período de amostragem agora é T=0,129 segundos que foi obtido da análise do gráfico das amplitudes impulsivas, Figura 8.5.

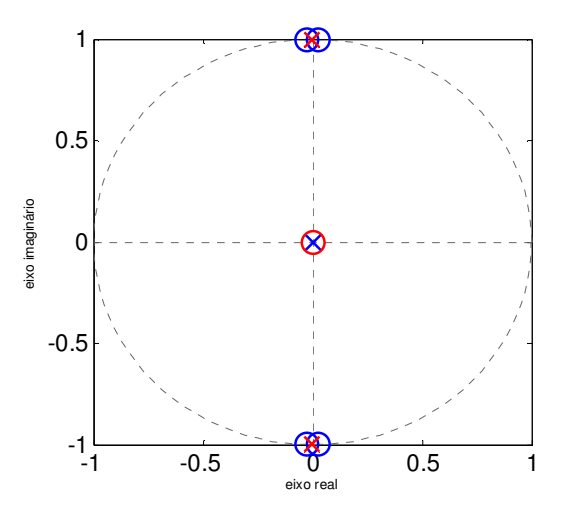

Figura 8.4 - Pólo e zero no plano-Z segunda estratégia de controle

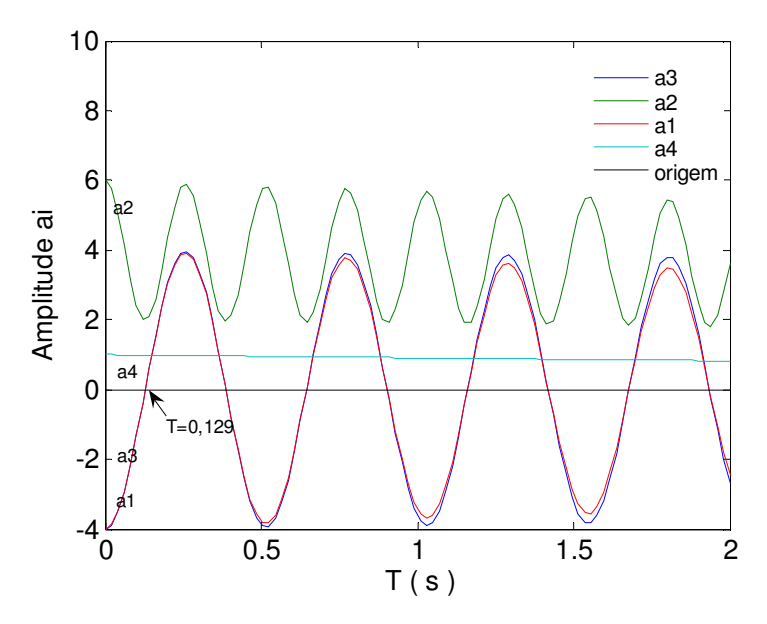

Figura 8.5 : Gráfico das amplitudes impulsivas da segunda estratégia de controle

Os zeros do formatador podem agora ser escritos na forma:

$$
p_1 = R_1 e^{+j\chi_1}, \text{ onde } R_1 = e^{+0.0039\pi T}, \chi_1 = 3.868\pi T
$$
\n
$$
p_1^* = R_1 e^{-j\chi_1}, \text{ onde } R_1 = e^{-0.0039\pi T}, \chi_1 = 3.868\pi T
$$
\n
$$
p_2 = R_2 e^{+j\chi_2}, \text{ onde } R_2 = e^{+0.0039\pi T}, \chi_2 = 3.864\pi T
$$
\n
$$
p_2^* = R_2 e^{-j\chi_2}, \text{ onde } R_2 = e^{-0.0039\pi T}, \chi_2 = 3.864\pi T
$$
\n(8.9)

e a função de transferência do formatador para a segunda estratégia de controle será:

$$
H(z) = C \frac{(z - p_1)(z - p_1)(z - p_2)(z - p_2)}{z^4}
$$
\n(8.10)

onde C é uma constante.

Substituindo a equação (8.9) na equação (8.10) e multiplicando os termos do numerador, a função de transferência fica na forma

$$
H(z) = C \frac{z^2 + a_1 z^3 + a_2 z^2 + a_3 z + a_4}{z^4}
$$
 (8.11)

A identidade trigonométrica 2 $cos(\chi) = e^{i\chi} + e^{-i\chi}$  permite expressar as constantes  $a_1, a_2, a_3$  e  $a_4$  na seguinte forma:

$$
a_1 = -2(R_1 \cos(\theta_1) + R_2 \cos(\theta_2)
$$
  
\n
$$
a_2 = R_1^2 + 4R_1 R_2 \cos(\theta_1) \cos(\theta_2) + R_2^2
$$
  
\n
$$
a_3 = -2(R_1 R_2^2 \cos(\theta_1) + R_1^2 R_2 \cos(\theta_2))
$$
  
\n
$$
a_4 = R_1^2 R_2^2.
$$
\n(8.12)

A função de transferência equação 8.11 foi transformada do plano-Z para o plano-S mapeando o pólo e o zero pela relação

$$
z = e^{sT} \tag{8.13}
$$

$$
H(z) = C \frac{e^{4sT} + a_1 e^{3sT} + e^{2sT} + a_1 e^{sT} + a_2}{e^{4sT}}
$$
(8.14)

Dividindo o numerador pelo denominador da equação 8.14 e aplicando a transformada inversa de Laplace obtêm-se a seqüência de passos para o formatador no domínio do tempo, para a segunda estratégia de controle. Assim, a seqüência de impulsos obtidos para neutralizar a freqüência de 1,983 Hz será:

$$
h(t) = C [\delta(t) + a_1 \delta(t - T) + a_2 \delta(t - 2T) + a_3 \delta(t - 3T) + a_4 \delta(t - 4T)]
$$
\n(8.15)

ou

$$
h(t) = 0,2455 \delta(t) + 0,0\delta(t - T) + 0,4880 \delta(t - 2T) + 0,0\delta(t - 3T) + 0,2424(t - 4T)
$$
  
\n*ou*  
\n
$$
h(t) = 0,2455 \delta(t) + 0,0\delta(t - 0,129) + 0,4880 \delta(t - 0,258) + 0,0\delta(t - 0,387) + 0,2424(t - 0,516)
$$

Graficamente essa seqüência de torques impulsivos e o número de passos relacionados a (8.15) são mostrados na Figura 8.6.

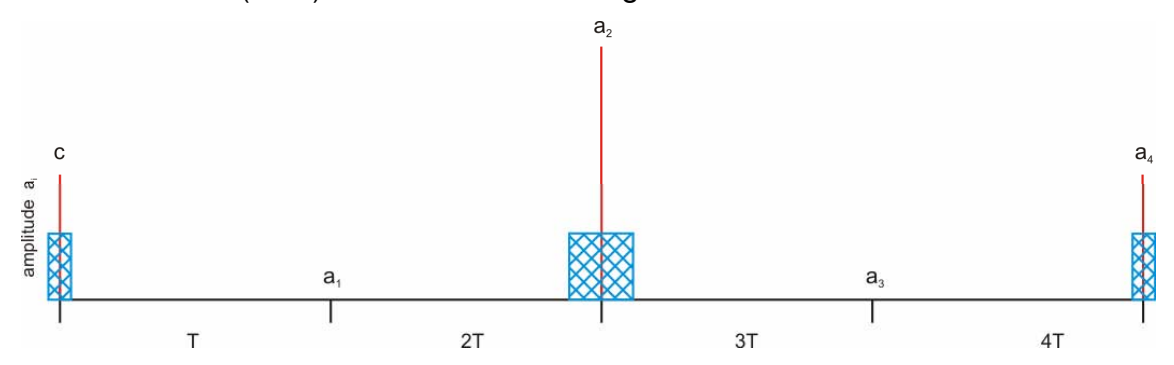

Figura 8.6: Amplitudes impulsivas e aproximação para seqüências de passos para a segunda estratégia de controle.

# **8.3 Erro de arredondamento**

A seqüência de passos produzida pelo formatador, em geral não consiste de um número inteiro de passos. Sendo necessário o arredondamento a valores inteiros, para ser implementado em um motor de passo. O erro total produzido pelo arredondamento das amplitudes é definido como sendo a soma dos módulos das diferenças entre as amplitudes  $a_i$  e as amplitudes arredondadas  $(\textit{arred}(a_i))$  (DOHERTY, TOLSON, 1998)

$$
E_{\text{aredondamento}}^{\text{total}} \equiv \sum_{i=1}^{2N+1} E_{\text{aredondamento}}^i = \sum_{i=1}^{2N+1} |a_i - \text{arred}(a_i)|
$$
\n(8.16)

Para o caso experimental aqui tratado, o valor de cada amplitude impulsiva  $a_i$ e sua conversão para número de passos do motor é apresentado nas tabelas 8.1 e 8.2:

Tabela8.1: Amplitudes impulsivas  $a_i$  e sua conversão para número de passos do motor para primeira seqüência de controle

| Período de amostragem T |                    | 0,1718s       |                     |                             |
|-------------------------|--------------------|---------------|---------------------|-----------------------------|
| Número do               | Amplitude $a_i$    | Número de     | arredondado $(a_i)$ | $ a_i - arredon dado(a_i) $ |
| impulso(i)              |                    | passos        |                     |                             |
| 0                       | 0,33352            | 4             | 0,33333             | 0,00019                     |
|                         | 0,33352            | 4             | 0,33333             | 0,00019                     |
| $\mathcal{P}$           | 0,33352            | 4             | 0,33333             | 0,00019                     |
|                         | $\Sigma = 1,00056$ | $\Sigma = 12$ | $\Sigma = 0.99999$  | $\Sigma = 0,00057$          |

Tabela8.2: Amplitudes impulsivas  $a_i$  e sua conversão para número de passos do motor para segunda seqüência de controle

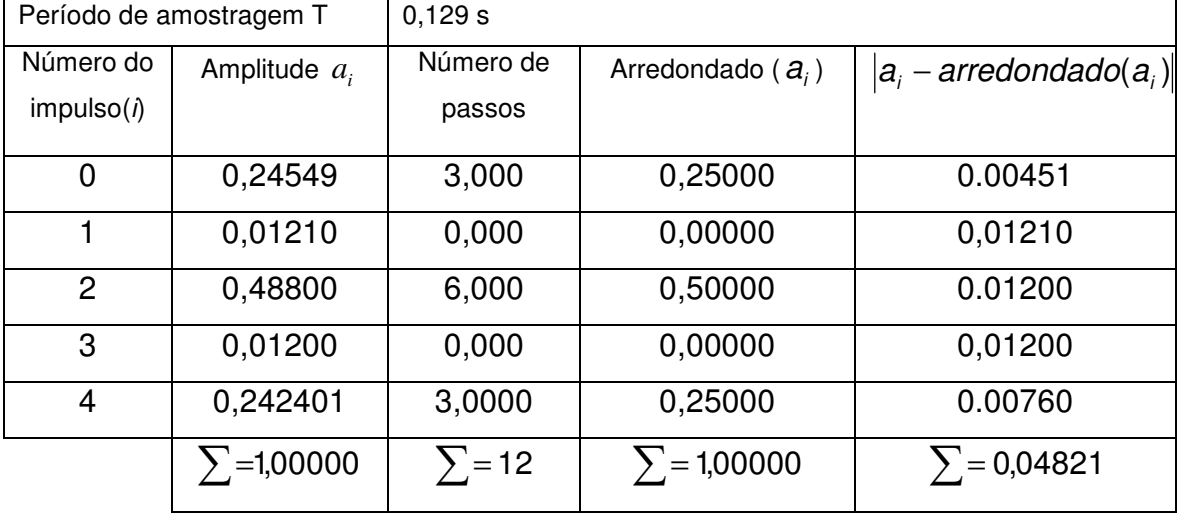

As duas estratégias de acionamento para o motor de passo foram implementadas no modelo teórico e os resultados são discutidos no próximo Capítulo 9.

# **9 SIMULAÇÃO: COMPARAÇÃO DOS RESULTADOS TEÓRICOS COM OS EXPERIMENTAIS**

O modelo matemático descrito no capítulo 6 foi numericamente integrado num computador digital, utilizando, para isso, o software MATLAB® e o pacote SIMULINK<sup>®</sup> que são produtos da empresa The Math Works Inc..

O SIMULINK é um software de extensão do MATLAB, dotado de uma interface gráfica e janelas acionadas por ícones e menus, apropriadas para a construção de modelos de simulação de sistemas dinâmicos na forma de diagramas de blocos. A utilização do SIMULINK<sup>®</sup> requer a execução de duas etapas: definição do modelo e simulação propriamente dita. Estas duas etapas podem ser executadas num processo simultâneo, interativo.

Uma vez definido um modelo, a simulação pode ser efetuada por menu do SIMULINK<sup>®</sup> ou comandos no espaço de trabalho do MATLAB. O progresso de uma simulação pode ser acompanhado simultaneamente e os resultados finais podem ser disponibilizados no espaço de trabalho do MATLAB.

## **9.1 Resultados Experimentais**

Para a obtenção dos dados experimentais, um protótipo foi projetado, desenvolvido e montado no Instituto Nacional de Pesquisas Espaciais (INPE). O experimento está sediado no laboratório de Vibrações Lineares e não Lineares da Universidade de Taubaté (UNITAU), então coordenado pelo prof. Dr. André Fenili. Nessa etapa foram feitas as aquisições dos dados torque de reação, deslocamento angular do motor de passo e deslocamento de translação da viga flexível. Para a viga flexível foram testadas três seqüências de acionamentos do motor de passo e observado a influência desses acionamentos no comportamento da viga flexível. Foi definido que o requisito de deslocamento angular para a asa que representa os painéis solares fosse de 10,8°. Deslocamento suficiente para tirar a viga flexível de sua posição de equilíbrio e análise de seu comportamento.

A primeira seqüência de passos faz com que o motor de passo execute uma rotação de 10,8° durante 0,24 segundos, com uma taxa de rastreio de 50 PPS. A idéia é fazer com que o motor execute 12 passos no menor tempo possível, dentro das especificações feitas no capítulo 2. A segunda e a terceira seqüências de passos foram projetadas para controlar a vibração de um ponto específico na estrutura do satélite, onde os torques impulsivos de controle, que estão relacionados com as amplitudes  $a_i$ foram transformados numa seqüência de passos para o motor. Duas seqüências de formatação do sinal de entrada para o motor de passo foram projetadas.

O modelo em laboratório foi estabilizado de forma que seus eixos de coordenadas cartesianas fixos ao corpo do satélite, ficassem alinhados com os eixos do sistema inercial, como descrito no capítulo 5. Para isso um método não ortodoxo de controle de atitude, mas eficiente, foi utilizado como controle passivo de atitude do sistema. O sistema de controle passivo de atitude foi construído utilizando-se garrotes, um material elástico de formato cilíndrico e oco, utilizado na área farmacêutica para estancar o fluxo sanguíneo durante operação de coleta de sangue. A Figura 9.1 ilustra o sistema de controle passivo utilizado. Os garrotes têm a função de neutralizar o efeito da força da gravidade que atua sobre as partes da estrutura. Concomitantemente é um agente restaurador da posição de equilíbrio do sistema, porque torques impulsivos gerados pelo motor de passo atuam sobre a estrutura deslocando-a da sua posição de equilíbrio. As deformações elásticas sofridas pelos garrotes são proporcionais à tensão aplicada e geram uma força restauradora, fazendo com que o sistema retorne a posição de equilíbrio estático.

122

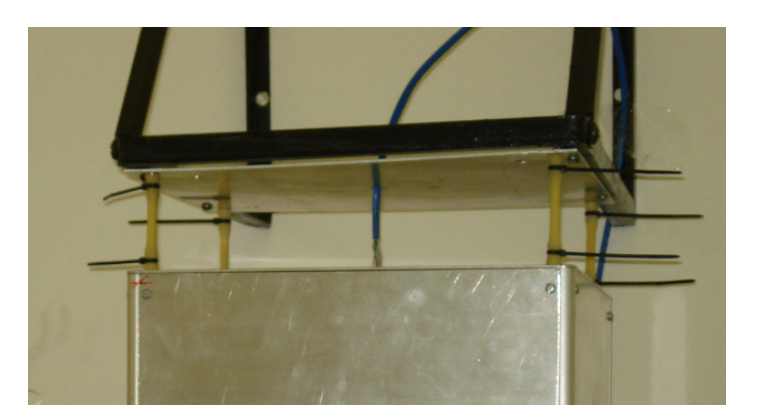

Figura 9.1: Foto ilustrativa do sistema de controle passivo da atitude do sistema

No caso do sistema de controle de atitude utilizado no modelo teórico, foi utilizado o LQR (Linear Quadratic Regulator). A estratégia LQR é baseada definindo uma função custo que deve ser minimizada,

$$
J(u) = \frac{1}{2} \int \left[ \tilde{\chi}^T Q \tilde{\chi} + u^T P u \right] dt
$$
 (9.1)

onde  $\tilde{x}(t) = x(t) - x_{\sigma}(t)$ ,  $x_{\sigma}(t)$  é o vetor de estado de referencia e  $x(t)$  é o vetor de estado do sistema e  $Q$  e  $P$  são matrizes de ponderação que são constantes. A lei de controle linear que minimiza a função custo J é dada por (Fenili, A. 2006):

$$
u = -R^{-1}B^{T}(Kx + s)
$$
\n(9.2)

onde K é uma matriz simétrica definida positiva que satisfaz a equação algébrica de Ricatti dada por,

$$
ATK + KA + Q - KBR-1BTK = 0
$$
\n(9.3)

e s é a solução de:

$$
(A7 - KBR-1)s - Qxd = 0
$$
 (9.4)

As matrizes de lei de controle são definidas como:

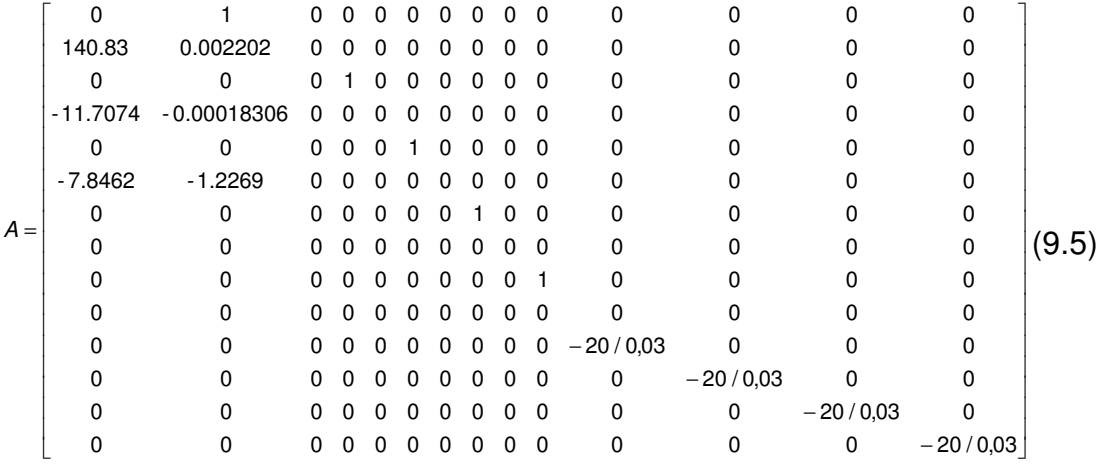

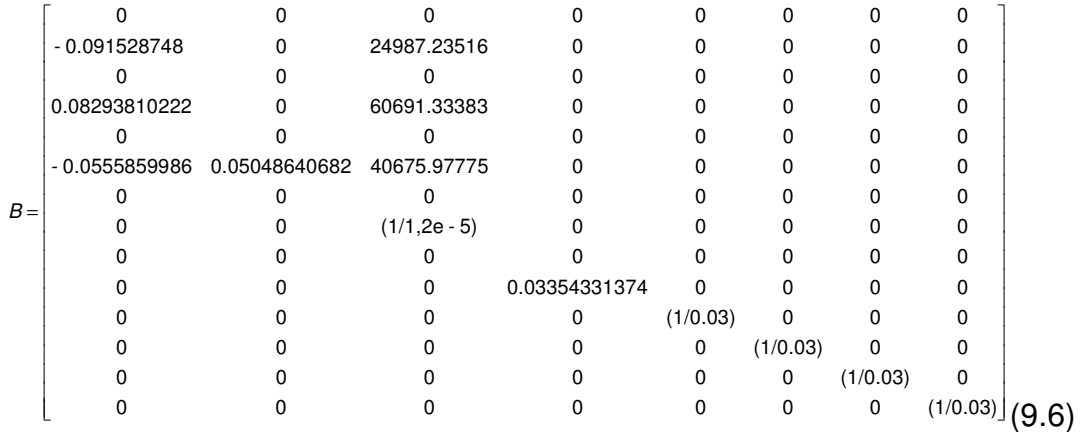

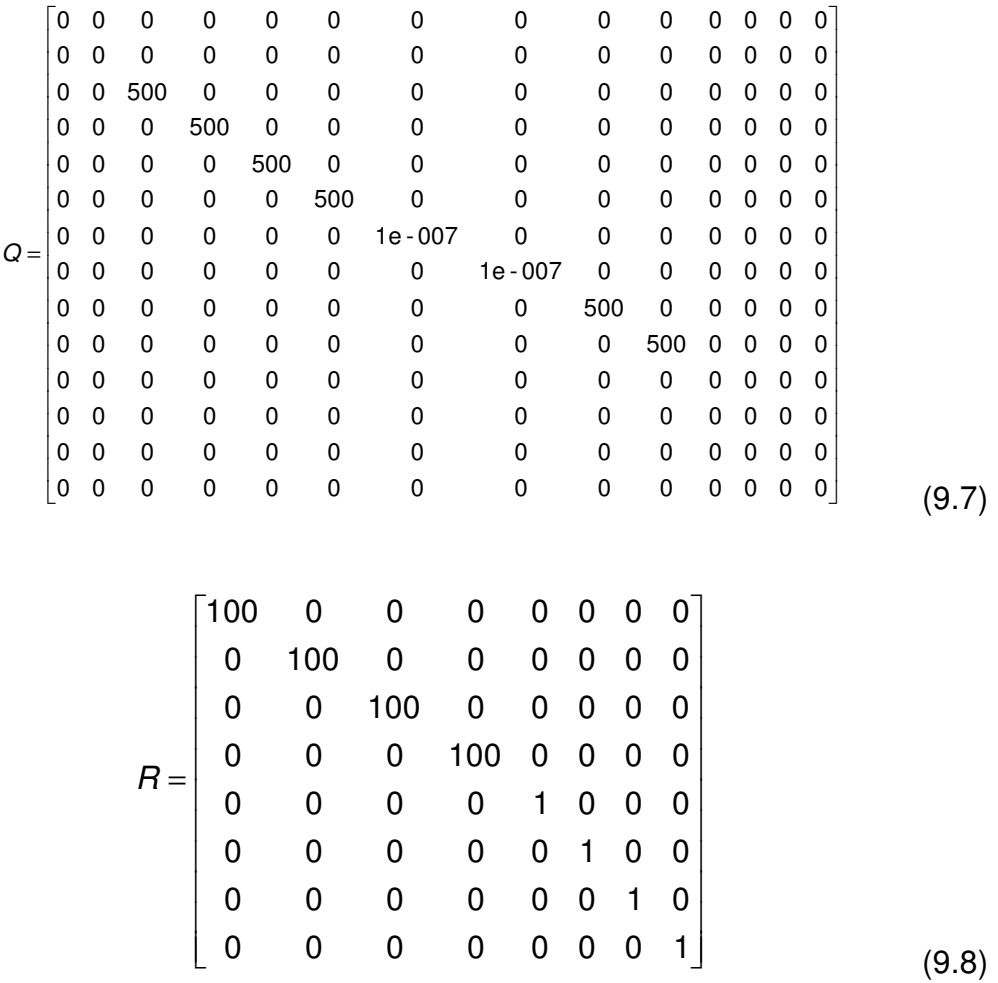

Uma análise comparativa entre os dados experimentais e os teóricos foi feita. O objetivo foi observar o comportamento da viga flexível durante o intervalo de tempo de acomodação e avaliar as duas estratégias de controle de vibração residual, isto é, observar se houve redução no comportamento oscilatória da viga flexível, após o motor de passo executar a manobra de apontamento da asa que representa os painéis solares.

 A conduta da viga devido à execução das duas estratégias de controle foi comparada com a primeira seqüência de acionamento para o motor de passo, que executa um deslocamento angular de 10,8° no menor intervalo de tempo. Os resultados numéricos e experimentais são apresentados a seguir. A Figura 9.2 apresenta uma comparação entre as curvas teórica e experimental da viga flexível, devido à primeira seqüência de acionamento do motor de passo. Nas duas curvas o motor foi acionado durante 0,24 segundos, executando 12 passos. Após 0,24 segundos o motor de passo foi desligado e a amplitude da viga decaiu exponencialmente no decorrer do tempo, com um amortecimento estrutural  $\xi = 0.002$ . Pode-se inferir que o modelo teórico apresenta um comportamento satisfatório, comparado com os dados experimentais.

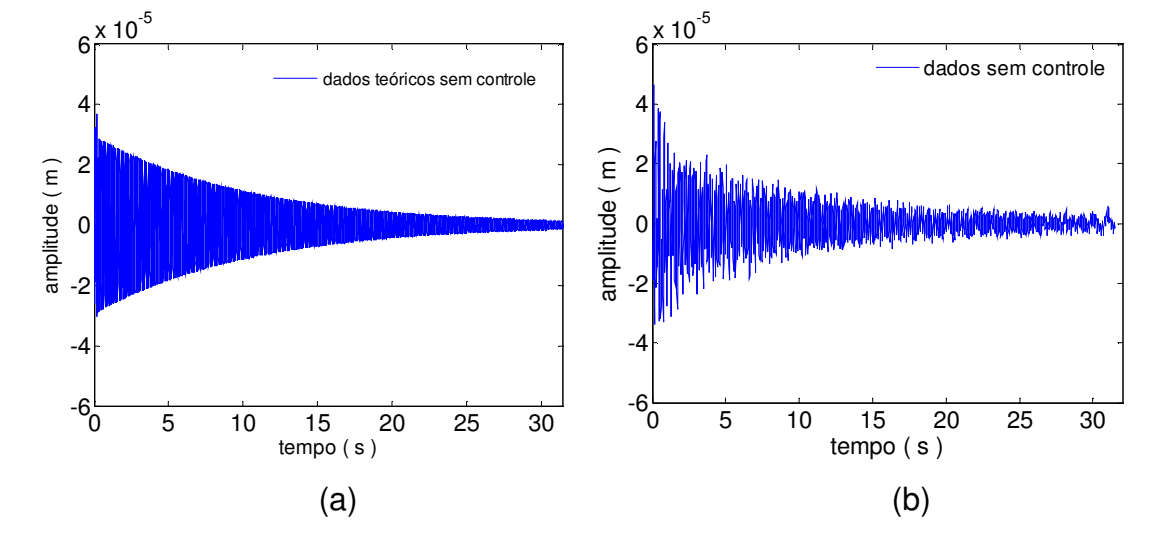

Figura 9.2: Resultados teórico e experimental: (a) curva teórica devido à primeira seqüência de acionamento do motor de passo; (b) curva experimental devido a primeira seqüência de acionamento do motor de passo.

A primeira estratégia de controle para minimizar as vibrações da viga flexível está representada pela curvas da Figura 9.3, em (b) estão os dados da primeira estratégia de controle obtidos experimentalmente e em (a) o resultado teórico da mesma estratégia de controle. Na primeira estratégia, o motor de passo é acionado em um período de amostragem  $T = 0.1718$  segundos. A cada período T o motor executa quatro passos, sendo necessários três períodos de amostragem para o motor de passo rotacionar de 10,8°. Comparando a primeira estratégia de controle (nesse caso um zero foi posicionado sobre o pólo do sistema) com a curva da primeira seqüência de acionamento Figura 9.2a, o comportamento da viga flexível teve uma redução de 81% em sua amplitude após o motor se desligado, ilustrado na Figura 9.4(a). Os dados experimentais também apresentaram uma redução no comportamento

oscilatório da viga flexível, ao se aplicar a primeira estratégia de controle. Aproximadamente sete segundos após a manobra de deslocamento angular da asa, que representa os painéis solares, o comportamento oscilatório da viga flexível ficou bem inferior ao comportamento oscilatório devido à primeira seqüência de acionamento do motor de passo, como está ilustrado na Figura 9.4(b).

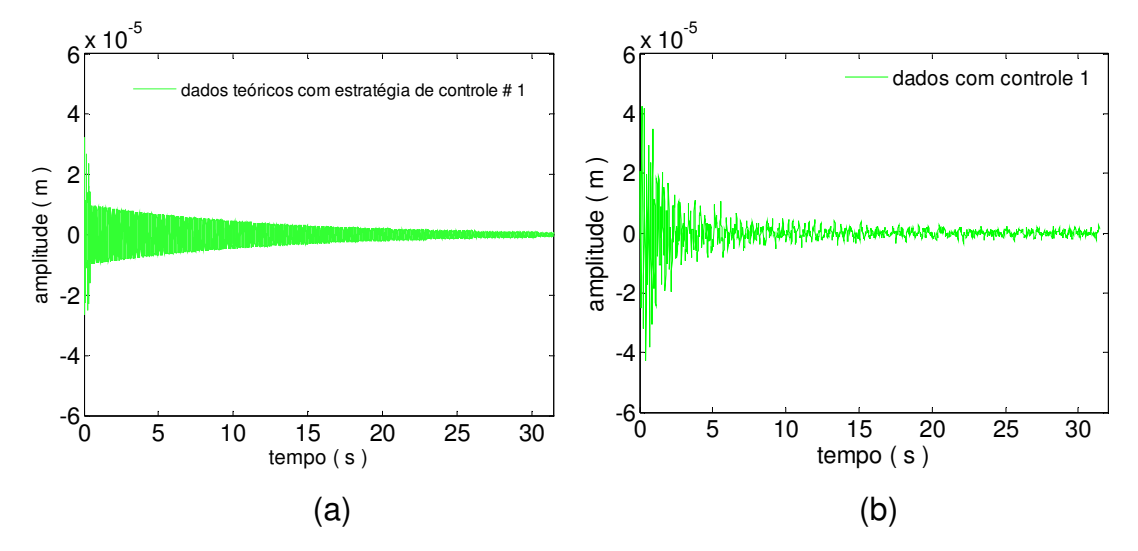

Figura 9.3: Primeira estratégia de controle (a) curva teórica e (b) dados experimentais

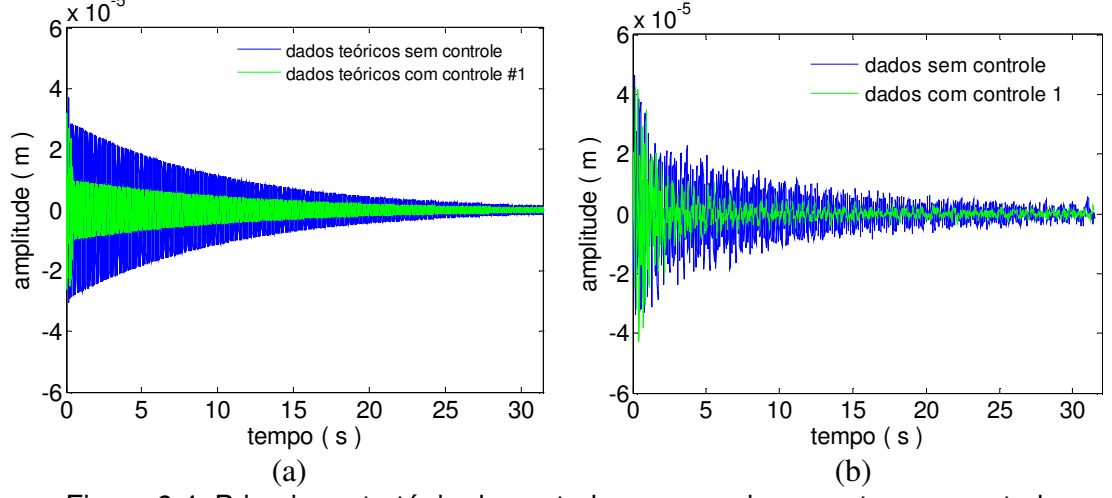

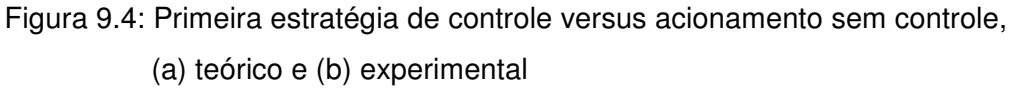

A segunda estratégia de controle considerou possíveis variações e imprecisões nos parâmetros do sistema, devido à massa não estrutural, como adesivo para porcas e parafusos. Nesta segunda estratégia de controle de vibrações

residuais, houve uma redução apreciável no comportamento oscilatório da viga flexível comparado novamente com a curva da primeira seqüência de acionamento do motor de passo. A alocação de mais um zero próximo ao pólo do sistema, não neutralizou completamente sua influência, contudo, fez com que a amplitude da viga flexível decaísse para valores inferiores, comparados à primeira seqüência de acionamento do motor de passo, que pode ser observado nas Figuras 9.5a e 9.5b. A Figura 9.6 mostra a sobreposição da segunda estratégia de controle de vibração residual da viga flexível, com a primeira seqüência de acionamento do motor de passo, tanto para os resultados teóricos como para os resultados experimentais.

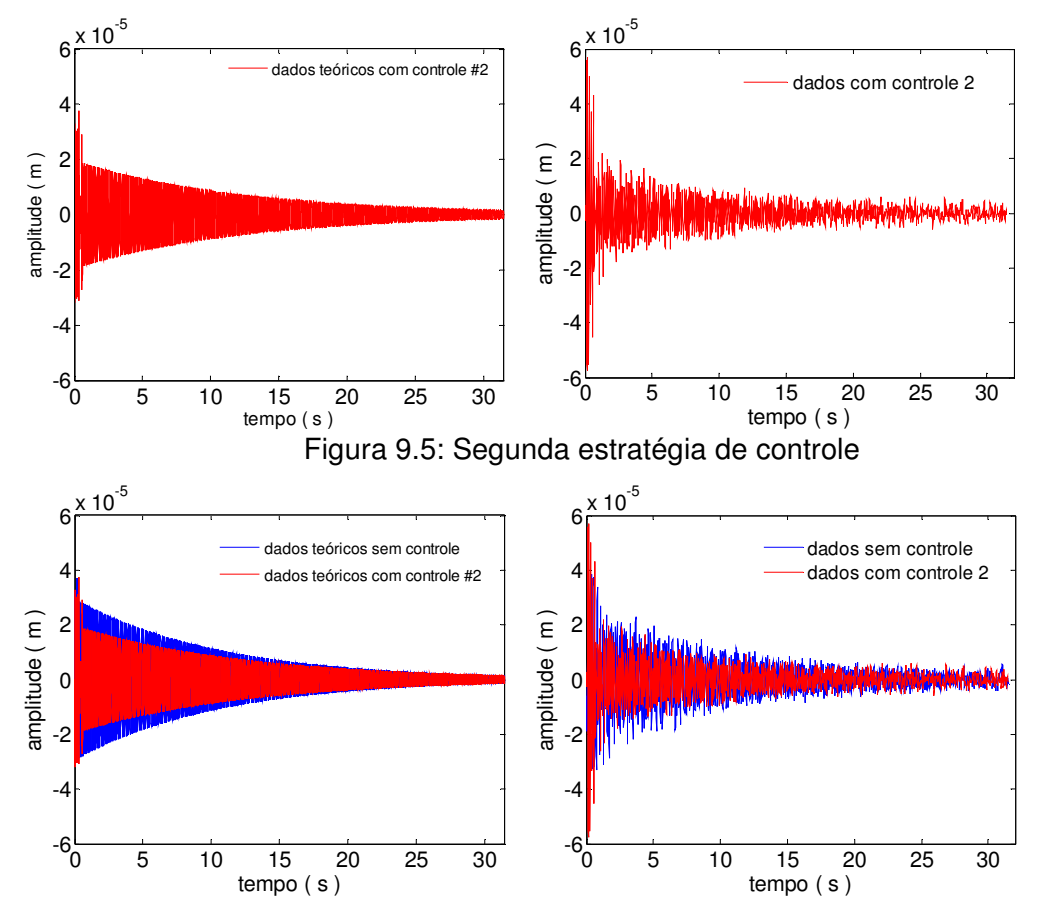

Figura 9.6: Segunda estratégia de controle versus primeira seqüência de acionamento do motor de passo (a) curva teórica e (b) curva experimental.

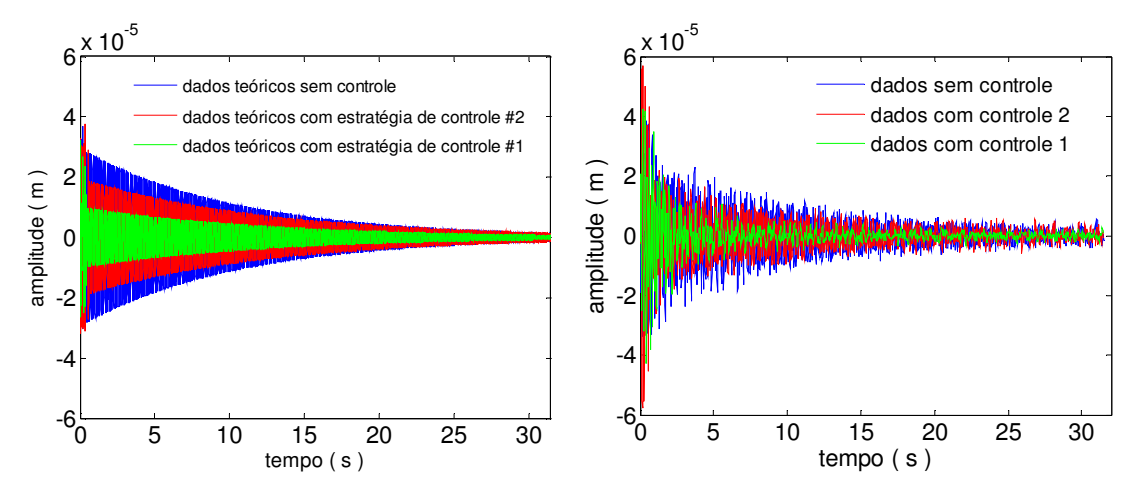

Figura 9.7: Deflexão da viga nos três casos de acionamento do motor de passo

A Figura 9.7 mostra os três casos de deflexão da viga (teórico e experimental), devido as três seqüências de acionamento do motor de passo. A eficiência das duas estratégias de projeto de controle de vibração pode ser observada.

Pode-se inferir que conhecendo-se bem os parâmetros da estrutura para o cálculo das freqüências naturais, zeros podem ser alocados sobre os pólos do sistema para uma máxima eficiência na redução da amplitude de vibração da viga (controle 1). Entretanto, quando há imprecisões nos parâmetros do sistema, a ação de controle deve ser capaz de atuar de forma a manter o deslocamento da viga flexível em níveis aceitáveis. O objetivo foi explorar a técnica de controle passivo para reduzir a amplitude de vibração do instrumento carga útil (viga flexível).

# **10 CONCLUSÃO**

A redução da vibração em estruturas utilizando o método de formatação do sinal de entrada depende de uma boa identificação dos parâmetros da estrutura, para que as freqüências naturais ressonantes, devido à aplicação de um torque unitário externo possam ser encontradas por meio da análise modal. A primeira estratégia de controle apresentou uma boa eficiência na redução da vibração sobre a viga flexível. Nesse caso um zero foi alocado sobre o pólo do sistema, neutralizando sua influência. Entretanto, quando foram consideradas imprecisões sobre os parâmetros da estrutura e nesse caso, dois zeros foram alocados próximos ao pólo, não neutralizou por completo sua influência. A segunda estratégia de controle de vibração apresentou uma redução na resposta oscilatória da viga flexível, inferior à primeira estratégia. Contudo, ainda manteve as oscilações da viga flexível em níveis inferior ao caso onde o motor de passo executa uma seqüência de doze passos no menor tempo possível (primeira seqüência de acionamento). A redução da vibração sobre a viga flexível permitiu que o sistema fosse para o estado de equilíbrio mais rapidamente, sem acrescentar custos adicionais ao sistema.

# **10.1 TRABALHOS FUTUROS**

O sistema de controle passivo de atitude será aperfeiçoado substituindo-o por uma plataforma inercial. A plataforma inercial possibilitará o controle ativo sobre a atitude do sistema, consequentemente um maior domínio sobre o comportamento da estrutura é obtido. A modelagem matemática do motor de passo apresentado neste trabalho será refinada com um estudo mais detalhado dos efeitos causados sobre as bobinas do motor de passo, devido a influência da indutância mútua.

# **11 REFERÊNCIAS BIBLIOGRÁFICAS**

Beer, F.P.; Johnston Jr., E.R. **Resistência dos materiais**. São Paulo: Itaim-Bibi, 1989. 654 p. Chapter1, 2 e 3: Introdução-conceito de tensão, tensão e deformação-cargas axiais, toeção, p, 1-178.

Craig, R. R. Jr. **Structural dynamics**: An Introduction to Computer Methods. USA: Jonh Wiley & Sons, Inc. 1981. p 527.

Doherty,M.J. ; Tolson, R.J. **Input shaping to reduce solar array structural vibrations**. Hampton, Virginia: The George Washington University, Joint Institute for Advancement of Flight Sciences NASA Langley Research Center, 122p, número de série INPE-900155

Fenili, A.; Arantes Jr, G. **The influences of nonlinearities on the LQR tracking and vibration control of a flexible robotic manipulator in space**. XIII Colóquio Brasileiro de Dinâmica Orbital (CBDO- 2006), 27/11/2006.

Fenili, A. **Modelagem e controle de estruturas flexíveis**. (Instituto Nacional de Pesquisas Espaciais – São José dos Campos). 2004. Notas de Aula.

Fitzgerald, A. E., Kingsley, C. and Umans, S. D. 5. ed. **Electric machinery**, New York: McGraw-Hill Book Company, Inc., 1990. 599 p.

Freitas, W. A. **Redução de Vibrações Estruturais Induzidas por Mecanismos de Acionamento de Painéis Solares, em Satélites Artificiais, usando Técnicas de Controle do Sinal de Entrada**. Mestrado em Engenharia e Tecnologia Espacial – Instituto Nacional de Pesquisas Espaciais (INPE), São José dos Campos-SP. 2002

Hyde, J. M.; Seering, W. P. Using input command pre-shaping to supress multiple modes vibration. In: IEEE INTERNATIONAL CONFERENCE ON ROBOTICS AND AUTOMATION, 1991, Sacramento, CA. **Proceedings…** Sacramento: IEEE, p 2604-2609, 1991.

Goldstein, H. **Classical mechanics**, 2. ed. Reading, MA : Addison Wesley, 1980. 672p.

Inman, D. J. **Engineering vibration.** 1. ed. New Jersey: Prentice-Hall, Inc., 1996. 560 p.

Kenjo, T. ; Sugawara, A. **Stepping motors and their microprocessor control**, 2. ed. Oxford: Claredon Press, 1994. p. 153-155

Kuo, B. C.. Step motors as control devices. In: COND. INTER MOTION CONTROL SYST. DEVICES, TRASACTIONS,1. 1972, Illinois. **Proceedings…**  Illinois: University of Illinois,1972. p 1-59

MATLAB. **User's guide.** [S.l]: The Math Works, Inc.

Meirovitch, L. **Methods of analytical dynamics.** 1. ed. New York: McGraw-Hill Book Company, Inc., 1970. 524 p.

Murphy, B. R. ; Watanabe, I. Digital shaping filters for reducing machine vibration. **IEEE Transactions on Robotics and Automation**, v. 8, p 285-289, Apr. 1992.

Ogata, K. The z transform. In: \_\_\_\_\_\_. **Discrete-time control systems**. Englewood Cliffs, NJ : Prentice-Hall, 1987. Cap.2, p. 41-67.

Predabon, E. ; Bocchese, C. **SolidWorks2004 projeto e desenvolvimento**. 1. ed. São Paulo: Editora Érica, 2004 406 p.

Purcell, E. M. **Curso de física de Berkeley volume2 eletricidade e magnetismo.** 1. ed. São Paulo: Editora Edgard Blücher Ltda, 1970. 424 p.

Reitz, J. R., Milford, F. J. ; Christy, R. W. **Fundamentos da teoria eletromagnética.** 5. ed. São Paulo: Editora Csmpus Ltda, 1982, 516 p.

Rappole, B. W.; Singer, N.C.; Seering, W. P. Multiple-mode input shaping sequences for reducing residual vibration. **Machine Elements and Machine Dynamics**, v.71, p 11-16 1994.

Singh, T.; Vadali, S. R.; Robust time-delay control. **ASME Journal of Dynamic Systems, Measurement, and Control**. v. 115, p 303-306 1993.

Singer, N. C. **Residual vibration reduction in computer controlled machines.** Massachusetts: Massachusetts Institute of Technology, Febr. 1989.

Singh, G. Mathematical modeling of step motors. In: SYMPOSIUM ON INCREMENTAL MOTION CONTROL SYSTEMS AND DEVICES, 1972. Illinois. **Proceedings…** Illinois: University of Illinois, p 59-148, 1972.

SIMULINK A. Program for simulating dynamic dystems. **User's guide**. [S.l]: The Math Works, Inc.

Smith, O. J. M. **Feedback control systems**. New York: MacGraw-Hill Book Company, Inc. p 331-345, 1958.

Takahashi, W. K.. **Estrutura de satélites**. (Instituto Nacional de Pesquisas Espaciais. Divisão de Mecânica Espacial e Controle (INPE.DMC). São José dos Campos, 1999) . (Trabalho não publicado).

Thomson, W. T. **Introduction to space dynamics.** 2. ed. New York: John Wiley & Sons, INC., 1963. 317 p.

Tutlle, T. D. **Understanding and modeling the behavior of a harmonic drive gear transmission** 1992. 322 p. Master of Science in Mechanical Engineering. Available at:

http://portal.acm.org/citation.cfm?coll=GUIDE&dl=GUIDE&id=889387# Accessed in: 23 June 2008.

Tuttle, T. D.; Seering, W. P. A Zero-placement technique for designing shaped inputs to suppress multiple-mode vibration. In: AMERICAN CONTROL COFERENCE, 1994, Baltimore, Maryland. **Proceedings…** Baltimore: ACC/IFAC, 1994. v. 3, p 2533-2537.

# **APÊNDICE A**

Para a obtenção dos modos de vibrar e das freqüências naturais da viga engastada-livre, considera-se sempre a equação governante do movimento não amortecida e livre de esforços externos, dada por:

$$
E W^{iv} + \rho A \ddot{v} = 0
$$

utilizando o método dos modos assumidos:

$$
EI\sum_{i=1}^{n} [\phi_i^{iv} \ q_i] + \rho A \sum_{i=1}^{n} [\phi_i \ \ddot{q}_i] = 0
$$

e integrando de 0 a L, obtém-se:

$$
EI \int_{0}^{L} \sum_{i=1}^{n} [\phi_{i}^{iv} q_{i}] dx + \rho A \int_{0}^{L} \sum_{i=1}^{n} [\phi_{i} \ddot{q}_{i}] dx = 0
$$

ou:

$$
\sum_{i=1}^{n} \left\{ E \left( \int_{0}^{L} \phi_{i}^{iv} dx \right) q_{i} + \rho A \left( \int_{0}^{L} \phi_{i} dx \right) \ddot{q}_{i} \right\} = 0
$$
\n(A.1)

Multiplicando (C.1) por  $\phi_j$  resulta:

$$
\sum_{i=1}^{n} \left\{ E \left( \int_{0}^{L} \phi_{i}^{iv} \phi_{j} dx \right) q_{i} + \rho A \left( \int_{0}^{L} \phi_{i} \phi_{j} dx \right) \ddot{q}_{i} \right\} = 0
$$
\n(A.2)

Integrando por partes o primeiro termo de (A.2) (concentrando-se apenas na integral) tem-se:

– primeira integração por partes:

Seja:

$$
u = \phi_j \quad \Rightarrow \quad du = \phi'_j dx
$$
  

$$
dv = \phi_i^{iv} dx \quad \Rightarrow \quad v = \phi''_i
$$

e:

$$
\int udv = uv - \int vdu
$$

portanto: 
$$
\int_{0}^{L} \phi_{i}^{iv} \phi_{j} dx = \phi_{j} \phi_{i}^{m} \Big|_{0}^{L} - \int_{0}^{L} \phi_{i}^{m} \phi_{j}^{'} dx
$$

ou:

$$
\int_{0}^{L} \phi_{i}^{iv} \phi_{j} dx = \phi_{j}(L) \phi_{i}''(L) - \phi(0)_{j} \phi_{i}''(0) - \int_{0}^{L} \phi_{i}''' \phi_{j}' dx
$$

mas, de acordo com as condições de contorno:

$$
\phi_i''(L) = 0
$$
  

$$
\phi_j(0) = 0
$$

Então, finalmente:

$$
\int_{0}^{L} \phi_{i}^{iv} \phi_{j} dx = -\int_{0}^{L} \phi_{i}''' \phi_{j}' dx
$$
\n(A.3)

– segunda integração por partes:

O termo a ser integrado por partes agora é: – $\int\!\phi''_i\phi'_j$ L  $\delta''_i \phi'_j$ dx 0  $\phi_i^{\prime\prime}\phi_i^{\prime}$ 

Seja:

$$
u = \phi'_j \implies du = \phi''_j dx
$$
  
 
$$
dv = \phi''_i dx \implies v = \phi''_i
$$

e:

$$
\int u dv = uv - \int v du
$$
  
portanto:  $-\int_{0}^{L} \phi''_{i} \phi'_{j} dx = -\left[\phi'_{j} \phi''_{i} \Big|_{0}^{L} - \int_{0}^{L} \phi''_{i} \phi''_{j} dx\right]$ 

ou:

$$
-\int_{0}^{L} \phi_{i}''' \phi_{j}' dx = -\phi_{j}'(L) \phi_{i}''(L) - \phi_{j}'(0) \phi_{i}''(0) + \int_{0}^{L} \phi_{i}''' \phi_{j}'' dx
$$

mas, de acordo com as condições de contorno:

$$
\phi''_i(L) = 0
$$
  

$$
\phi'_j(0) = 0
$$

Então, finalmente:

$$
-\int\limits_0^L \phi_i'''\phi_j' dx = \int\limits_0^L \phi_i'' \phi_j'' dx
$$

ou, de acordo com (C.3):

$$
\int_{0}^{L} \phi_i^{iv} \phi_j dx = \int_{0}^{L} \phi_i'' \phi_j'' dx
$$
\n(A.4)

ou seja:

$$
\phi_i^{\prime\prime}\phi_j = \phi_i^{\prime\prime}\phi_j^{\prime\prime} \tag{A.5}
$$
## **APÊNDICE B**

#### **B.1 Caso Geral de Movimento no Espaço para um Corpo Rígido**

Considerando o caso geral do movimento de uma partícula p movendo-se em um corpo rígido, o qual está em movimento em relação ao sistema de coordenadas inerciais, como mostra a Figura B.1. O sistema de coordenadas inercial é representado com letras maiúsculas  $X$ ,  $Y$  e  $Z$  e o sistema de referência preso ao corpo rígido é representado pelas letras minúsculas  $x$ ,  $y$  e  $z$ (THOMSON, 1963).

Então, o movimento do corpo rígido observado do sistema de coordenadas inerciais é determinado pelo movimento de translação da origem dos eixos fixos ao corpo rígido e a rotação  $\vec{\omega}$  $\rightarrow$ em relação ao sistema inercial.

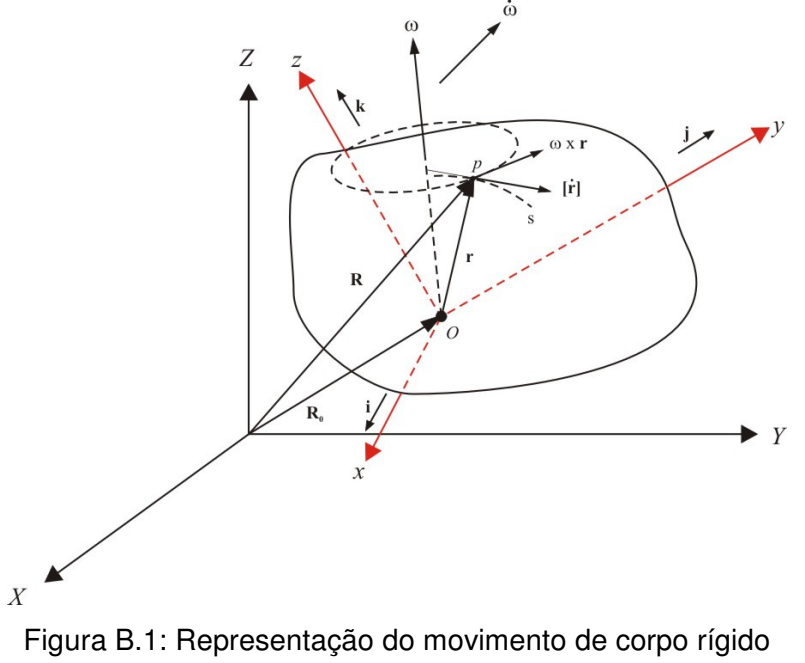

Fonte: Introduction to Space Dynamics

O vetor  $\vec{\omega}$  $\rightarrow$ , em geral, varia de magnitude e direção. Para visualizar o movimento da partícula p em relação ao corpo rígido, ao longo da curva s fixada ao corpo rígido, a posição da partícula p é representado pelo vetor

$$
\vec{r} = x\hat{i} + y\hat{j} + z\hat{k}
$$
 (B.1)

onde  $\hat{i}$ , $\hat{j}$ e $\hat{k}$  são os versores do sistema de coordenadas fixo ao corpo rígido e variam sua direção com o tempo. Se o vetor *r*  $\rightarrow$  é diferenciado em função do tempo tem-se:

$$
\dot{\vec{r}} = (\dot{x}\hat{i} + \dot{y}\hat{j} + \dot{z}\hat{k}) + \left(x\frac{d\hat{i}}{dt} + y\frac{d\hat{j}}{dt} + z\frac{d\hat{k}}{dt}\right)
$$
(B.2)

Desde que,

$$
\frac{d\hat{i}}{dt} = \vec{\omega} \times \hat{i} = \omega \hat{j} \frac{d\hat{j}}{dt} = \vec{\omega} \times \hat{j} = \omega \hat{k} \frac{d\hat{i}}{dt} = \vec{\omega} \times \hat{k} = -\omega \hat{i}
$$
(B.3)

A expressão (B.2) pode se escrita na forma

$$
\dot{\vec{r}} = (\dot{x}\hat{i} + \dot{y}\hat{j} + \dot{z}\hat{k}) + \vec{\omega}\times(\dot{x}\hat{i} + \dot{y}\hat{j} + z\hat{k})
$$
(B.4)

$$
\dot{\vec{r}} = [\dot{\vec{r}}] + \vec{\omega} \times \vec{r}
$$
 (B.5)

O primeiro termo da expressão (B.5)  $\left[\dot{\vec{r}}\right]$ , , representa a diferenciação de *†*  com  $\hat{i}$ , $\hat{j}$ e $\hat{k}$  não variando no tempo, é a velocidade de  $\bm{p}$  relativa a rotação dos eixos x, y e z. O segundo termo  $\vec{\omega}\times\vec{r}$  $\overline{a}$  $\vec{\omega}\times\vec{r}$  é a velocidade tangencial da partícula p devido ao eixo de rotação  $\vec{\omega}$ r . O movimento de translação da origem do sistema de referência do corpo rígido é adicionado, desta forma a velocidade absoluta da partícula será (THOMSON, 1963):

$$
\vec{v} = \vec{v}_0 + [\dot{\vec{r}}] + \vec{\omega} \times \vec{r}
$$
 (B.6)

#### **B.2 Momento Angular de um Corpo Rígido**

Os eixos x, y e z estão fixos ao corpo rígido e com a origem O em qualquer ponto.

O corpo rígido pode ser considerado como composto de um número muito grande de pequenos elementos de massa *m<sup>i</sup>* , onde a distância entre quaisquer dois elementos de massa é constante. Com esta consideração a velocidade de qualquer ponto i sobre o corpo rígido é dada por

$$
\vec{v}_i = \vec{v}_0 + \vec{\omega} \times \vec{r}_i
$$
\n(B.7)

onde  $\vec{\omega}$  $\rightarrow$ é a velocidade angular do corpo rígido.

O momento da quantidade de movimento angular, sobre a origem O dos eixos x, y e z do sistema fixo ao corpo rígido é dado por:

$$
\vec{h}_0 = \sum_i \vec{r}_i \times (\vec{v}_0 + \vec{\omega} \times \vec{r}_i) = \sum_i \vec{r}_i \times (\vec{\omega} \times \vec{r}_i) m_i - \vec{v}_0 \times \sum_i m_i \vec{r}_i
$$
(B.8)

Se a origem *O* é estacionária,  $\vec{v}_0 = 0$  $\rightarrow$ , e se O coincide com o centro de massa se tem:

$$
\sum_{i} m_{i} \vec{r}_{i} = 0
$$
\n(B.9)

Então, se O é fixado, ou o centro de massa, a quantidade de movimento angular é dado pelo primeiro termo da expressão (B.8). A soma de todos os elementos de massa pode ser expressa pela integral

$$
\vec{h}_0 = \int \vec{r} \times (\vec{\omega} \times \vec{r}) dm
$$
\n(B.10)

Para desenvolver a integral, o primeiro produto vetorial é obtido por,

$$
\vec{\omega} \times \vec{r} = \begin{vmatrix} \hat{i} & \hat{j} & \hat{k} \\ \omega_x & \omega_y & \omega_z \\ x & y & z \end{vmatrix} = (\omega_y z - \omega_z y)\hat{i} + (\omega_z x - \omega_x z)\hat{j} + (\omega_x y - \omega_y x)\hat{k}
$$
 (B.11)

Multiplicando por  $dm$  a expressão (B.11), têm-se as componentes  $x, y$  e  $z$  da quantidade de movimento do elemento de massa dm, como mostrado na Figura 24.

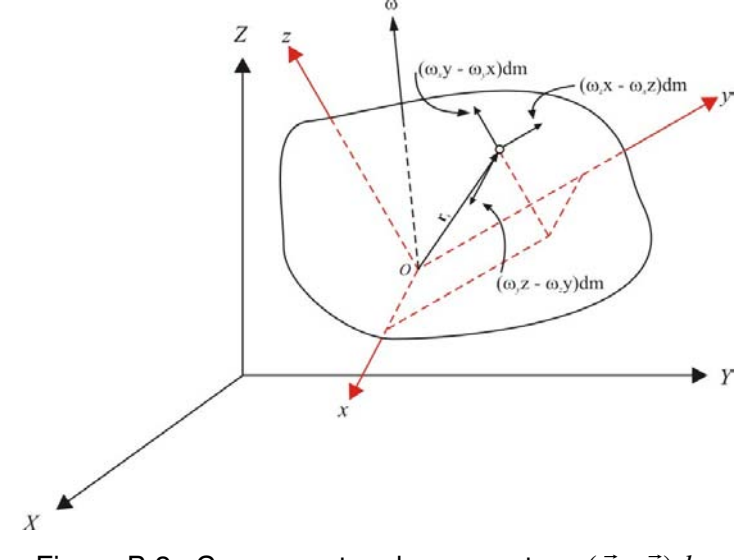

Figura B.2 : Componentes do momentum  $(\vec{\omega} \times \vec{r}) dm$  $\vec{\omega} \times$ Fonte: Introduction to Space Dynamics

O produto vetorial  $\vec{r} \times (\vec{\omega} \times \vec{r}) dm$  $\overline{r}$  r  $\overline{r}$  $\times (\vec{\omega} \times \vec{r}) dm$  pode ser escrito na forma,

$$
\vec{r} \times (\vec{\omega} \times \vec{r}) = dm \begin{vmatrix} \hat{i} & \hat{j} & \hat{k} \\ x & y & z \\ (\omega_y z - \omega_z y) & (\omega_z x - \omega_x z) & (\omega_x y - \omega_y x) \end{vmatrix} dm
$$
\n(B.12)

$$
\vec{r} \times (\vec{\omega} \times \vec{r}) = [\omega_x (y^2 + z^2) - \omega_y (xy) - \omega_z (xz)] \, dm \, \hat{i} +
$$
\n
$$
[-\omega_x (xy) + \omega_y (x^2 + z^2) - \omega_z (yz)] \, dm \, \hat{j} +
$$
\n
$$
[-\omega_x (xz) - \omega_y (yz) - \omega_z (x^2 + y^2)] \, dm \, \hat{k}
$$
\n(B.13)

que representa o momento sobre os eixos x,y e z do vetor quantidade de movimento mostrado na Figura 24. Integrando sobre o corpo, chega-se as componentes x,y e z do momento do quantidade de movimento do corpo rígido,

$$
\vec{h}_0 = h_x \hat{i} + h_y \hat{j} + h_z \hat{k}
$$
 (B.14)

Agora, definindo os momentos de inércia principais do corpo rígido, sobre os eixos x, y e z como:

$$
I_x = \int (y^2 + z^2) dm, I_y = \int (x^2 + z^2) dm, I_z = \int (x^2 + y^2) dm
$$
 (B.15)

e os produtos de inércia como:

$$
I_{xy} = \int xydm, I_{xz} = \int xzdm, I_{yz} = \int yzdm, \qquad (B.16)
$$

desta forma as componentes do momento do quantidade de movimento ao longo dos eixos x, y e z podem ser escritas na forma:

$$
h_x = I_x \omega_x - I_{xy} \omega_y - I_{xz} \omega_z
$$
  
\n
$$
h_y = -I_{xy} \omega_x + I_y \omega_y - I_{yz} \omega_z
$$
  
\n
$$
h_z = -I_{xz} \omega_x - I_{yz} \omega_y + I_z \omega_z
$$
 (B.17)

Conhecidas as expressões das componentes do momento da quantidade de movimento de um corpo rígido, a energia cinética do mesmo pode agora ser desenvolvida.

#### **B.3 Energia Cinética de um Corpo Rígido**

Considerando o corpo rígido movendo-se no espaço e preso a ele, um conjunto de eixos cartesianos e sua origem coincidindo com o seu centro de massa. Então, qualquer ponto *r*  $\rightarrow$ terá uma velocidade igual a:

$$
\vec{v} = \vec{v}_0 + \vec{\omega} \times \vec{r}
$$
 (B.18)

O módulo quadrado da velocidade é obtido pelo produto escalar,

$$
\vec{v} \cdot \vec{v} = v^2 = v_0^2 + (\vec{\omega} \times \vec{r}) \cdot (\vec{\omega} \times \vec{r}) + 2\vec{v}_0 \cdot (\vec{\omega} \times \vec{r})
$$
\n(B.19)

Desta forma a energia cinética do corpo é dada por,

$$
T = \frac{1}{2} \int v^2 dm = \frac{1}{2} m v_0^2 + \frac{1}{2} \int (\vec{\omega} \times \vec{r}) \cdot (\vec{\omega} \times \vec{r}) dm + \vec{v}_0 \cdot \vec{\omega} \times \int \vec{r} dm
$$
  
\n
$$
T = \frac{1}{2} m v_0^2 + \frac{1}{2} \int (\vec{\omega} \times \vec{r}) \cdot (\vec{\omega} \times \vec{r}) dm
$$
(B.20)

onde  $\int \vec{r} dm = 0$  $\rightarrow$ , quando a origem do eixo cartesiano, fixo ao corpo rígido coincidindo com o centro de massa do próprio corpo. A energia cinética de translação é determinada pelo primeiro termo da expressão (B.20) como se toda a massa do corpo rígido estivesse concentrada no seu centro de massa e o segundo termo representa a energia cinética de rotação sobre o eixo  $\vec{\omega}$  $\rightarrow$ .

O produto escalar  $(\vec{\omega} \times \vec{r}) \cdot (\vec{\omega} \times \vec{r})$  $\rightarrow$   $\rightarrow$   $\rightarrow$   $\rightarrow$  $(\vec{\omega} \times \vec{r}) \cdot (\vec{\omega} \times \vec{r})$  é dado pelo quadrado das componentes de  $\hat{i}$ ,  $\hat{j}$  e  $\hat{k}$  .

Assim,

$$
(\vec{\omega} \times \vec{r}) \cdot (\vec{\omega} \times \vec{r}) = (\omega_y z - \omega_z y)^2 + (\omega_z x - \omega_x z)^2 + (\omega_x y - \omega_y x)^2
$$
  
=  $\omega_x^2 (y^2 + z^2) + \omega_y^2 (x^2 + z^2) + \omega_z^2 (x^2 + y^2) +$   
-  $2\omega_x \omega_z xz - 2\omega_y \omega_z yz - 2\omega_x \omega_y xy$ , (B.21)

e a energia cinética de rotação fica na forma:

$$
T_{rot} = \frac{1}{2}\omega_x^2 I_x + \frac{1}{2}\omega_y^2 I_y + \frac{1}{2}\omega_z^2 I_z - \omega_x \omega_z I_{xz} - \omega_y \omega_z I_{yz} - \omega_x \omega_y I_{xy}
$$
(B.22)

Se há simetria sobre todos os eixos cartesianos fixos ao corpo rígido, o produto dos momentos de inércia sobre cada eixo pode ser desprezado. Essa consideração desacopla a influência dos eixos uns sobre os outros. Então, os momentos principais de inércia assumem um papel relevante, sobre a energia cinética do sistema de corpo rígido.

A expressão (B.22) fica na forma:

$$
T_{rot} = \frac{1}{2}\omega_x^2 I_x + \frac{1}{2}\omega_y^2 I_y + \frac{1}{2}\omega_z^2 I_z
$$
 (B.23)

A expressão (B.23) é usada neste trabalho no desenvolvimento das equações dinâmicas do corpo central e da asa representando os painéis solares, considerados como rígidos.

## **APÊNDICE C**

### **C.1 Matriz de Transformação de Coordenadas**

Um ponto sobre um corpo rígido pode ser definido em termo do sistema de referência fixo ao corpo. Para determinar a orientação do corpo, os ângulos de Euler  $\psi, \varphi \in \theta$  os quais são três quantidades independentes, capazes de definir a posição *x*, *y* e *z* do eixo do corpo, relativo ao sistema de coordenadas inercial *X*, *Y* e *Z* será utilizado.

A posição do sistema de coordenadas fixo ao corpo rígido, pode ser alinhada com o sistema de referência inercial a partir de três rotações. Rotacionando sobre o eixo Z de um ângulo  $\psi$  conforme mostra a Figura C.1.

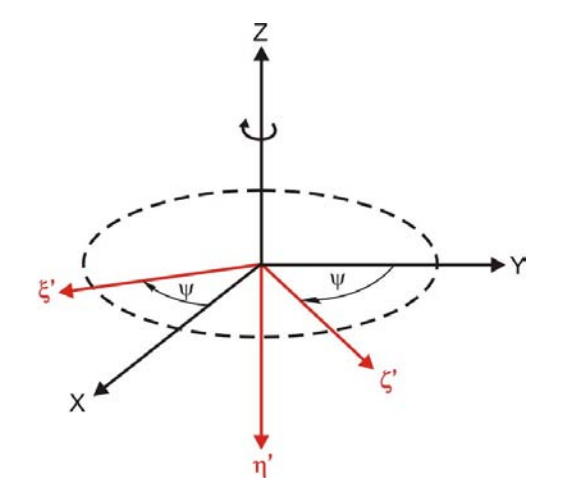

Figura C.1: Rotação sobre o eixo Z com ângulo  $\psi$ 

A relação entre os dois sistemas de coordenadas cartesianos é dada pela matriz de transformação:

$$
\begin{bmatrix} \xi' \\ \eta' \\ \zeta' \end{bmatrix} = \begin{bmatrix} \cos \psi & -\sin \psi & 0 \\ 0 & 0 & -1 \\ \sin \psi & \cos \psi & 0 \end{bmatrix} \begin{bmatrix} X \\ Y \\ Z \end{bmatrix}
$$
 (C.1)

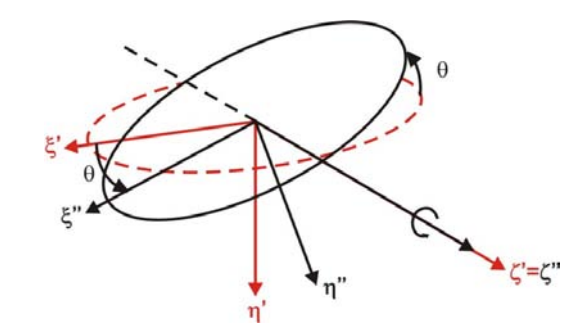

FiguraC.2: Rotação sobre o eixo  $\zeta' = \zeta''$ de um ângulo  $\theta$ 

A seguir faz-se uma rotação  $\theta$  sobre o eixo  $\zeta'$ , Figura C.2, e uma nova posição para cada eixo é obtida, com a matriz de transformação:

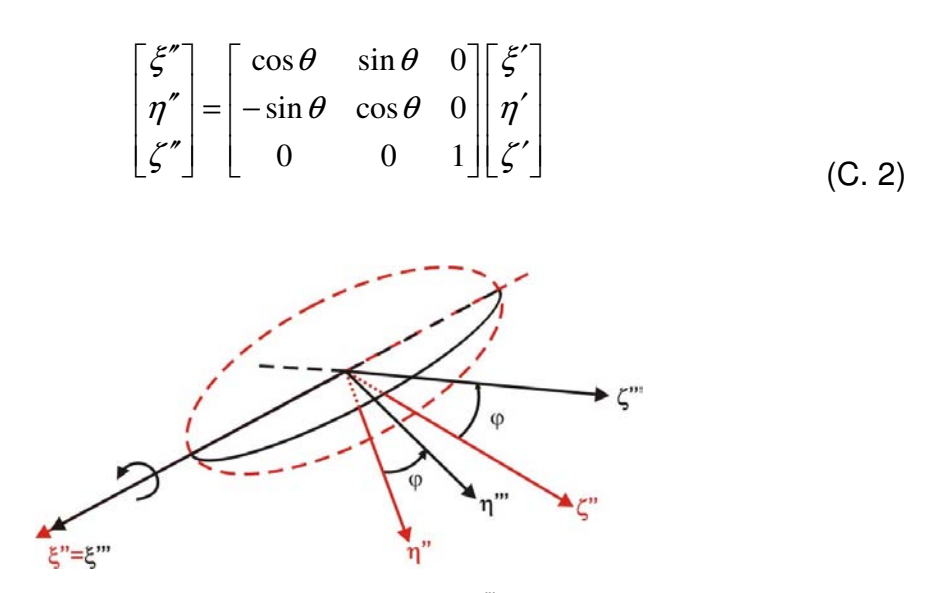

Figura C.3: Rotação sobre o eixo  $\xi$ " =  $\xi$ " de um ângulo  $\varphi$ 

Finalmente uma terceira rotação  $\varphi$  é feita sobre o eixo  $\xi''$ , Figura C.3, a matriz de transformação para esta rotação é:

$$
\begin{bmatrix} x \\ y \\ z \end{bmatrix} = \begin{bmatrix} 1 & 0 & 0 \\ 0 & \cos \varphi & \sin \varphi \\ 0 & -\sin \varphi & \cos \varphi \end{bmatrix} \begin{bmatrix} \xi'' \\ \eta'' \\ \xi'' \end{bmatrix}
$$
(C.3)

A transformação das coordenadas X, Y e Z para as coordenadas x, y e z pode ser obtida substituindo (C.1) em (C.2) e (C.2) em (C.3) resultando em:

$$
\begin{bmatrix} x \\ y \\ z \end{bmatrix} = \begin{bmatrix} \cos\theta \sin\psi & -\cos\theta \sin\psi & -\sin\theta \\ \sin\phi \sin\psi - \cos\phi \sin\theta & \cos\phi \sin\theta \sin\psi + \sin\phi \cos\psi & -\cos\phi \cos\theta \\ \sin\phi \sin\theta \cos\psi + \cos\phi \sin\psi & \cos\phi \cos\psi - \sin\phi \sin\theta \sin\psi & \sin\phi \cos\theta \end{bmatrix} \begin{bmatrix} X \\ Y \\ Z \end{bmatrix}_{(C.4)}
$$

A transformação inversa das coordenadas do eixo do corpo *x*, *y* e *z* , para as coordenadas inerciais  $X, Y \in \mathbb{Z}$  é obtida de maneira similar, escrevendo-se:

$$
\begin{bmatrix} X \ Y \ Z \end{bmatrix} = \begin{bmatrix} \cos \psi & 0 & \sin \psi \\ -\sin \psi & 0 & \cos \psi \\ 0 & -1 & 0 \end{bmatrix} \begin{bmatrix} \xi' \\ \eta' \\ \zeta' \end{bmatrix}
$$
 (C.5)

$$
\begin{bmatrix} \xi' \\ \eta' \\ \xi' \end{bmatrix} = \begin{bmatrix} \cos \theta & -\sin \theta & 0 \\ \sin \theta & \cos \theta & 0 \\ 0 & 0 & 1 \end{bmatrix} \begin{bmatrix} \xi'' \\ \eta'' \\ \xi'' \end{bmatrix}
$$
 (C.6)

$$
\begin{bmatrix} \xi'' \\ \eta'' \\ \xi'' \end{bmatrix} = \begin{bmatrix} 1 & 0 & 0 \\ 0 & \cos \varphi & -\sin \varphi \\ 0 & \sin \varphi & \cos \varphi \end{bmatrix} \begin{bmatrix} x \\ y \\ z \end{bmatrix}
$$
 (C.7)

Substituindo (C.7) em (C.6), (C.6) em (C.5). A matriz de transformação que leva as coordenadas do sistema de referência, fixo ao corpo rígido para o sistema de coordenadas inercial é:

$$
\begin{bmatrix} X \\ Y \\ Z \end{bmatrix} = \begin{bmatrix} \cos\psi\sin\theta & -\cos\psi\sin\theta\cos\varphi + \sin\psi\sin\varphi & \cos\psi\sin\theta\sin\varphi + \sin\psi\cos\varphi \\ -\sin\psi\cos\theta & \sin\psi\sin\theta\cos\varphi + \cos\psi\sin\varphi & -\sin\psi\sin\theta\sin\varphi + \cos\psi\cos\varphi \\ -\cos\theta\cos\varphi & \cos\theta\sin\varphi \end{bmatrix} \begin{bmatrix} x \\ y \\ z \end{bmatrix}_{(C.8)}
$$

Obtida a matriz de transformação que leva as coordenadas de um ponto  $p$  do sistema de referência fixo ao corpo do satélite, para o sistema de coordenadas inerciais, os vetores posição da barra flexível, asa de painéis solares e massa de equilíbrio serão encontrados.

## **APÊNDICE D**

## **D.1 Base de acoplamento do motor de passo**

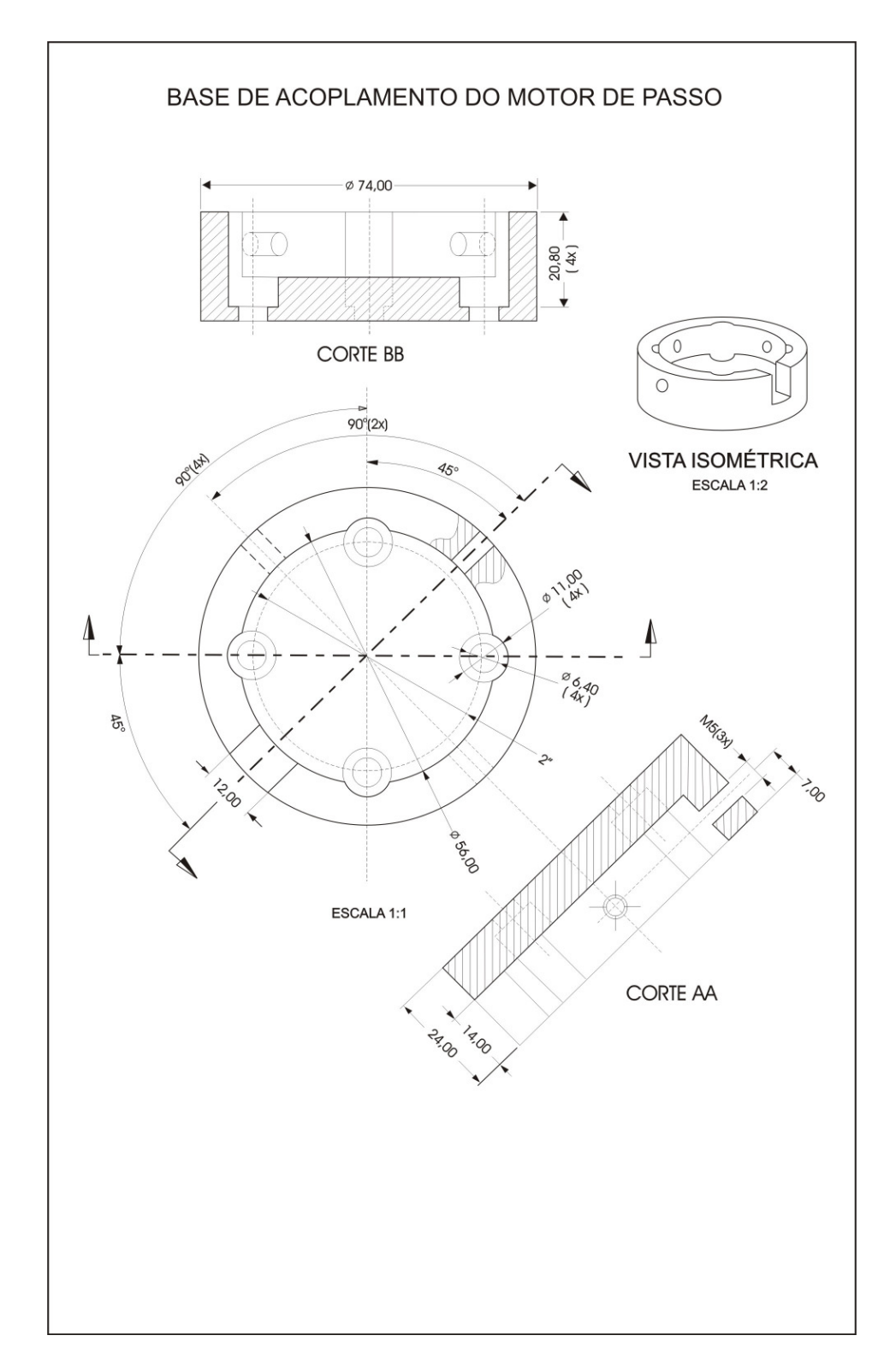

## **APÊNDICE E**

# **E.1 Suporte para o potenciômetro, motor de passo e sensor força-torque**

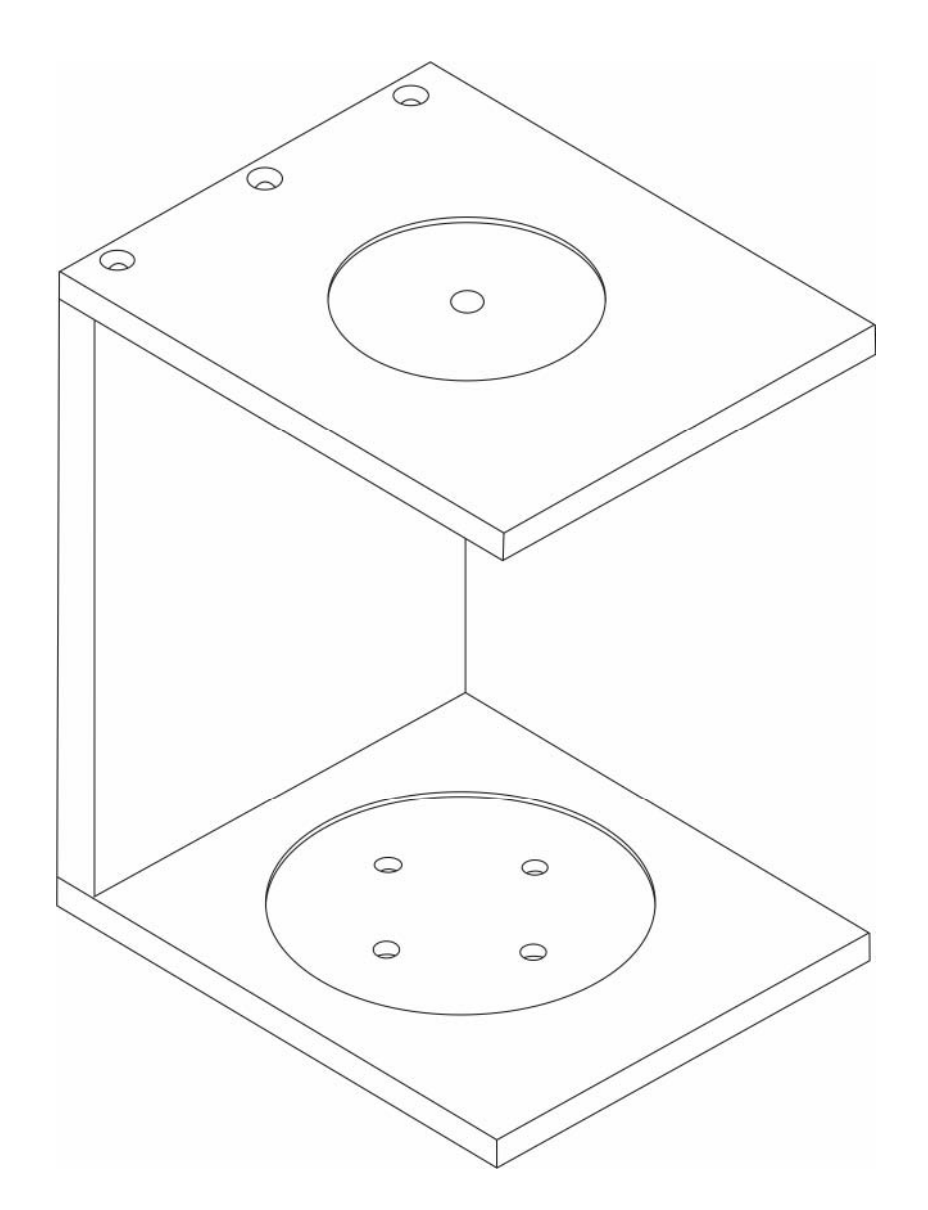

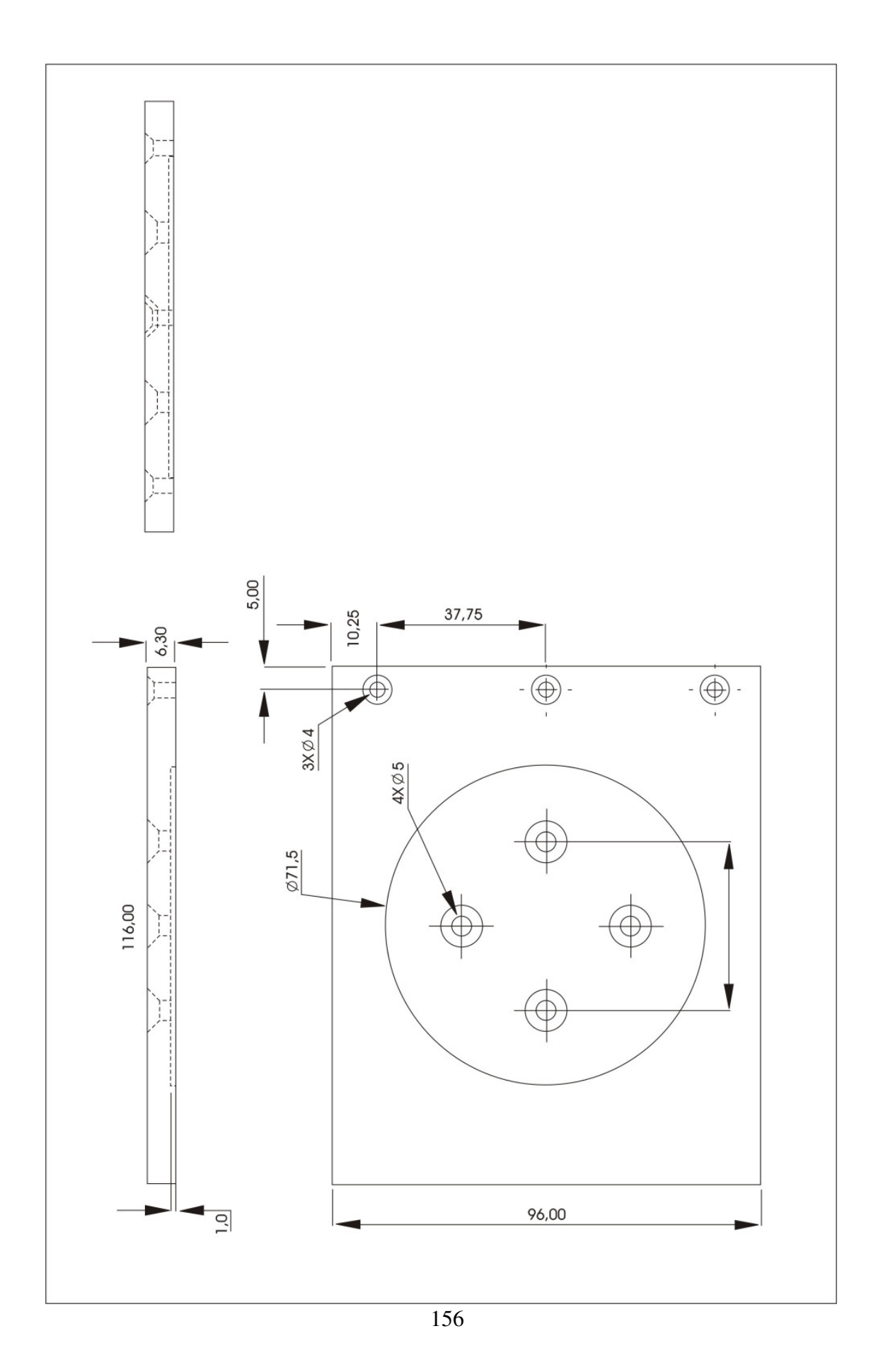

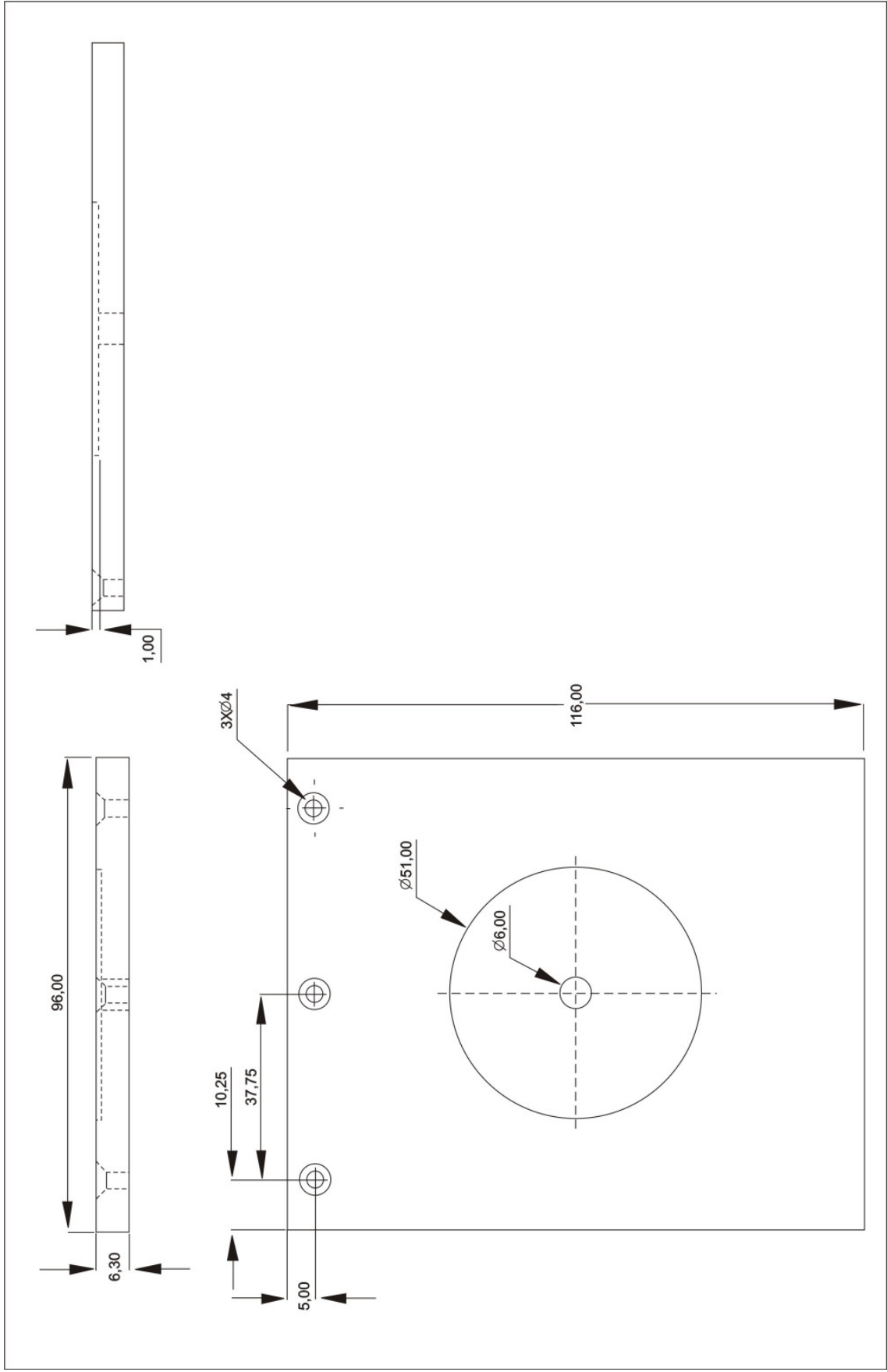

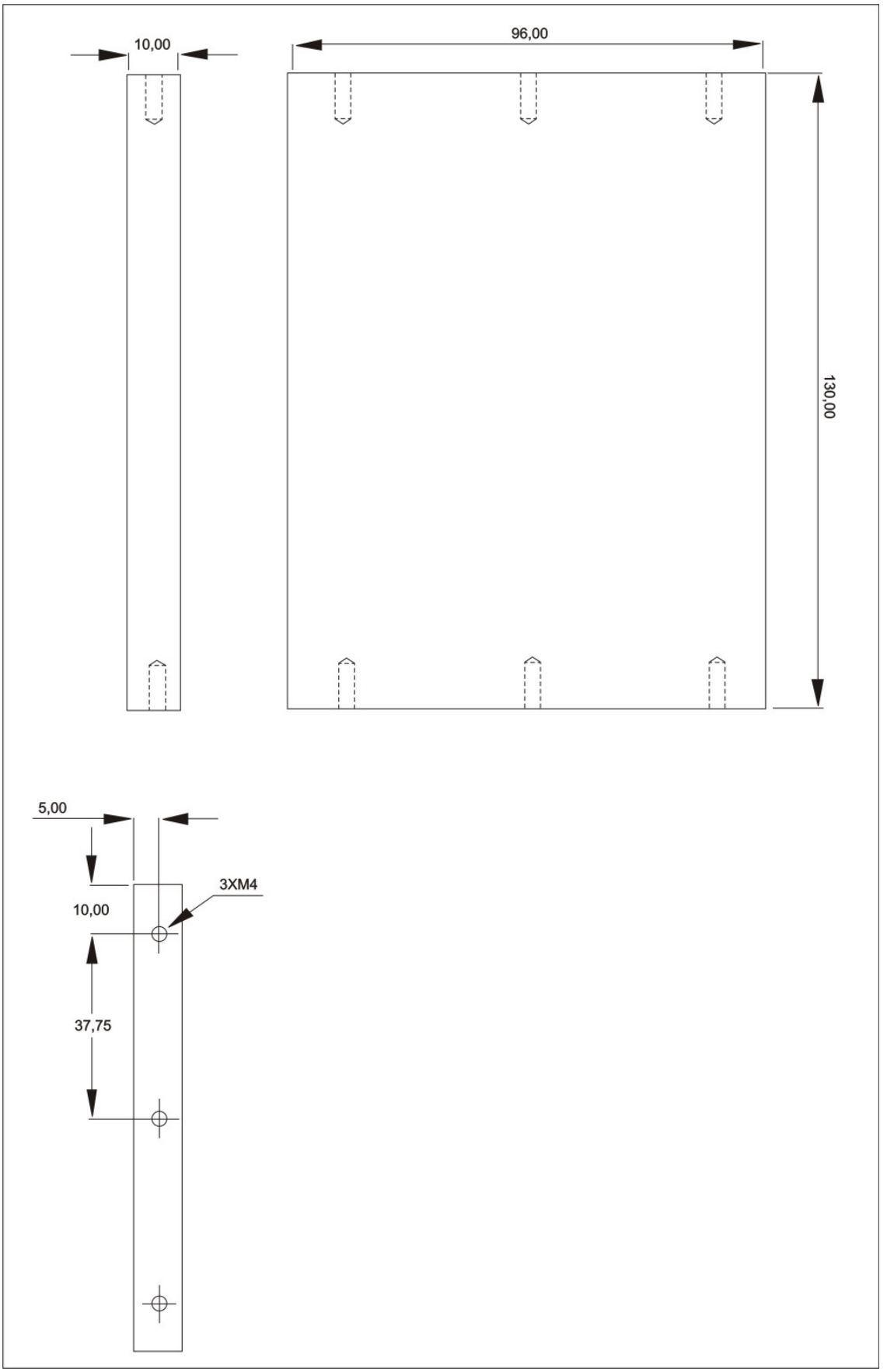

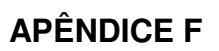

## **F.1 Projeto modelo experimental**

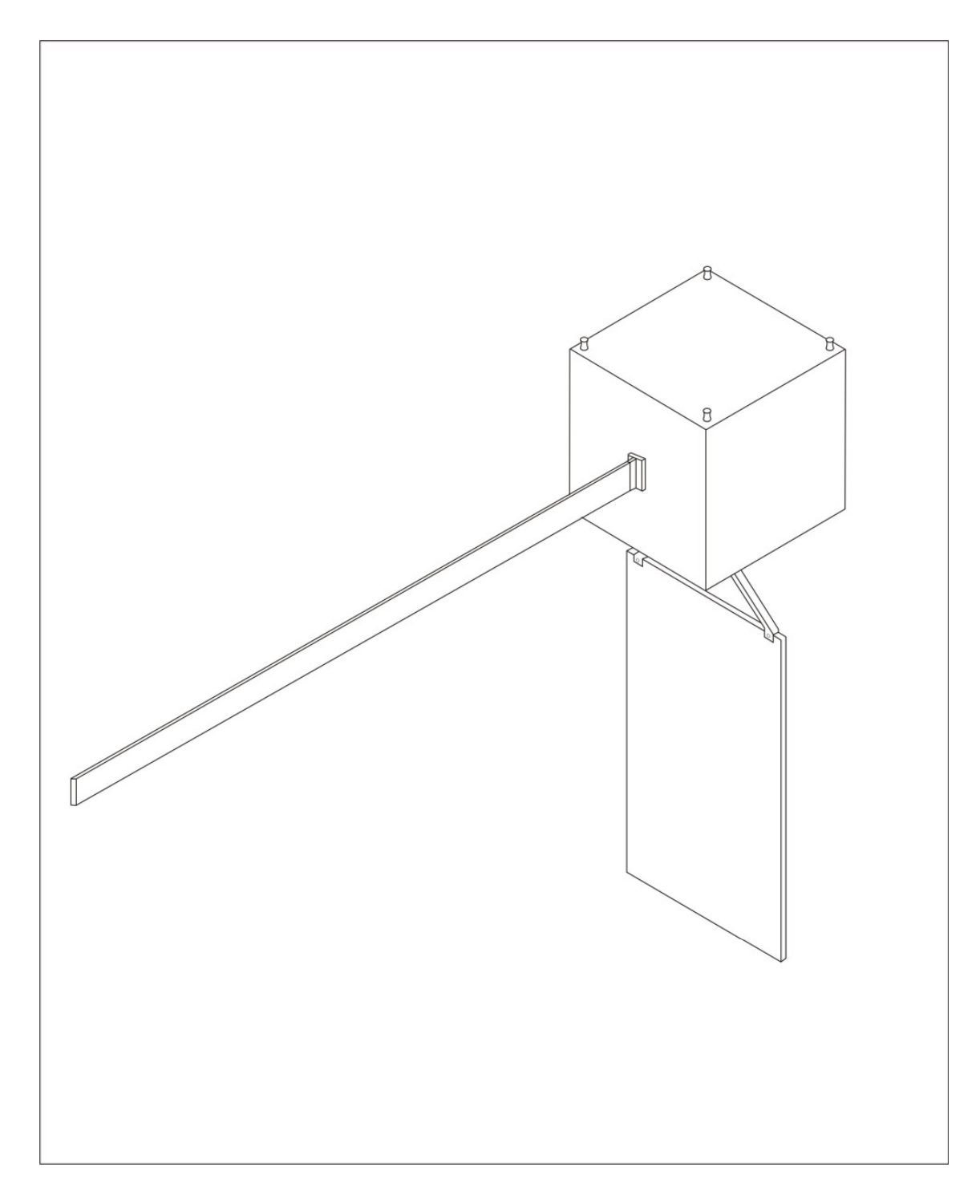

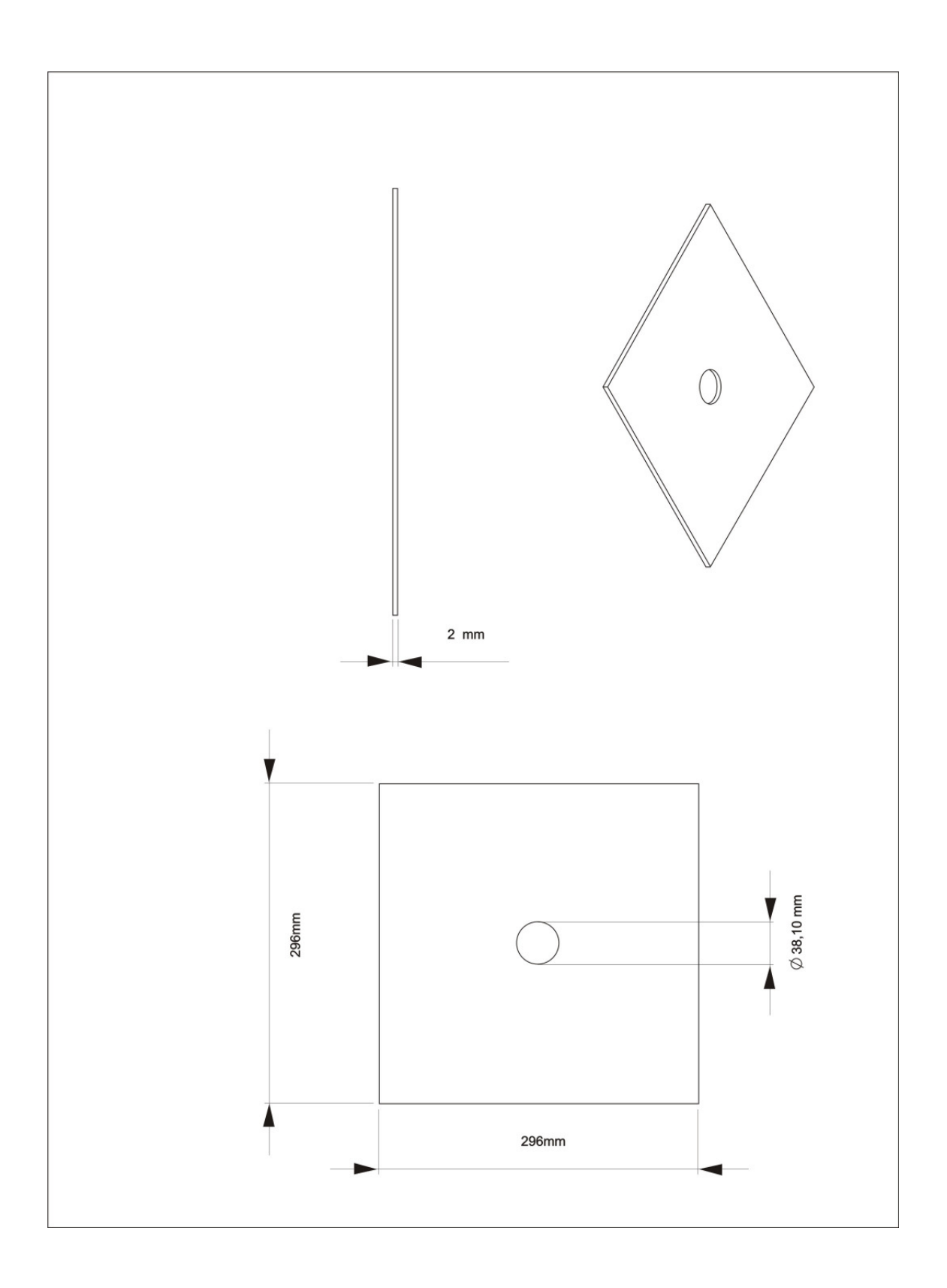

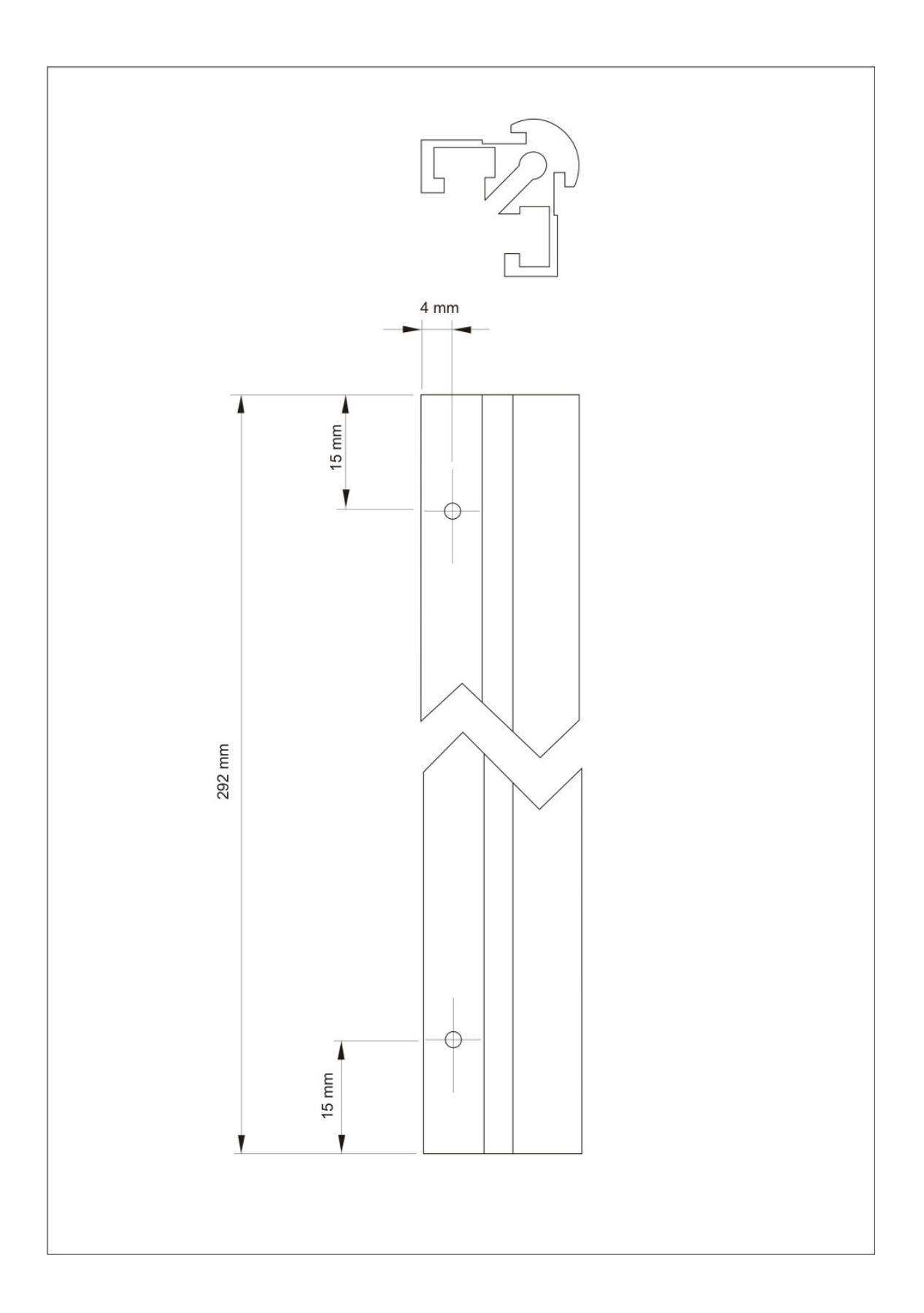

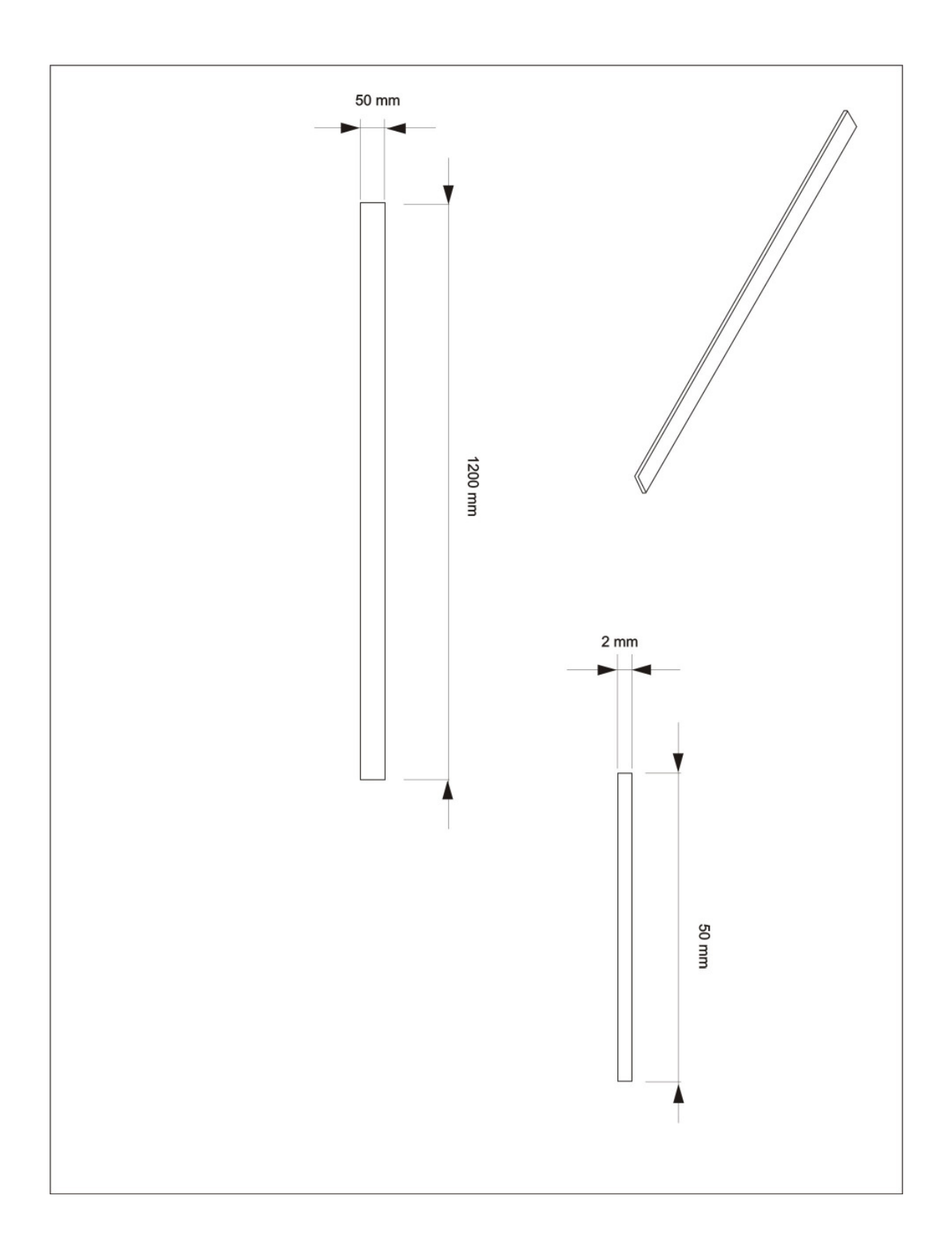

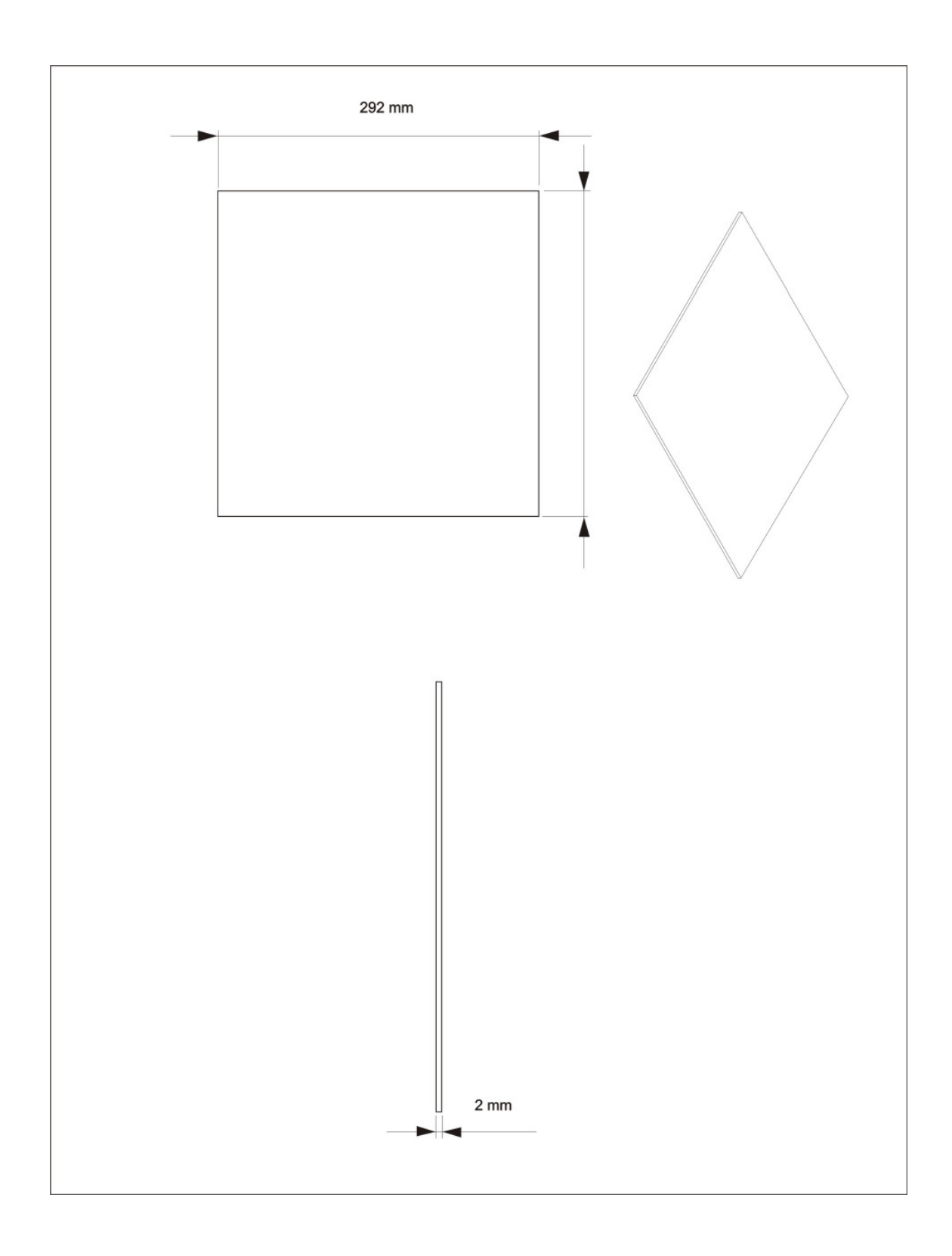

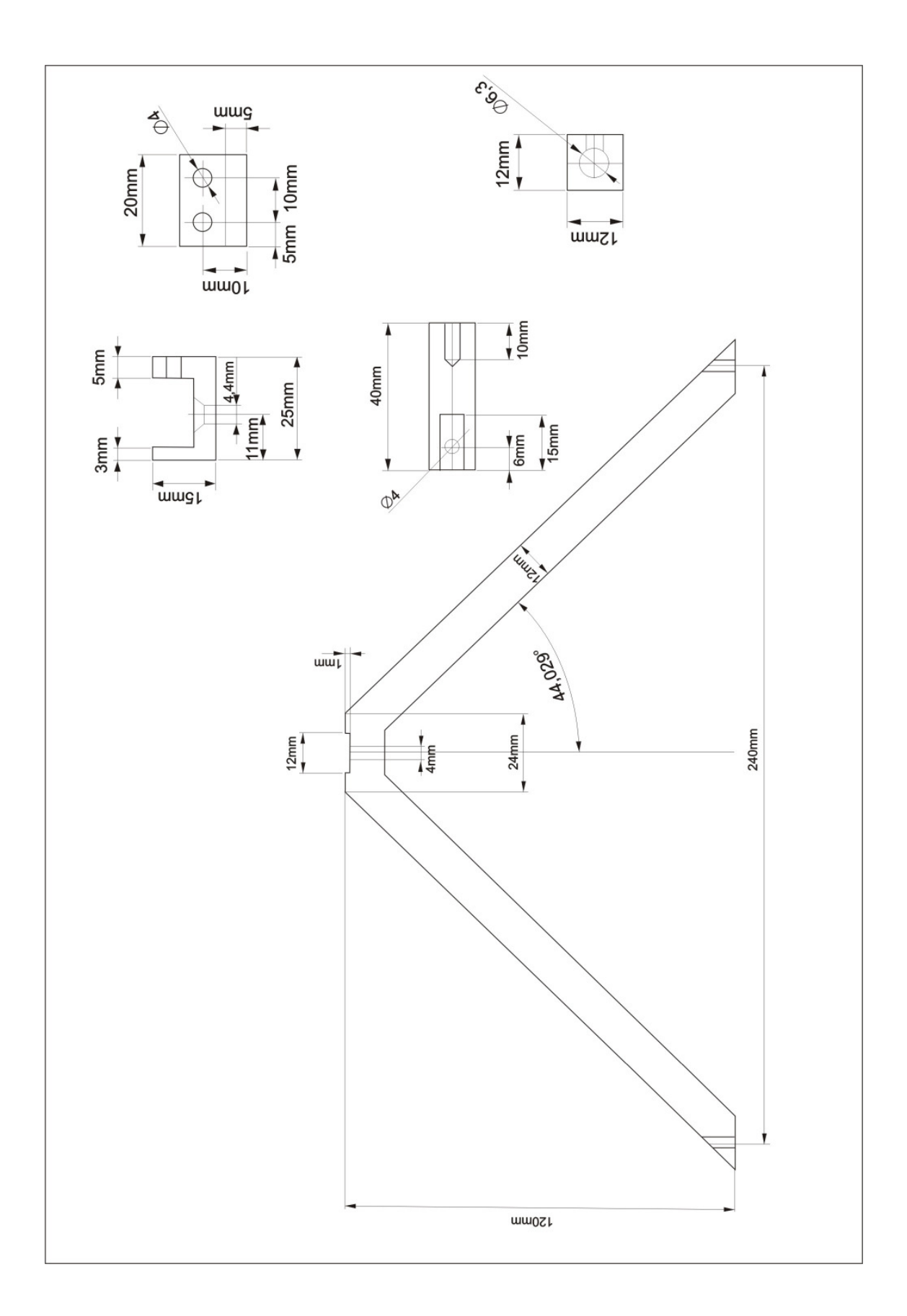

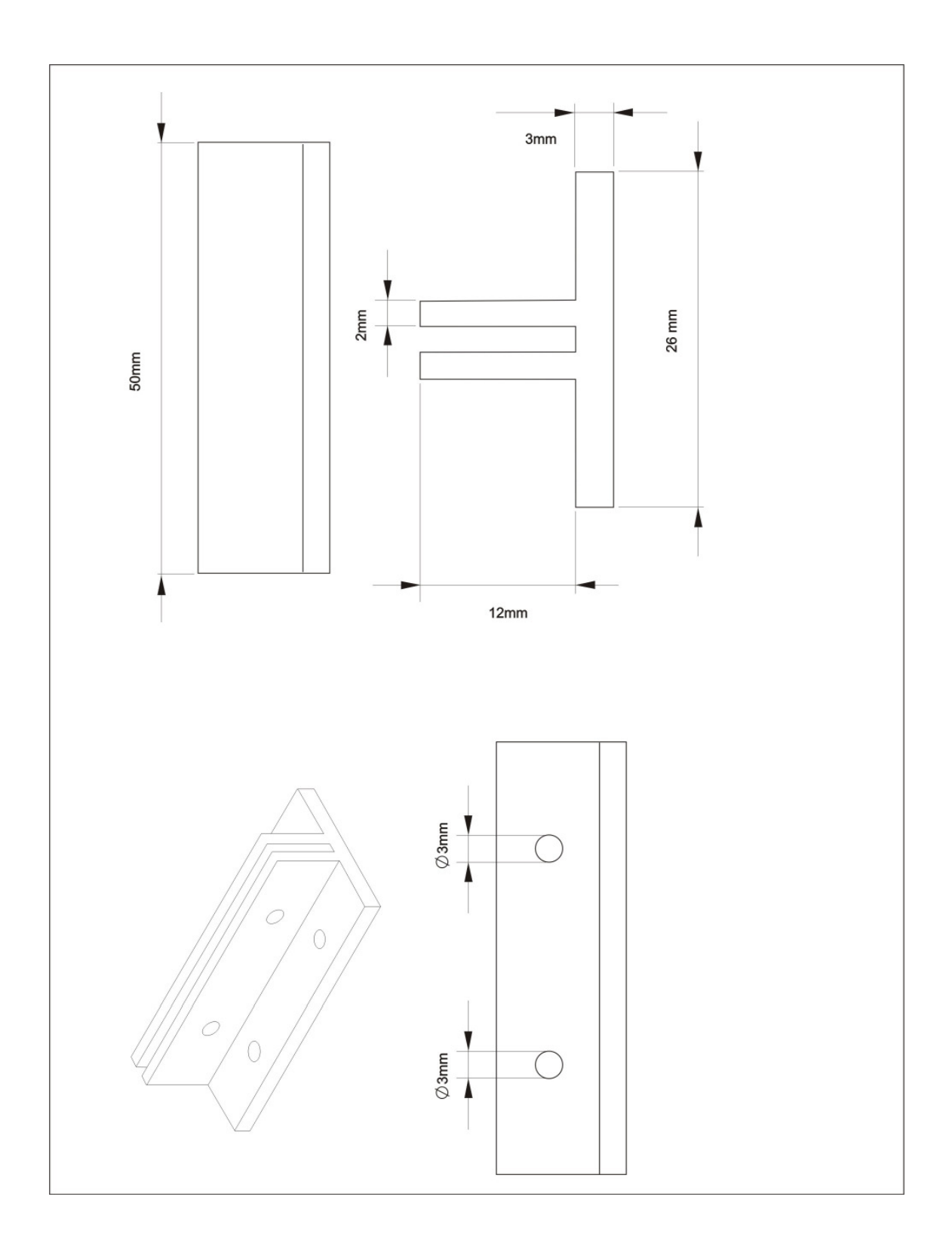

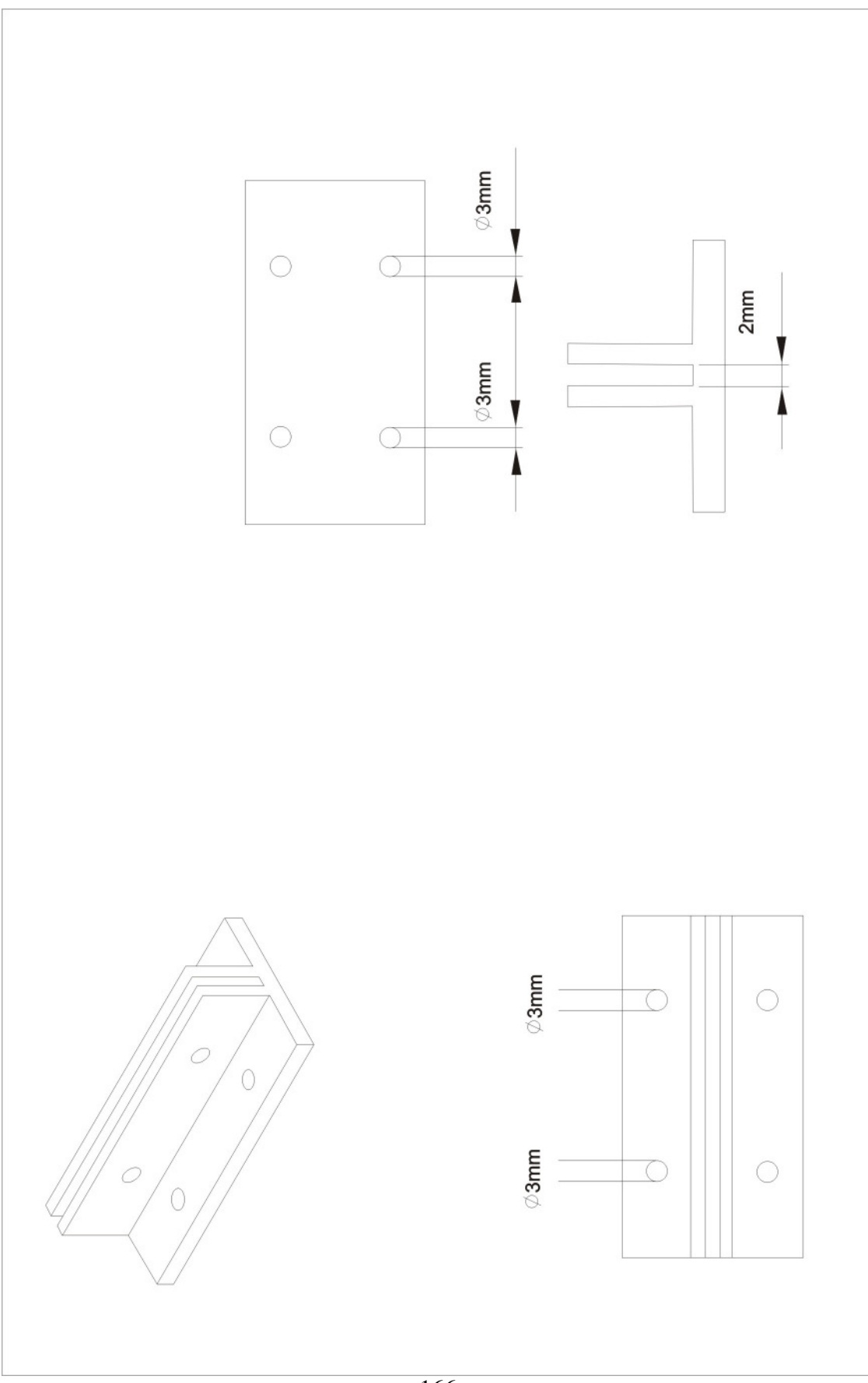

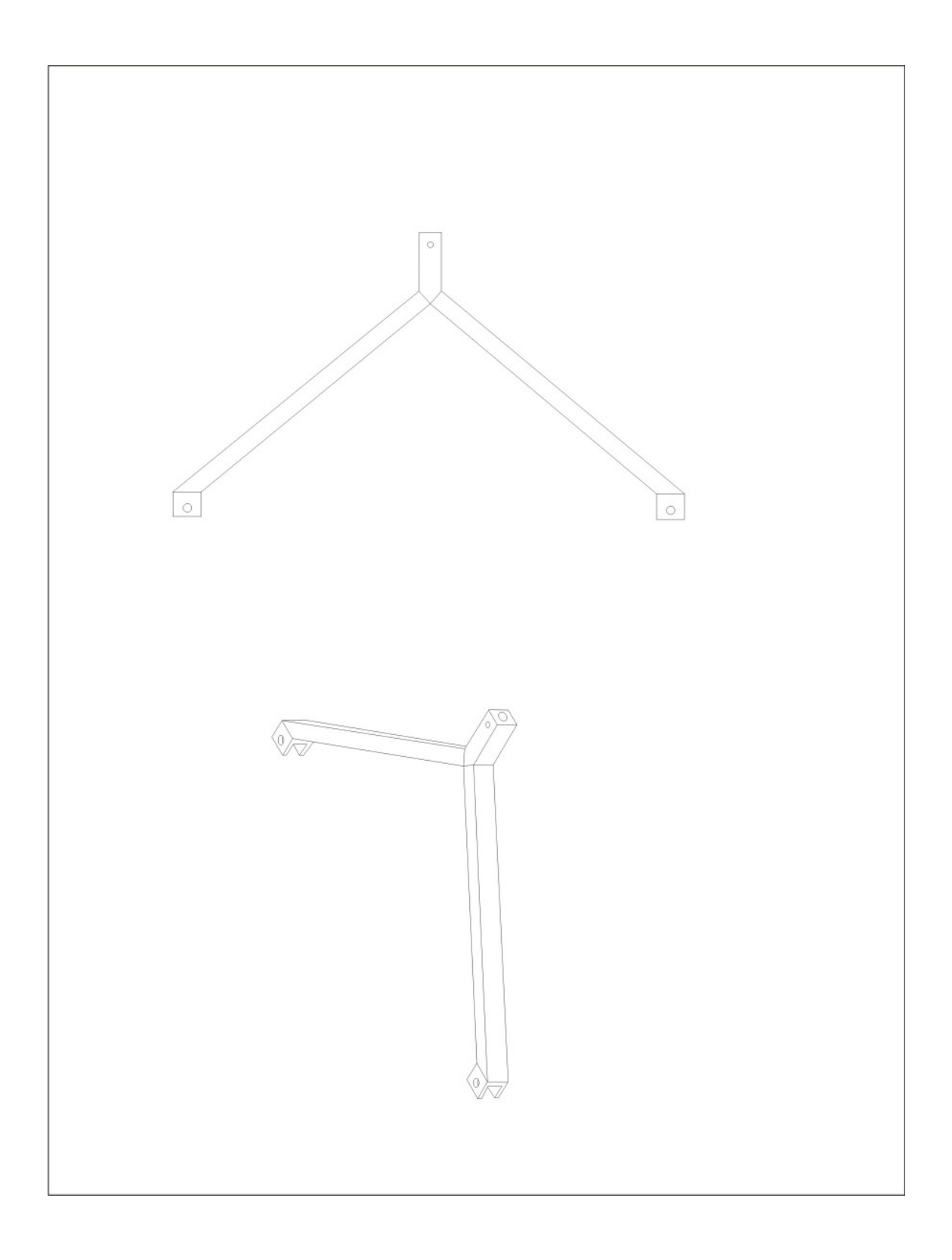

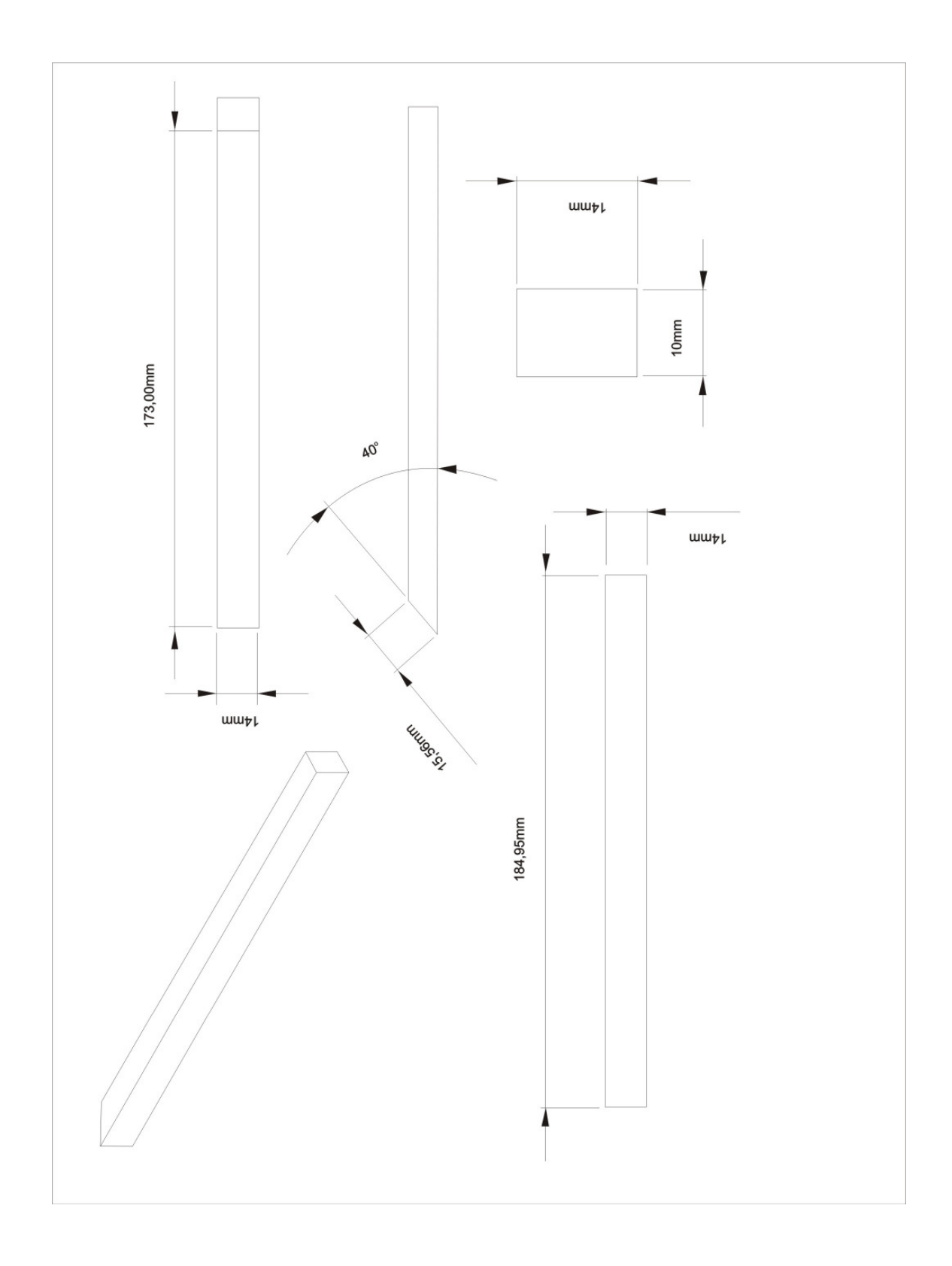

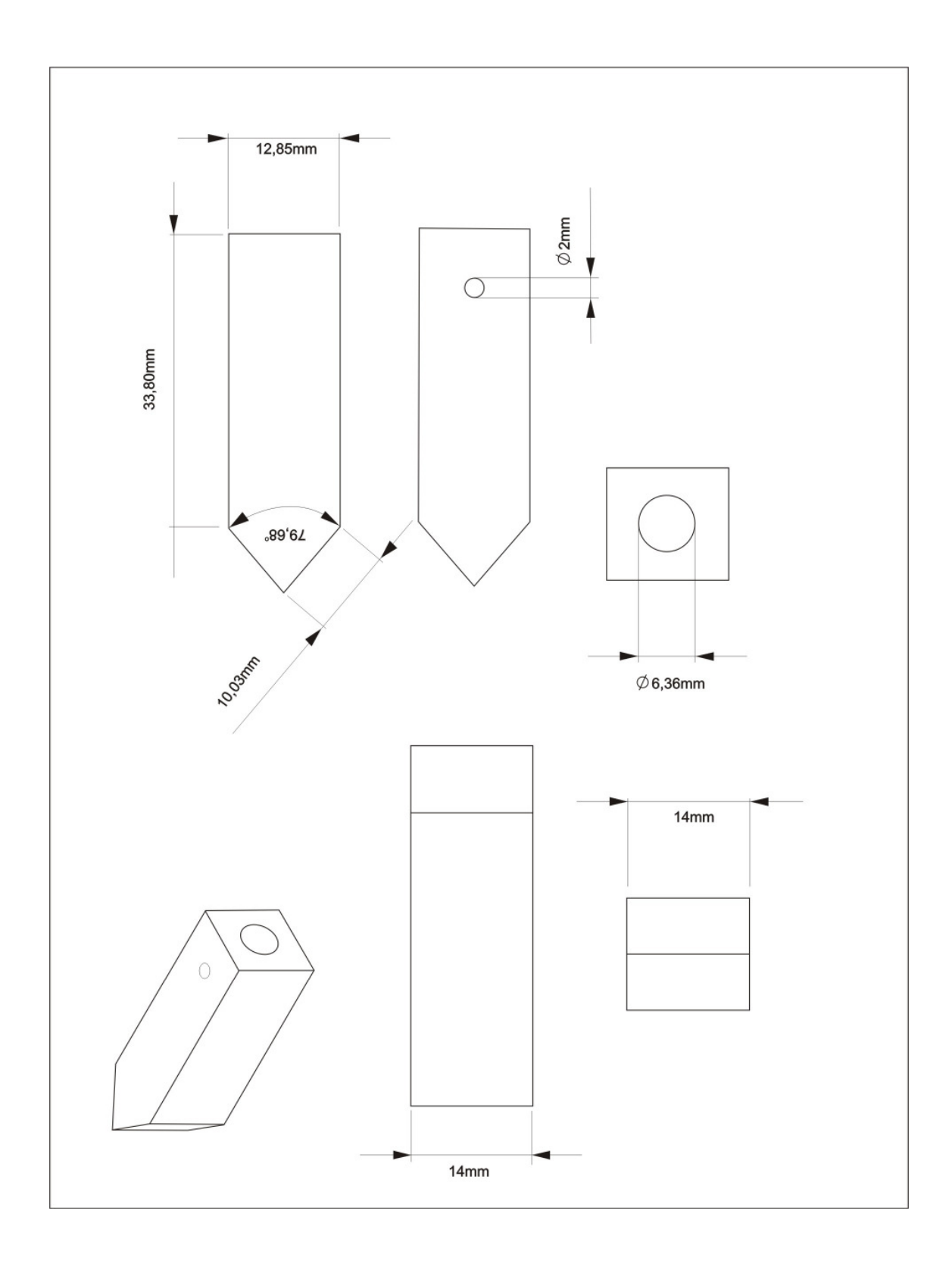

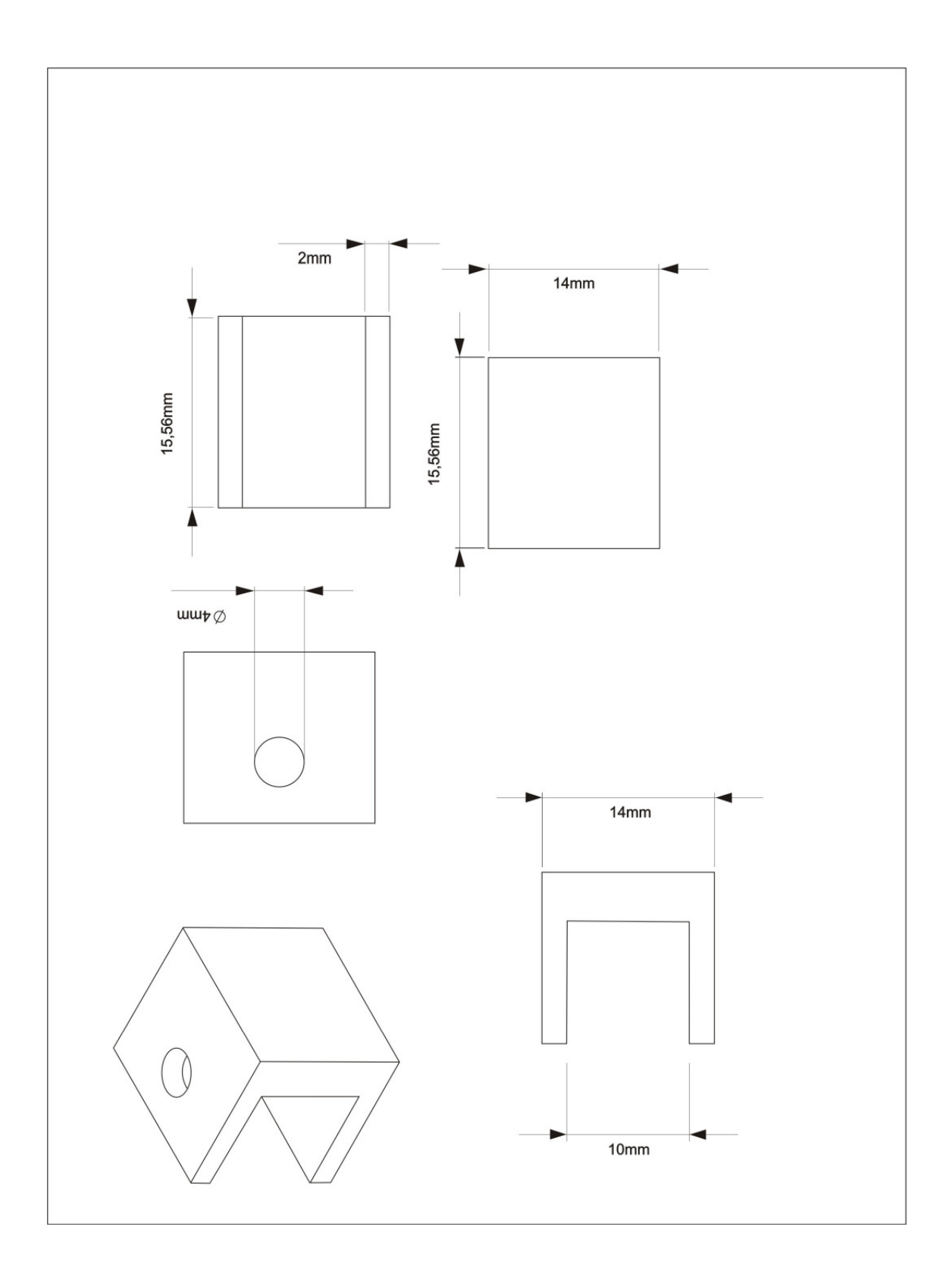

# **PUBLICAÇÕES TÉCNICO-CIENTÍFICAS EDITADAS PELO INPE**

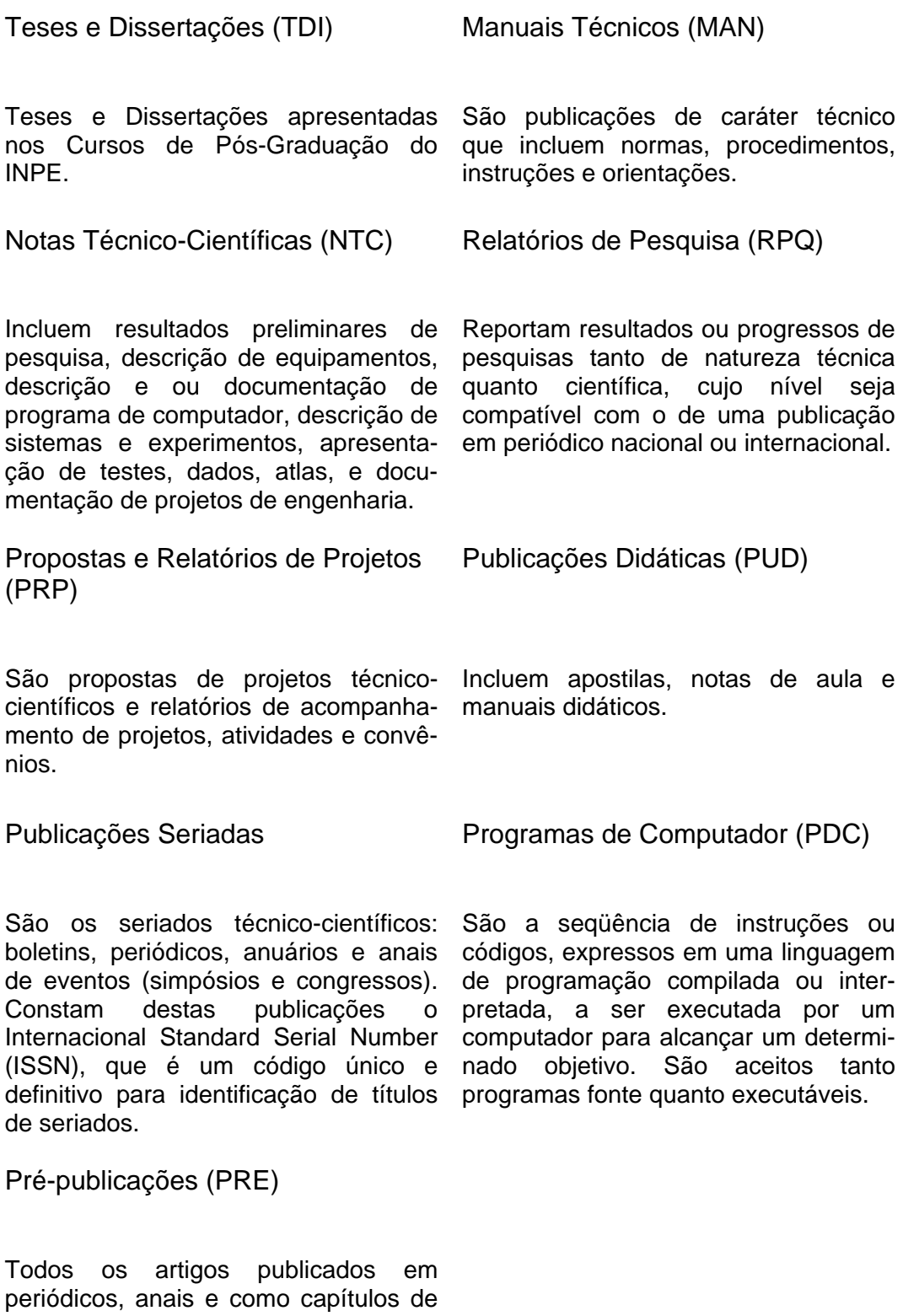

livros.

# **Livros Grátis**

( <http://www.livrosgratis.com.br> )

Milhares de Livros para Download:

[Baixar](http://www.livrosgratis.com.br/cat_1/administracao/1) [livros](http://www.livrosgratis.com.br/cat_1/administracao/1) [de](http://www.livrosgratis.com.br/cat_1/administracao/1) [Administração](http://www.livrosgratis.com.br/cat_1/administracao/1) [Baixar](http://www.livrosgratis.com.br/cat_2/agronomia/1) [livros](http://www.livrosgratis.com.br/cat_2/agronomia/1) [de](http://www.livrosgratis.com.br/cat_2/agronomia/1) [Agronomia](http://www.livrosgratis.com.br/cat_2/agronomia/1) [Baixar](http://www.livrosgratis.com.br/cat_3/arquitetura/1) [livros](http://www.livrosgratis.com.br/cat_3/arquitetura/1) [de](http://www.livrosgratis.com.br/cat_3/arquitetura/1) [Arquitetura](http://www.livrosgratis.com.br/cat_3/arquitetura/1) [Baixar](http://www.livrosgratis.com.br/cat_4/artes/1) [livros](http://www.livrosgratis.com.br/cat_4/artes/1) [de](http://www.livrosgratis.com.br/cat_4/artes/1) [Artes](http://www.livrosgratis.com.br/cat_4/artes/1) [Baixar](http://www.livrosgratis.com.br/cat_5/astronomia/1) [livros](http://www.livrosgratis.com.br/cat_5/astronomia/1) [de](http://www.livrosgratis.com.br/cat_5/astronomia/1) [Astronomia](http://www.livrosgratis.com.br/cat_5/astronomia/1) [Baixar](http://www.livrosgratis.com.br/cat_6/biologia_geral/1) [livros](http://www.livrosgratis.com.br/cat_6/biologia_geral/1) [de](http://www.livrosgratis.com.br/cat_6/biologia_geral/1) [Biologia](http://www.livrosgratis.com.br/cat_6/biologia_geral/1) [Geral](http://www.livrosgratis.com.br/cat_6/biologia_geral/1) [Baixar](http://www.livrosgratis.com.br/cat_8/ciencia_da_computacao/1) [livros](http://www.livrosgratis.com.br/cat_8/ciencia_da_computacao/1) [de](http://www.livrosgratis.com.br/cat_8/ciencia_da_computacao/1) [Ciência](http://www.livrosgratis.com.br/cat_8/ciencia_da_computacao/1) [da](http://www.livrosgratis.com.br/cat_8/ciencia_da_computacao/1) [Computação](http://www.livrosgratis.com.br/cat_8/ciencia_da_computacao/1) [Baixar](http://www.livrosgratis.com.br/cat_9/ciencia_da_informacao/1) [livros](http://www.livrosgratis.com.br/cat_9/ciencia_da_informacao/1) [de](http://www.livrosgratis.com.br/cat_9/ciencia_da_informacao/1) [Ciência](http://www.livrosgratis.com.br/cat_9/ciencia_da_informacao/1) [da](http://www.livrosgratis.com.br/cat_9/ciencia_da_informacao/1) [Informação](http://www.livrosgratis.com.br/cat_9/ciencia_da_informacao/1) [Baixar](http://www.livrosgratis.com.br/cat_7/ciencia_politica/1) [livros](http://www.livrosgratis.com.br/cat_7/ciencia_politica/1) [de](http://www.livrosgratis.com.br/cat_7/ciencia_politica/1) [Ciência](http://www.livrosgratis.com.br/cat_7/ciencia_politica/1) [Política](http://www.livrosgratis.com.br/cat_7/ciencia_politica/1) [Baixar](http://www.livrosgratis.com.br/cat_10/ciencias_da_saude/1) [livros](http://www.livrosgratis.com.br/cat_10/ciencias_da_saude/1) [de](http://www.livrosgratis.com.br/cat_10/ciencias_da_saude/1) [Ciências](http://www.livrosgratis.com.br/cat_10/ciencias_da_saude/1) [da](http://www.livrosgratis.com.br/cat_10/ciencias_da_saude/1) [Saúde](http://www.livrosgratis.com.br/cat_10/ciencias_da_saude/1) [Baixar](http://www.livrosgratis.com.br/cat_11/comunicacao/1) [livros](http://www.livrosgratis.com.br/cat_11/comunicacao/1) [de](http://www.livrosgratis.com.br/cat_11/comunicacao/1) [Comunicação](http://www.livrosgratis.com.br/cat_11/comunicacao/1) [Baixar](http://www.livrosgratis.com.br/cat_12/conselho_nacional_de_educacao_-_cne/1) [livros](http://www.livrosgratis.com.br/cat_12/conselho_nacional_de_educacao_-_cne/1) [do](http://www.livrosgratis.com.br/cat_12/conselho_nacional_de_educacao_-_cne/1) [Conselho](http://www.livrosgratis.com.br/cat_12/conselho_nacional_de_educacao_-_cne/1) [Nacional](http://www.livrosgratis.com.br/cat_12/conselho_nacional_de_educacao_-_cne/1) [de](http://www.livrosgratis.com.br/cat_12/conselho_nacional_de_educacao_-_cne/1) [Educação - CNE](http://www.livrosgratis.com.br/cat_12/conselho_nacional_de_educacao_-_cne/1) [Baixar](http://www.livrosgratis.com.br/cat_13/defesa_civil/1) [livros](http://www.livrosgratis.com.br/cat_13/defesa_civil/1) [de](http://www.livrosgratis.com.br/cat_13/defesa_civil/1) [Defesa](http://www.livrosgratis.com.br/cat_13/defesa_civil/1) [civil](http://www.livrosgratis.com.br/cat_13/defesa_civil/1) [Baixar](http://www.livrosgratis.com.br/cat_14/direito/1) [livros](http://www.livrosgratis.com.br/cat_14/direito/1) [de](http://www.livrosgratis.com.br/cat_14/direito/1) [Direito](http://www.livrosgratis.com.br/cat_14/direito/1) [Baixar](http://www.livrosgratis.com.br/cat_15/direitos_humanos/1) [livros](http://www.livrosgratis.com.br/cat_15/direitos_humanos/1) [de](http://www.livrosgratis.com.br/cat_15/direitos_humanos/1) [Direitos](http://www.livrosgratis.com.br/cat_15/direitos_humanos/1) [humanos](http://www.livrosgratis.com.br/cat_15/direitos_humanos/1) [Baixar](http://www.livrosgratis.com.br/cat_16/economia/1) [livros](http://www.livrosgratis.com.br/cat_16/economia/1) [de](http://www.livrosgratis.com.br/cat_16/economia/1) [Economia](http://www.livrosgratis.com.br/cat_16/economia/1) [Baixar](http://www.livrosgratis.com.br/cat_17/economia_domestica/1) [livros](http://www.livrosgratis.com.br/cat_17/economia_domestica/1) [de](http://www.livrosgratis.com.br/cat_17/economia_domestica/1) [Economia](http://www.livrosgratis.com.br/cat_17/economia_domestica/1) [Doméstica](http://www.livrosgratis.com.br/cat_17/economia_domestica/1) [Baixar](http://www.livrosgratis.com.br/cat_18/educacao/1) [livros](http://www.livrosgratis.com.br/cat_18/educacao/1) [de](http://www.livrosgratis.com.br/cat_18/educacao/1) [Educação](http://www.livrosgratis.com.br/cat_18/educacao/1) [Baixar](http://www.livrosgratis.com.br/cat_19/educacao_-_transito/1) [livros](http://www.livrosgratis.com.br/cat_19/educacao_-_transito/1) [de](http://www.livrosgratis.com.br/cat_19/educacao_-_transito/1) [Educação - Trânsito](http://www.livrosgratis.com.br/cat_19/educacao_-_transito/1) [Baixar](http://www.livrosgratis.com.br/cat_20/educacao_fisica/1) [livros](http://www.livrosgratis.com.br/cat_20/educacao_fisica/1) [de](http://www.livrosgratis.com.br/cat_20/educacao_fisica/1) [Educação](http://www.livrosgratis.com.br/cat_20/educacao_fisica/1) [Física](http://www.livrosgratis.com.br/cat_20/educacao_fisica/1) [Baixar](http://www.livrosgratis.com.br/cat_21/engenharia_aeroespacial/1) [livros](http://www.livrosgratis.com.br/cat_21/engenharia_aeroespacial/1) [de](http://www.livrosgratis.com.br/cat_21/engenharia_aeroespacial/1) [Engenharia](http://www.livrosgratis.com.br/cat_21/engenharia_aeroespacial/1) [Aeroespacial](http://www.livrosgratis.com.br/cat_21/engenharia_aeroespacial/1) [Baixar](http://www.livrosgratis.com.br/cat_22/farmacia/1) [livros](http://www.livrosgratis.com.br/cat_22/farmacia/1) [de](http://www.livrosgratis.com.br/cat_22/farmacia/1) [Farmácia](http://www.livrosgratis.com.br/cat_22/farmacia/1) [Baixar](http://www.livrosgratis.com.br/cat_23/filosofia/1) [livros](http://www.livrosgratis.com.br/cat_23/filosofia/1) [de](http://www.livrosgratis.com.br/cat_23/filosofia/1) [Filosofia](http://www.livrosgratis.com.br/cat_23/filosofia/1) [Baixar](http://www.livrosgratis.com.br/cat_24/fisica/1) [livros](http://www.livrosgratis.com.br/cat_24/fisica/1) [de](http://www.livrosgratis.com.br/cat_24/fisica/1) [Física](http://www.livrosgratis.com.br/cat_24/fisica/1) [Baixar](http://www.livrosgratis.com.br/cat_25/geociencias/1) [livros](http://www.livrosgratis.com.br/cat_25/geociencias/1) [de](http://www.livrosgratis.com.br/cat_25/geociencias/1) [Geociências](http://www.livrosgratis.com.br/cat_25/geociencias/1) [Baixar](http://www.livrosgratis.com.br/cat_26/geografia/1) [livros](http://www.livrosgratis.com.br/cat_26/geografia/1) [de](http://www.livrosgratis.com.br/cat_26/geografia/1) [Geografia](http://www.livrosgratis.com.br/cat_26/geografia/1) [Baixar](http://www.livrosgratis.com.br/cat_27/historia/1) [livros](http://www.livrosgratis.com.br/cat_27/historia/1) [de](http://www.livrosgratis.com.br/cat_27/historia/1) [História](http://www.livrosgratis.com.br/cat_27/historia/1) [Baixar](http://www.livrosgratis.com.br/cat_31/linguas/1) [livros](http://www.livrosgratis.com.br/cat_31/linguas/1) [de](http://www.livrosgratis.com.br/cat_31/linguas/1) [Línguas](http://www.livrosgratis.com.br/cat_31/linguas/1)

[Baixar](http://www.livrosgratis.com.br/cat_28/literatura/1) [livros](http://www.livrosgratis.com.br/cat_28/literatura/1) [de](http://www.livrosgratis.com.br/cat_28/literatura/1) [Literatura](http://www.livrosgratis.com.br/cat_28/literatura/1) [Baixar](http://www.livrosgratis.com.br/cat_30/literatura_de_cordel/1) [livros](http://www.livrosgratis.com.br/cat_30/literatura_de_cordel/1) [de](http://www.livrosgratis.com.br/cat_30/literatura_de_cordel/1) [Literatura](http://www.livrosgratis.com.br/cat_30/literatura_de_cordel/1) [de](http://www.livrosgratis.com.br/cat_30/literatura_de_cordel/1) [Cordel](http://www.livrosgratis.com.br/cat_30/literatura_de_cordel/1) [Baixar](http://www.livrosgratis.com.br/cat_29/literatura_infantil/1) [livros](http://www.livrosgratis.com.br/cat_29/literatura_infantil/1) [de](http://www.livrosgratis.com.br/cat_29/literatura_infantil/1) [Literatura](http://www.livrosgratis.com.br/cat_29/literatura_infantil/1) [Infantil](http://www.livrosgratis.com.br/cat_29/literatura_infantil/1) [Baixar](http://www.livrosgratis.com.br/cat_32/matematica/1) [livros](http://www.livrosgratis.com.br/cat_32/matematica/1) [de](http://www.livrosgratis.com.br/cat_32/matematica/1) [Matemática](http://www.livrosgratis.com.br/cat_32/matematica/1) [Baixar](http://www.livrosgratis.com.br/cat_33/medicina/1) [livros](http://www.livrosgratis.com.br/cat_33/medicina/1) [de](http://www.livrosgratis.com.br/cat_33/medicina/1) [Medicina](http://www.livrosgratis.com.br/cat_33/medicina/1) [Baixar](http://www.livrosgratis.com.br/cat_34/medicina_veterinaria/1) [livros](http://www.livrosgratis.com.br/cat_34/medicina_veterinaria/1) [de](http://www.livrosgratis.com.br/cat_34/medicina_veterinaria/1) [Medicina](http://www.livrosgratis.com.br/cat_34/medicina_veterinaria/1) [Veterinária](http://www.livrosgratis.com.br/cat_34/medicina_veterinaria/1) [Baixar](http://www.livrosgratis.com.br/cat_35/meio_ambiente/1) [livros](http://www.livrosgratis.com.br/cat_35/meio_ambiente/1) [de](http://www.livrosgratis.com.br/cat_35/meio_ambiente/1) [Meio](http://www.livrosgratis.com.br/cat_35/meio_ambiente/1) [Ambiente](http://www.livrosgratis.com.br/cat_35/meio_ambiente/1) [Baixar](http://www.livrosgratis.com.br/cat_36/meteorologia/1) [livros](http://www.livrosgratis.com.br/cat_36/meteorologia/1) [de](http://www.livrosgratis.com.br/cat_36/meteorologia/1) [Meteorologia](http://www.livrosgratis.com.br/cat_36/meteorologia/1) [Baixar](http://www.livrosgratis.com.br/cat_45/monografias_e_tcc/1) [Monografias](http://www.livrosgratis.com.br/cat_45/monografias_e_tcc/1) [e](http://www.livrosgratis.com.br/cat_45/monografias_e_tcc/1) [TCC](http://www.livrosgratis.com.br/cat_45/monografias_e_tcc/1) [Baixar](http://www.livrosgratis.com.br/cat_37/multidisciplinar/1) [livros](http://www.livrosgratis.com.br/cat_37/multidisciplinar/1) [Multidisciplinar](http://www.livrosgratis.com.br/cat_37/multidisciplinar/1) [Baixar](http://www.livrosgratis.com.br/cat_38/musica/1) [livros](http://www.livrosgratis.com.br/cat_38/musica/1) [de](http://www.livrosgratis.com.br/cat_38/musica/1) [Música](http://www.livrosgratis.com.br/cat_38/musica/1) [Baixar](http://www.livrosgratis.com.br/cat_39/psicologia/1) [livros](http://www.livrosgratis.com.br/cat_39/psicologia/1) [de](http://www.livrosgratis.com.br/cat_39/psicologia/1) [Psicologia](http://www.livrosgratis.com.br/cat_39/psicologia/1) [Baixar](http://www.livrosgratis.com.br/cat_40/quimica/1) [livros](http://www.livrosgratis.com.br/cat_40/quimica/1) [de](http://www.livrosgratis.com.br/cat_40/quimica/1) [Química](http://www.livrosgratis.com.br/cat_40/quimica/1) [Baixar](http://www.livrosgratis.com.br/cat_41/saude_coletiva/1) [livros](http://www.livrosgratis.com.br/cat_41/saude_coletiva/1) [de](http://www.livrosgratis.com.br/cat_41/saude_coletiva/1) [Saúde](http://www.livrosgratis.com.br/cat_41/saude_coletiva/1) [Coletiva](http://www.livrosgratis.com.br/cat_41/saude_coletiva/1) [Baixar](http://www.livrosgratis.com.br/cat_42/servico_social/1) [livros](http://www.livrosgratis.com.br/cat_42/servico_social/1) [de](http://www.livrosgratis.com.br/cat_42/servico_social/1) [Serviço](http://www.livrosgratis.com.br/cat_42/servico_social/1) [Social](http://www.livrosgratis.com.br/cat_42/servico_social/1) [Baixar](http://www.livrosgratis.com.br/cat_43/sociologia/1) [livros](http://www.livrosgratis.com.br/cat_43/sociologia/1) [de](http://www.livrosgratis.com.br/cat_43/sociologia/1) [Sociologia](http://www.livrosgratis.com.br/cat_43/sociologia/1) [Baixar](http://www.livrosgratis.com.br/cat_44/teologia/1) [livros](http://www.livrosgratis.com.br/cat_44/teologia/1) [de](http://www.livrosgratis.com.br/cat_44/teologia/1) [Teologia](http://www.livrosgratis.com.br/cat_44/teologia/1) [Baixar](http://www.livrosgratis.com.br/cat_46/trabalho/1) [livros](http://www.livrosgratis.com.br/cat_46/trabalho/1) [de](http://www.livrosgratis.com.br/cat_46/trabalho/1) [Trabalho](http://www.livrosgratis.com.br/cat_46/trabalho/1) [Baixar](http://www.livrosgratis.com.br/cat_47/turismo/1) [livros](http://www.livrosgratis.com.br/cat_47/turismo/1) [de](http://www.livrosgratis.com.br/cat_47/turismo/1) [Turismo](http://www.livrosgratis.com.br/cat_47/turismo/1)